# Package 'RAINBOWR'

January 7, 2022

<span id="page-0-0"></span>Type Package

Title Genome-Wide Association Study with SNP-Set Methods

Version 0.1.29

Maintainer Kosuke Hamazaki <hamazaki@ut-biomet.org>

Description By using 'RAINBOWR' (Reliable Association INference By Optimizing Weights with R), users can test multiple SNPs (Single Nucleotide Polymorphisms) simultaneously by kernel-based (SNP-set) methods. This package can also be applied to haplotypebased GWAS (Genome-Wide Association Study). Users can test not only additive effects but also dominance and epistatic effects. In detail, please check our paper on PLOS Computational Biology: Kosuke Hamazaki and Hiroyoshi Iwata (2020) [<doi:10.1371/journal.pcbi.1007663>](https://doi.org/10.1371/journal.pcbi.1007663).

License MIT + file LICENSE

Encoding UTF-8

LazyData true

**Depends** R  $(>= 3.5.0)$ 

Imports Rcpp, Matrix, cluster, MASS, pbmcapply, optimx, methods, ape, stringr, pegas, rrBLUP, expm, here, htmlwidgets, Rfast, gaston, MM4LMM

LinkingTo Rcpp, RcppEigen

# RoxygenNote 7.1.2

Suggests knitr, rmarkdown, plotly, haplotypes, adegenet, ggplot2, ggtree, scatterpie, phylobase, furrr, future, progressr, foreach, doParallel

#### VignetteBuilder knitr

NeedsCompilation yes

Author Kosuke Hamazaki [aut, cre], Hiroyoshi Iwata [aut, ctb]

Repository CRAN

Date/Publication 2022-01-07 13:53:11 UTC

# R topics documented:

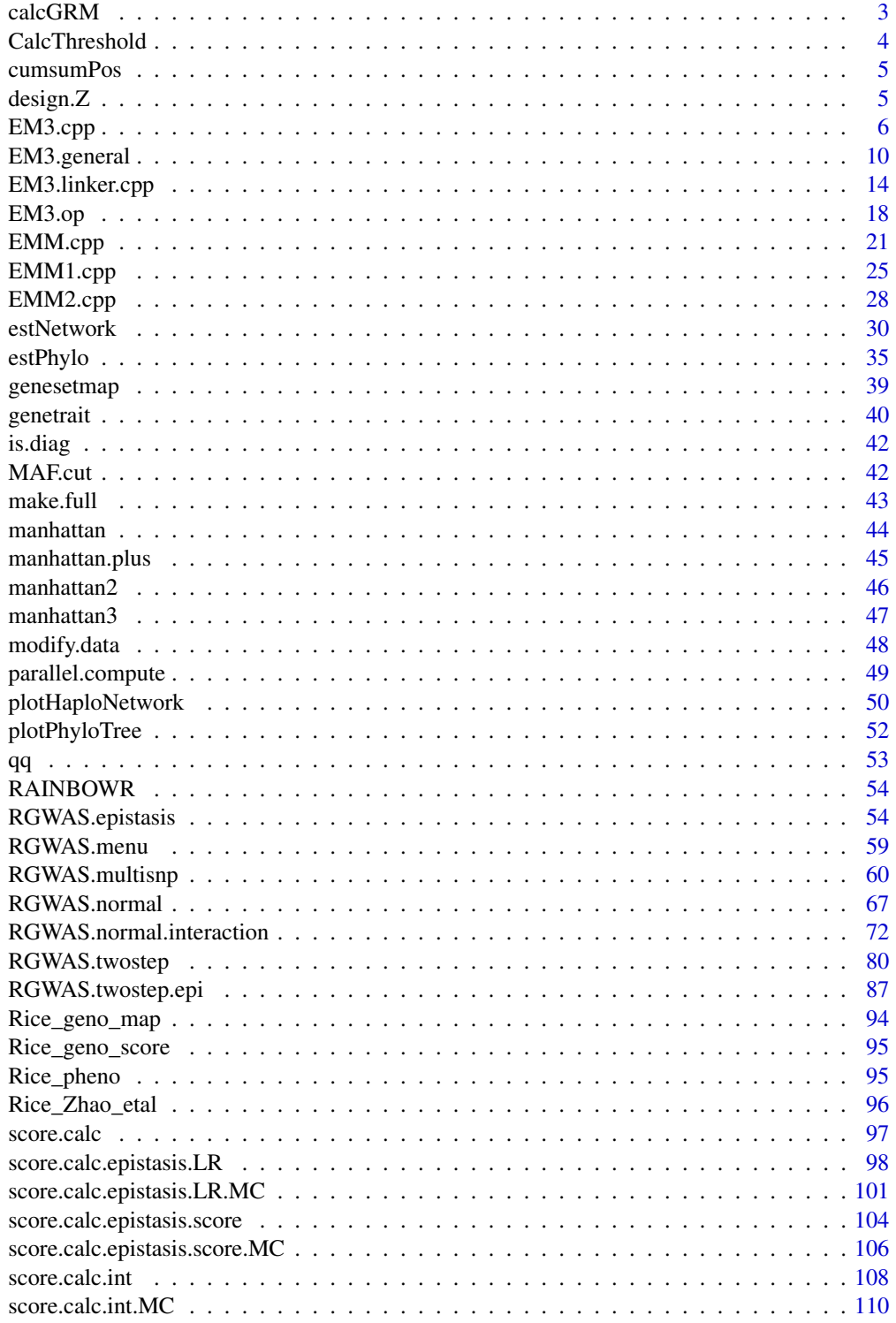

#### <span id="page-2-0"></span>calcGRM 3

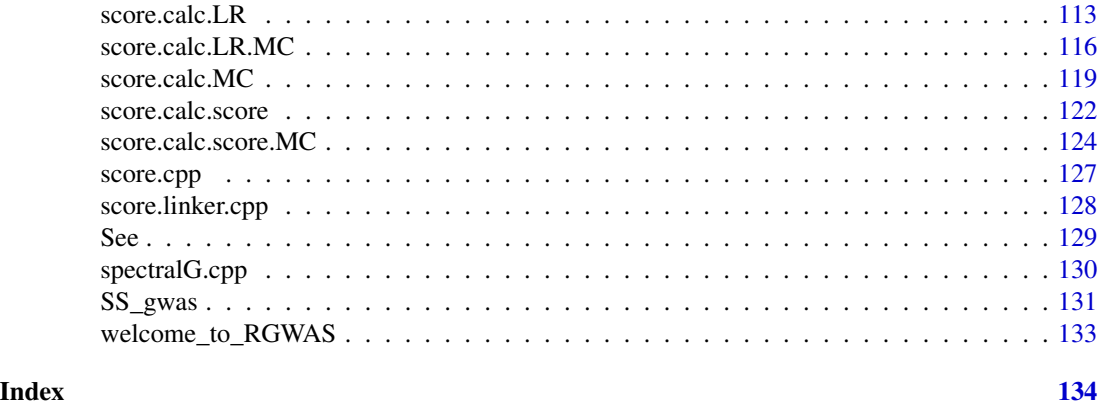

calcGRM *Function to calculate genomic relationship matrix (GRM)*

# Description

Function to calculate genomic relationship matrix (GRM)

# Usage

```
calcGRM(
 genoMat,
 methodGRM = "addNOIA",
 kernel.h = "tuned",
 returnWMat = FALSE,
 probaa = NULL,
 probAa = NULL
)
```
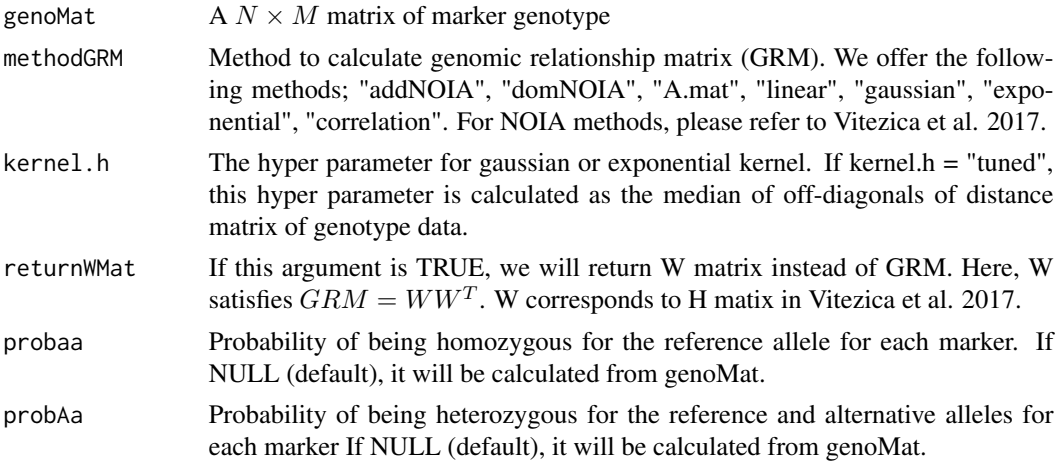

#### <span id="page-3-0"></span>Value

genomic relationship matrix (GRM)

#### References

Vitezica, Z.G., Legarra, A., Toro, M.A. and Varona, L. (2017) Orthogonal Estimates of Variances for Additive, Dominance, and Epistatic Effects in Populations. Genetics. 206(3): 1297-1307.

Endelman, J.B. and Jannink, J.L. (2012) Shrinkage Estimation of the Realized Relationship Matrix. G3 Genes, Genomes, Genet. 2(11): 1405-1413.

CalcThreshold *Function to calculate threshold for GWAS*

# Description

Calculate thresholds for the given GWAS (genome-wide association studies) result by the Benjamini-Hochberg method or Bonferroni method.

### Usage

CalcThreshold(input, sig.level =  $0.05$ , method = "BH")

#### Arguments

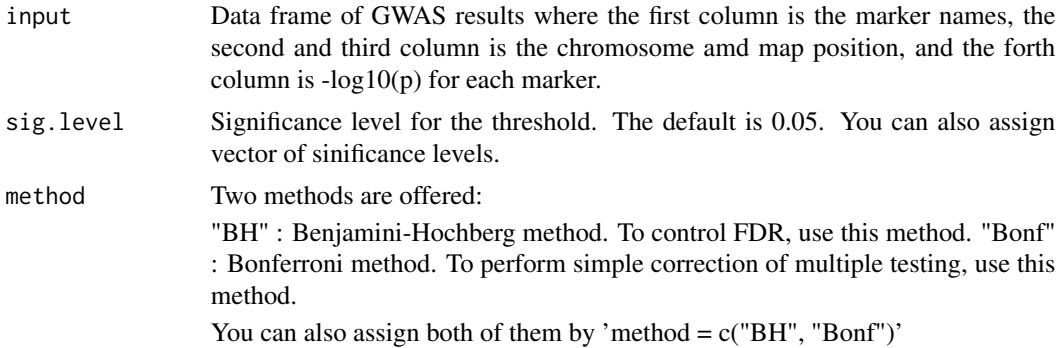

#### Value

The value of the threshold. If there is no threshold, it returns NA.

#### References

Benjamini, Y. and Hochberg, Y. (1995) Controlling the false discovery rate: a practical and powerful approach to multiple testing. J R Stat Soc. 57(1): 289-300.

Storey, J.D. and Tibshirani, R. (2003) Statistical significance for genomewide studies. Proc Natl Acad Sci. 100(16): 9440-9445.

<span id="page-4-0"></span>

# Description

Function to calculate cumulative position (beyond chromosome)

# Usage

```
cumsumPos(map)
```
# Arguments

map Data frame with the marker names in the first column. The second and third columns contain the chromosome and map position.

# Value

Cumulative position (beyond chromosome) will be returned.

design.Z *Function to generate design matrix (Z)*

# Description

Function to generate design matrix (Z)

# Usage

design.Z(pheno.labels, geno.names)

# Arguments

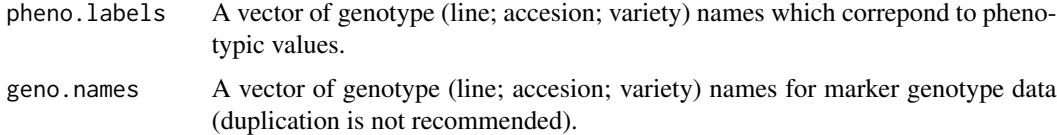

#### Value

Z of  $y = X\beta + Zu + e$ . Design matrix, which is useful for GS or GWAS.

# <span id="page-5-1"></span><span id="page-5-0"></span>Description

This function solves the following multi-kernel linear mixed effects model.

 $y = X\beta + \sum_{l=1}^{L} Z_l u_l + \epsilon$ where  $Var[y] = \sum_{l=1}^{L} Z_l K_l Z_l' \sigma_l^2 + I \sigma_e^2$ .

# Usage

```
EM3.cpp(
  y,
  X0 = NULL,ZETA,
  eigen.G = NULL,
  eigen.SGS = NULL,
  tol = NULL,n.core = NA,
  optimizer = "nlminb",
  traceInside = 0,n.thres = 450,
 REML = TRUE,pred = TRUE,
  return.u.always = TRUE,
  return.u.each = TRUE,
  return.Hinv = TRUE
)
```
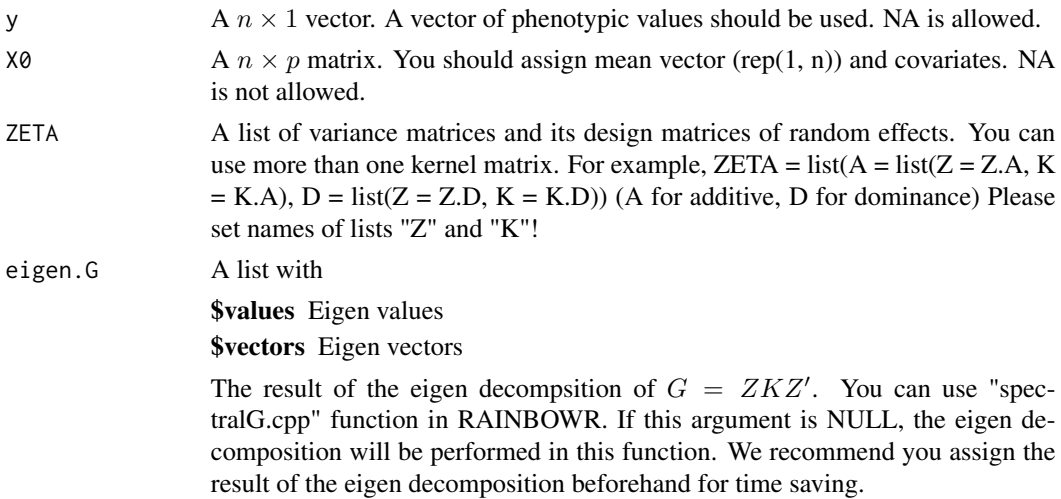

#### EM3.cpp 7

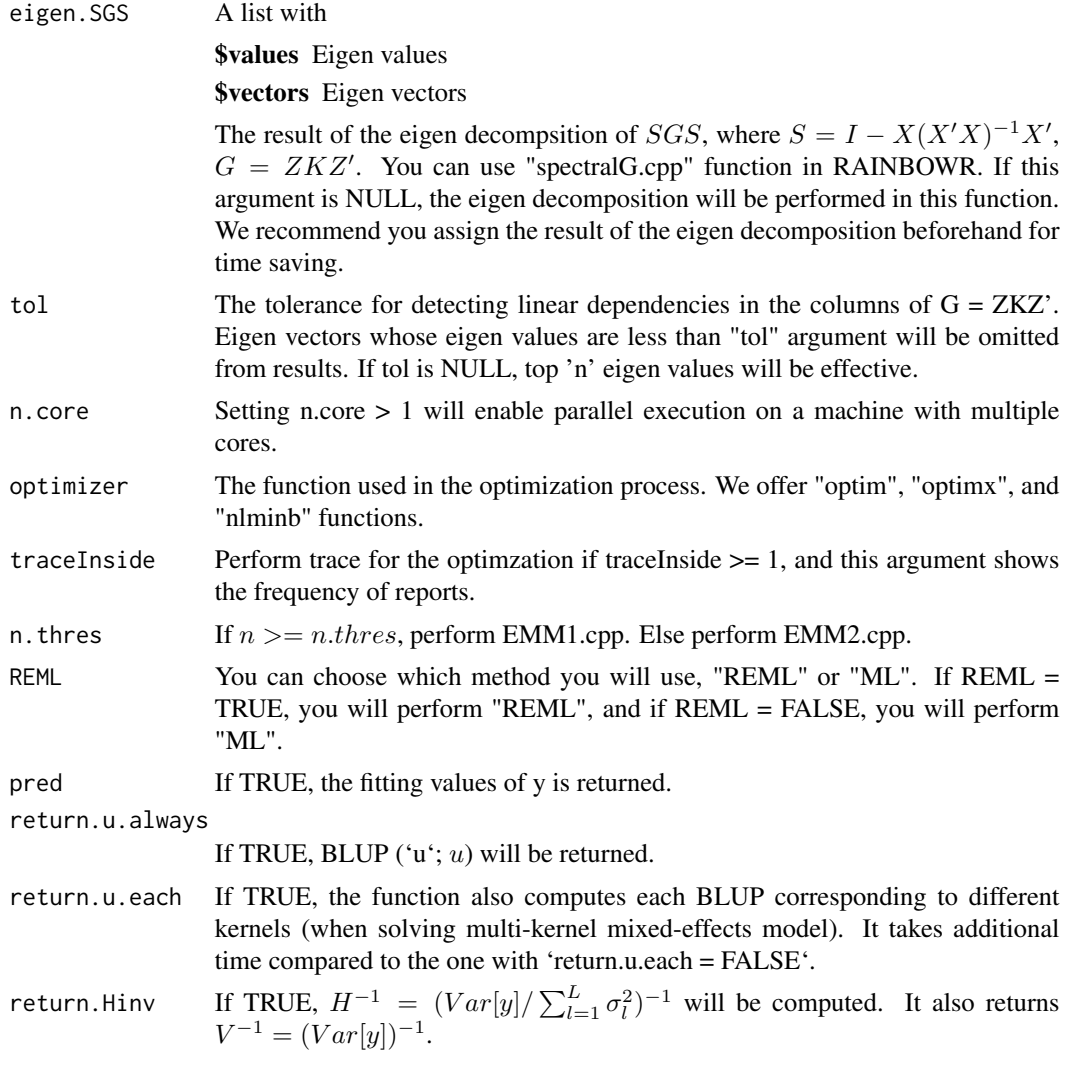

# Value

**\$y.pred** The fitting values of y  $y = X\beta + Zu$ **\$Vu** Estimator for  $\sigma_u^2$ , all of the genetic variance **\$Ve** Estimator for  $\sigma_e^2$  $$beta BLUE(\beta)$  $u$  BLUP(Sum of  $Zu$ ) \$u.each BLUP(Each u) \$weights The proportion of each genetic variance (corresponding to each kernel of ZETA) to Vu \$LL Maximized log-likelihood (full or restricted, depending on method)

**\$Vinv** The inverse of  $V = Vu \times ZKZ' + Ve \times I$ 

**\$Hinv** The inverse of  $H = ZKZ' + \lambda I$ 

#### References

Kang, H.M. et al. (2008) Efficient Control of Population Structure in Model Organism Association Mapping. Genetics. 178(3): 1709-1723.

Zhou, X. and Stephens, M. (2012) Genome-wide efficient mixed-model analysis for association studies. Nat Genet. 44(7): 821-824.

### Examples

### Import RAINBOWR

```
require(RAINBOWR)
### Load example datasets
data("Rice_Zhao_etal")
Rice_geno_score <- Rice_Zhao_etal$genoScore
Rice_geno_map <- Rice_Zhao_etal$genoMap
Rice_pheno <- Rice_Zhao_etal$pheno
### View each dataset
See(Rice_geno_score)
See(Rice_geno_map)
See(Rice_pheno)
### Select one trait for example
trait.name <- "Flowering.time.at.Arkansas"
y <- as.matrix(Rice_pheno[, trait.name, drop = FALSE])
### Remove SNPs whose MAF <= 0.05
x.0 <- t(Rice_geno_score)
MAF.cut.res \leq MAF.cut(x.0 = x.0, map.0 = Rice_geno_map)
x <- MAF.cut.res$x
map <- MAF.cut.res$map
```

```
### Estimate additive genomic relationship matrix (GRM) & epistatic relationship matrix
K.A \leftarrow calcGRM(genoMat = x)K.AA \leq K.A \star K.A ### additive x additive epistatic effects
```

```
### Modify data
Z <- design.Z(pheno.labels = rownames(y),
              geno.names = rownames(K.A)) ### design matrix for random effects
pheno.mat \leq y[rownames(Z), , drop = FALSE]
ZETA \le list(A = list(Z = Z, K = K.A),
             AA = list(Z = Z, K = K.AA))
```
### Solve multi-kernel linear mixed effects model (2 random efects)

#### EM3.cpp 9

```
EM3.res \leq EM3.cpp(y = pheno.mat, X0 = NULL, ZETA = ZETA)
(Vu <- EM3.res$Vu) ### estimated genetic variance
(Ve <- EM3.res$Ve) ### estimated residual variance
(weights <- EM3.res$weights) ### estimated proportion of two genetic variances
(herit <- Vu * weights / (Vu + Ve)) ### genomic heritability (additive, additive x additive)
(beta <- EM3.res$beta) ### Here, this is an intercept.
u.each <- EM3.res$u.each ### estimated genotypic values (additive, additive x additive)
See(u.each)
### Perform genomic prediction with 10-fold cross validation (multi-kernel)
noNA <- !is.na(c(pheno.mat)) ### NA (missing) in the phenotype data
phenoNoNA <- pheno.mat[noNA, , drop = FALSE] ### remove NA
ZETANoNA <- ZETA
ZETANONA <- lapply(X = ZETANONA, FUN = function (List) {
  List$Z <- List$Z[noNA, ]
  return(List)
}) ### remove NA
nFold <- 10 ### # of folds
nLine <- nrow(phenoNoNA)
idCV <- sample(1:nLine %% nFold) ### assign random ids for cross-validation
idCV_idCV == 0] < - nFoldyPred <- rep(NA, nLine)
for (noCV in 1:nFold) {
  print(paste0("Fold: ", noCV))
  yTrain <- phenoNoNA
  yTrain[idCV == noCV, ] <- NA ### prepare test data
  EM3.resCV <- EM3.cpp(y = yTrain, X0 = NULL, ZETA = ZETANoNA) ### prediction
  yTest <- EM3.resCV$y.pred ### predicted values
  yPred[idCV == noCV] <- yTest[idCV == noCV]
}
### Plot the results
plotRange <- range(phenoNoNA, yPred)
plot(x = phenoNoNA, y = yPred, xlim = plotRange, ylim = plotRange,xlab = "Observed values", ylab = "Predicted values",
     main = "Results of Genomic Prediction (multi-kernel)",
     cex.lab = 1.5, cex.main = 1.5, cex.axis = 1.3)
abline(a = 0, b = 1, col = 2, lwd = 2, lty = 2)R2 \leq -\text{cor}(x = \text{phenONoNA}[, 1], y = \text{yPred}() ^ 2
text(x = plotRange[2] - 10,y = plotRange[1] + 10,
     paste@("R2 = ", round(R2, 3)),cex = 1.5
```
<span id="page-9-0"></span>EM3.general *Equation of mixed model for multi-kernel including using other packages (with other packages, much faster than EM3.cpp)*

# Description

This function solves the following multi-kernel linear mixed effects model using [MMEst](#page-0-0) function in 'MM4LMM' package, [lmm.aireml](#page-0-0) or [lmm.diago](#page-0-0) functions in 'gaston' package, or [EM3.cpp](#page-5-1) function in 'RAINBOWR' package.

 $y = X\beta + \sum_{l=1}^{L} Z_l u_l + \epsilon$ where  $Var[y] = \sum_{l=1}^{L} Z_l K_l Z_l' \sigma_l^2 + I \sigma_e^2$ .

### Usage

```
EM3.general(
  y,
  X0 = NULL,ZETA,
  eigen.G = NULL,
  package = "gaston",
  tol = NULL,n.core = 1,
  optimizer = "nlminb",
 REML = TRUE,
  pred = TRUE,
  return.u.always = TRUE,
  return.u.each = TRUE,
  return.Hinv = TRUE,
  recheck.RAINBOWR = TRUE,
  var.ratio.range = c(1e-09, 1e+07))
```
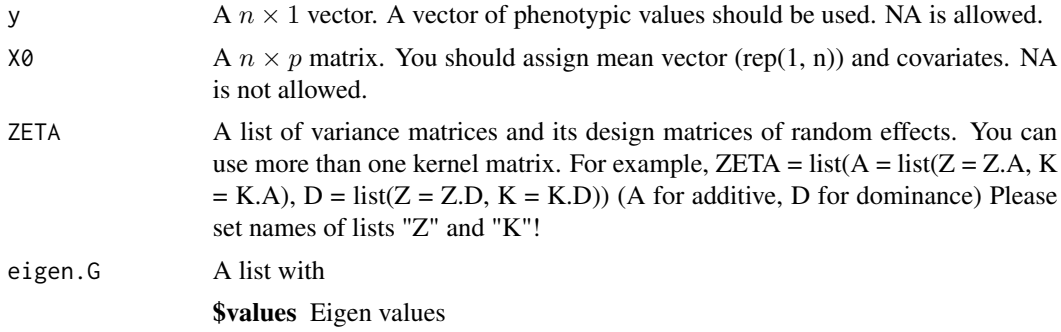

\$vectors Eigen vectors

The result of the eigen decompsition of  $G = ZKZ'$ . You can use "spectralG.cpp" function in RAINBOWR. If this argument is NULL, the eigen decomposition will be performed in this function. We recommend you assign the result of the eigen decomposition beforehand for time saving.

- package Package name to be used in this function. We only offer the following three packages: "RAINBOWR", "MM4LMM" and "gaston". Default package is 'gaston'.
- tol The tolerance for detecting linear dependencies in the columns of G = ZKZ'. Eigen vectors whose eigen values are less than "tol" argument will be omitted from results. If tol is NULL, top 'n' eigen values will be effective.
- n.core Setting n.core > 1 will enable parallel execution on a machine with multiple cores. ('n.core' will be replaced by 1 for 'package = 'gaston'')
- optimizer The function used in the optimization process. We offer "optim", "optimx", and "nlminb" functions. This argument is only valid when 'package = 'RAIN-BOWR''.
- REML You can choose which method you will use, "REML" or "ML". If REML = TRUE, you will perform "REML", and if REML = FALSE, you will perform "ML".
- pred If TRUE, the fitting values of y is returned.

return.u.always

When using the "gaston" package with missing values or using the "MM4LMM" package (with/without missings), computing BLUP will take some time in addition to solving the mixed-effects model. You can choose whether BLUP ('u'; u) will be returned or not.

- return.u.each If TRUE, the function also computes each BLUP corresponding to different kernels (when solving multi-kernel mixed-effects model). It takes additional time compared to the one with 'return.u.each = FALSE' when using packages other than 'RAINBOWR'.
- return.Hinv If TRUE,  $H^{-1} = (Var[y]/\sum_{l=1}^{L} \sigma_l^2)^{-1}$  will be computed. It also returns  $V^{-1} = (Var[y])^{-1}$ . It will take some time in addition to solving the mixedeffects model when using packages other than 'RAINBOWR'.

recheck.RAINBOWR

When you use the package other than 'RAINBOWR' and the ratio of variance components is out of the range of 'var.ratio.range', the function will solve the mixed-effects model again with 'RAINBOWR' package, if 'recheck.RAINBOWR  $=$  TRUE $\cdot$ .

var.ratio.range

The range of variance components to check that the results by the package other than RAINBOWR is correct or not when 'recheck.RAINBOWR = TRUE'.

# Value

\$y.pred The fitting values of y  $y = X\beta + Zu$ 

**\$Vu** Estimator for  $\sigma_u^2$ , all of the genetic variance

**\$Ve** Estimator for  $\sigma_e^2$  $$beta BLUE(\beta)$ **\$u** BLUP(Sum of  $Zu$ )  $\textbf{Su.each}$  BLUP(Each u) \$weights The proportion of each genetic variance (corresponding to each kernel of ZETA) to Vu **\$LL** Maximized log-likelihood (full or restricted, depending on method) **SVinv** The inverse of  $V = Vu \times ZKZ' + Ve \times I$ **\$Hinv** The inverse of  $H = ZKZ' + \lambda I$ 

#### References

Kang, H.M. et al. (2008) Efficient Control of Population Structure in Model Organism Association Mapping. Genetics. 178(3): 1709-1723.

Zhou, X. and Stephens, M. (2012) Genome-wide efficient mixed-model analysis for association studies. Nat Genet. 44(7): 821-824.

Johnson, D. L., & Thompson, R. (1995). Restricted maximum likelihood estimation of variance components for univariate animal models using sparse matrix techniques and average information. Journal of dairy science, 78(2), 449-456.

Hunter, D. R., & Lange, K. (2004). A tutorial on MM algorithms. The American Statistician, 58(1), 30-37.

Zhou, H., Hu, L., Zhou, J., & Lange, K. (2015). MM algorithms for variance components models. arXiv preprint arXiv:1509.07426.

Gilmour, A. R., Thompson, R., & Cullis, B. R. (1995), Average information REML: an efficient algorithm for variance parameter estimation in linear mixed models, Biometrics, 1440-1450.

# See Also

[MMEst](#page-0-0), [lmm.aireml](#page-0-0), [lmm.diago](#page-0-0)

# Examples

```
### Import RAINBOWR
require(RAINBOWR)
```

```
### Load example datasets
data("Rice_Zhao_etal")
Rice_geno_score <- Rice_Zhao_etal$genoScore
Rice_geno_map <- Rice_Zhao_etal$genoMap
Rice_pheno <- Rice_Zhao_etal$pheno
```

```
### View each dataset
See(Rice_geno_score)
See(Rice_geno_map)
```
# EM3.general 13

```
See(Rice_pheno)
```

```
### Select one trait for example
trait.name <- "Flowering.time.at.Arkansas"
y <- as.matrix(Rice_pheno[, trait.name, drop = FALSE])
```

```
### Remove SNPs whose MAF <= 0.05
x.0 <- t(Rice_geno_score)
MAF.cut.res \leq MAF.cut(x.0 = x.0, map.0 = Rice_geno_map)
x <- MAF.cut.res$x
map <- MAF.cut.res$map
```

```
### Estimate additive genomic relationship matrix (GRM) & epistatic relationship matrix
K.A \leq clcGRM(genoMat = x)K.AA <- K.A * K.A ### additive x additive epistatic effects
```

```
### Modify data
Z \leq - design. Z(\text{pheno.labels} = \text{rownames}(y),geno.names = rownames(K.A)) ### design matrix for random effects
pheno.mat \leq y[rownames(Z), , drop = FALSE]
ZETA \le list(A = list(Z = Z, K = K.A),
              AA = list(Z = Z, K = K.AA))
```

```
### Solve multi-kernel linear mixed effects model using gaston package (2 random efects)
EM3.gaston.res <- EM3.general(y =pheno.mat, X0 = NULL, ZETA = ZETA,
                              package = "gaston", return.u.always = TRUE,
                              pred = TRUE, return.u.each = TRUE,
                              return.Hinv = TRUE)
```

```
(Vu <- EM3.gaston.res$Vu) ### estimated genetic variance
(Ve <- EM3.gaston.res$Ve) ### estimated residual variance
(weights <- EM3.gaston.res$weights) ### estimated proportion of two genetic variances
(herit <- Vu * weights / (Vu + Ve)) ### genomic heritability (additive, additive x additive)
```

```
(beta <- EM3.gaston.res$beta) ### Here, this is an intercept.
u.each <- EM3.gaston.res$u.each ### estimated genotypic values (additive, additive x additive)
See(u.each)
```

```
### Perform genomic prediction with 10-fold cross validation using gaston package (multi-kernel)
noNA <- !is.na(c(pheno.mat)) ### NA (missing) in the phenotype data
```

```
phenoNoNA <- pheno.mat[noNA, , drop = FALSE] ### remove NA
ZETANoNA <- ZETA
ZETANONA <- lapply(X = ZETANONA, FUN = function (List) {
 List$Z <- List$Z[noNA, ]
 return(List)
```

```
}) ### remove NA
```

```
nFold \leq 10 ### # of folds
nLine <- nrow(phenoNoNA)
idCV <- sample(1:nLine %% nFold) ### assign random ids for cross-validation
idCV_idCV == 0] <- nFold
yPred <- rep(NA, nLine)
for (noCV in 1:nFold) {
 print(paste0("Fold: ", noCV))
 yTrain <- phenoNoNA
 yTrain[idCV == noCV, ] <- NA ### prepare test data
 EM3.gaston.resCV <- EM3.general(y = yTrain, X0 = NULL, ZETA = ZETANoNA,
                                 package = "gaston", return.u.always = TRUE,
                                 pred = TRUE, return.u.each = TRUE,
                                 return.Hinv = TRUE) ### prediction
 yTest <- EM3.gaston.resCV$y.pred ### predicted values
 yPred[idCV == noCV] <- yTest[idCV == noCV]
}
### Plot the results
plotRange <- range(phenoNoNA, yPred)
plot(x = phenoNoNA, y = yPred, xlim = plotRange, ylim = plotRange,xlab = "Observed values", ylab = "Predicted values",
    main = "Results of Genomic Prediction (multi-kernel)",
    cex.lab = 1.5, cex.main = 1.5, cex.axis = 1.3)
abline(a = 0, b = 1, col = 2, lwd = 2, lty = 2)R2 <- cor(x = phenoNoNA[, 1], y = yPred) ^ 2
text(x = plotRange[2] - 10,y = plotRange[1] + 10,paste0("R2 = ", round(R2, 3)),cex = 1.5
```
EM3.linker.cpp *Equation of mixed model for multi-kernel (fast, for limited cases)*

## Description

This function solves multi-kernel mixed model using fastlmm.snpset approach (Lippert et al., 2014). This function can be used only when the kernels other than genomic relationship matrix are linear kernels.

#### Usage

```
EM3.linker.cpp(
  y0,
  X0 = NULL,
  ZETA = NULL,
```

```
Zs0 = NULL,Ws0,
Gamma@80 = \text{lapply}(\text{Ws0}, \text{ function}(x) \text{ diag}(\text{ncol}(x))),gammas.diag = TRUE,
X.fix = TRUE,eigen.SGS = NULL,
eigen.G = NULL,
n.core = 1,
tol = NULL,bounds = c(1e-06, 1e+06),
optimizer = "nlminb",
traceInside = 0,
n.thres = 450,
spectral.method = NULL,
REML = TRUE,pred = TRUE,
return.u.always = TRUE,
return.u.each = TRUE,
return.Hinv = TRUE
```

```
\mathcal{L}
```
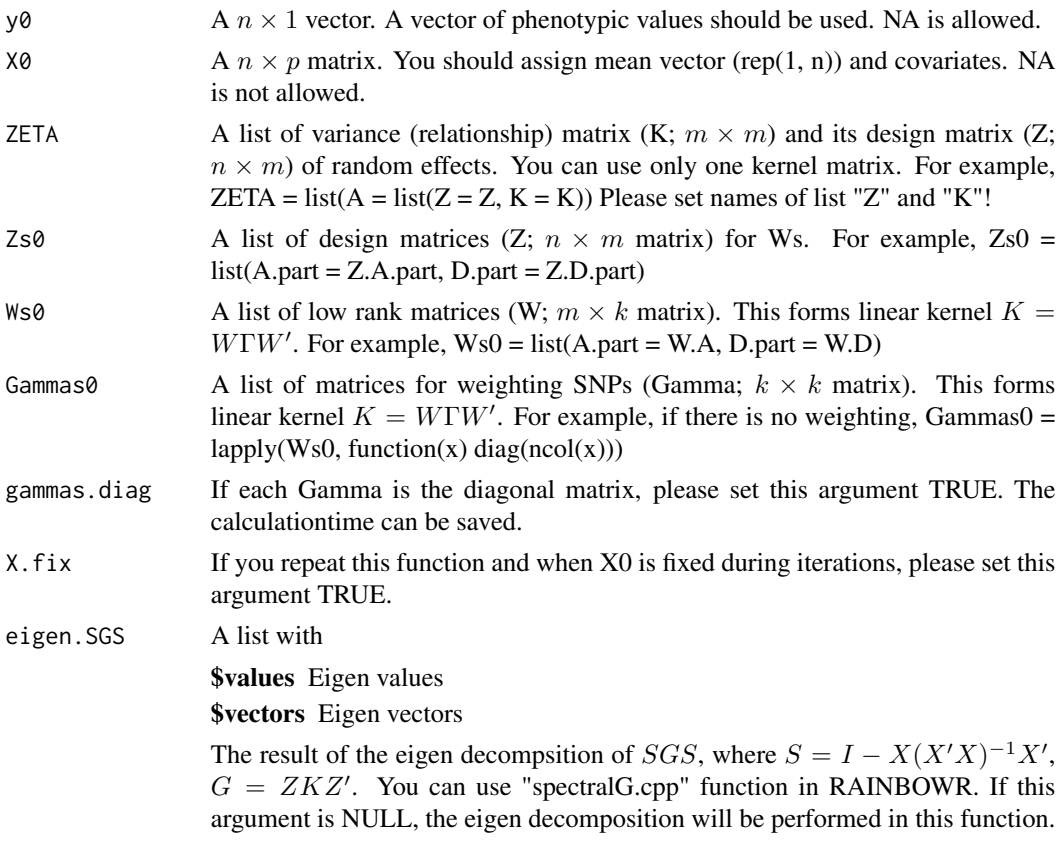

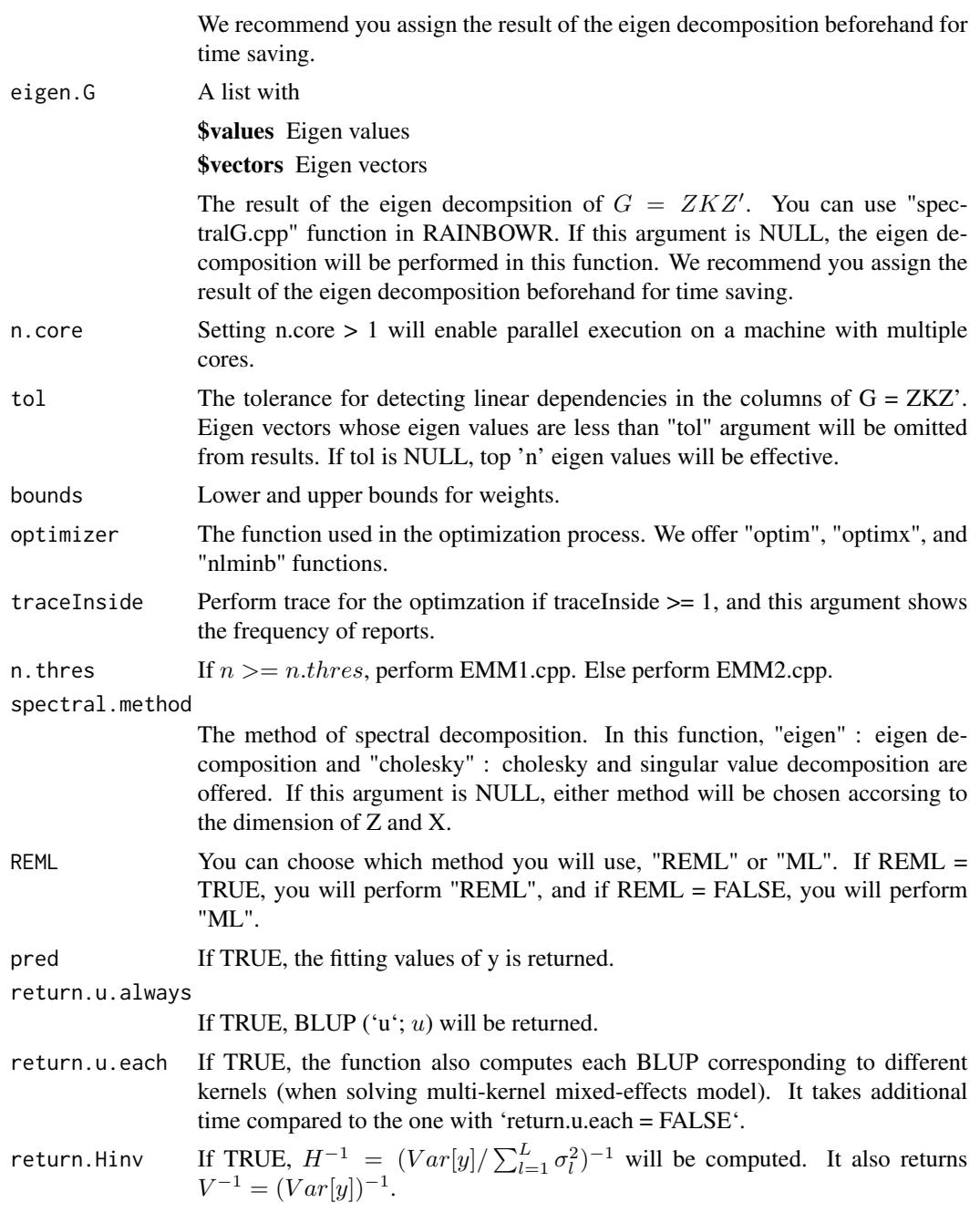

# Value

**\$y.pred** The fitting values of y  $y = X\beta + Zu$ **\$Vu** Estimator for  $\sigma_u^2$ , all of the genetic variance **\$Ve** Estimator for  $\sigma_e^2$  $$beta$  BLUE( $\beta$ )

\$u BLUP(Sum of  $Zu$ )

 $\textbf{Su.each}$  BLUP(Each u)

**\$weights** The proportion of each genetic variance (corresponding to each kernel of ZETA) to Vu

\$LL Maximized log-likelihood (full or restricted, depending on method)

**\$Vinv** The inverse of  $V = Vu \times ZKZ' + Ve \times I$ 

**\$Hinv** The inverse of  $H = ZKZ' + \lambda I$ 

# References

Kang, H.M. et al. (2008) Efficient Control of Population Structure in Model Organism Association Mapping. Genetics. 178(3): 1709-1723.

Zhou, X. and Stephens, M. (2012) Genome-wide efficient mixed-model analysis for association studies. Nat Genet. 44(7): 821-824.

Lippert, C. et al. (2014) Greater power and computational efficiency for kernel-based association testing of sets of genetic variants. Bioinformatics. 30(22): 3206-3214.

# Examples

```
### Import RAINBOWR
require(RAINBOWR)
### Load example datasets
data("Rice_Zhao_etal")
Rice_geno_score <- Rice_Zhao_etal$genoScore
Rice_geno_map <- Rice_Zhao_etal$genoMap
Rice_pheno <- Rice_Zhao_etal$pheno
### View each dataset
See(Rice_geno_score)
See(Rice_geno_map)
See(Rice_pheno)
### Select one trait for example
trait.name <- "Flowering.time.at.Arkansas"
y <- as.matrix(Rice_pheno[, trait.name, drop = FALSE])
### Remove SNPs whose MAF <= 0.05
x.0 <- t(Rice_geno_score)
MAF.cut.res \leq MAF.cut(x.0 = x.0, map.0 = Rice_geno_map)
x <- MAF.cut.res$x
map <- MAF.cut.res$map
```

```
### Estimate additive genomic relationship matrix (GRM)
K.A \leftarrow calcGRM(genoMat = x)
```

```
### Modify data
Z \le - design. Z(\text{pheno. labels} = \text{rownames}(y),
              geno.names = rownames(K.A)) ### design matrix for random effects
pheno.mat <- y[rownames(Z), , drop = FALSE]
ZETA \le list(A = list(Z = Z, K = K.A))
### Including the additional linear kernel for chromosome 12
chrNo <- 12
W.A \leq x[, map$chr == chrNo] ### marker genotype data of chromosome 12
Zs0 \leftarrow list(A.path = Z)Ws0 \leftarrow list(A.part = W.A) ### This will be regarded as linear kernel
### for the variance-covariance matrix of another random effects.
### Solve multi-kernel linear mixed effects model (2 random efects)
EM3.linker.res \leq EM3.linker.cpp(y0 = pheno.mat, X0 = NULL, ZETA = ZETA,
                                  Zs0 = Zs0, Ws0 = Ws0(Vu <- EM3.linker.res$Vu) ### estimated genetic variance
(Ve <- EM3.linker.res$Ve) ### estimated residual variance
(weights <- EM3.linker.res$weights) ### estimated proportion of two genetic variances
(herit <- Vu * weights / (Vu + Ve)) ### genomic heritability (all chromosomes, chromosome 12)
(beta <- EM3.linker.res$beta) ### Here, this is an intercept.
u.each <- EM3.linker.res$u.each ### estimated genotypic values (all chromosomes, chromosome 12)
See(u.each)
```
EM3.op *Equation of mixed model for multi-kernel using other packages (much faster than EM3.cpp)*

#### Description

This function solves the following multi-kernel linear mixed effects model using [MMEst](#page-0-0) function in 'MM4LMM' package, [lmm.aireml](#page-0-0) or [lmm.diago](#page-0-0) functions in 'gaston' package, or [EM3.cpp](#page-5-1) function in 'RAINBOWR' package.

$$
y = X\beta + \sum_{l=1}^{L} Z_l u_l + \epsilon
$$
  
where  $Var[y] = \sum_{l=1}^{L} Z_l K_l Z_l' \sigma_l^2 + I \sigma_e^2$ .

#### Usage

EM3.op( y,  $X0 = NULL$ , ZETA,

#### $EM3.$ op 19

```
eigen.G = NULL,
 package = "gaston",
 tol = NULL,n.core = 1,
 REML = TRUE,
 pred = TRUE,
 return.u.always = TRUE,
 return.u.each = TRUE,
 return.Hinv = TRUE
\mathcal{L}
```
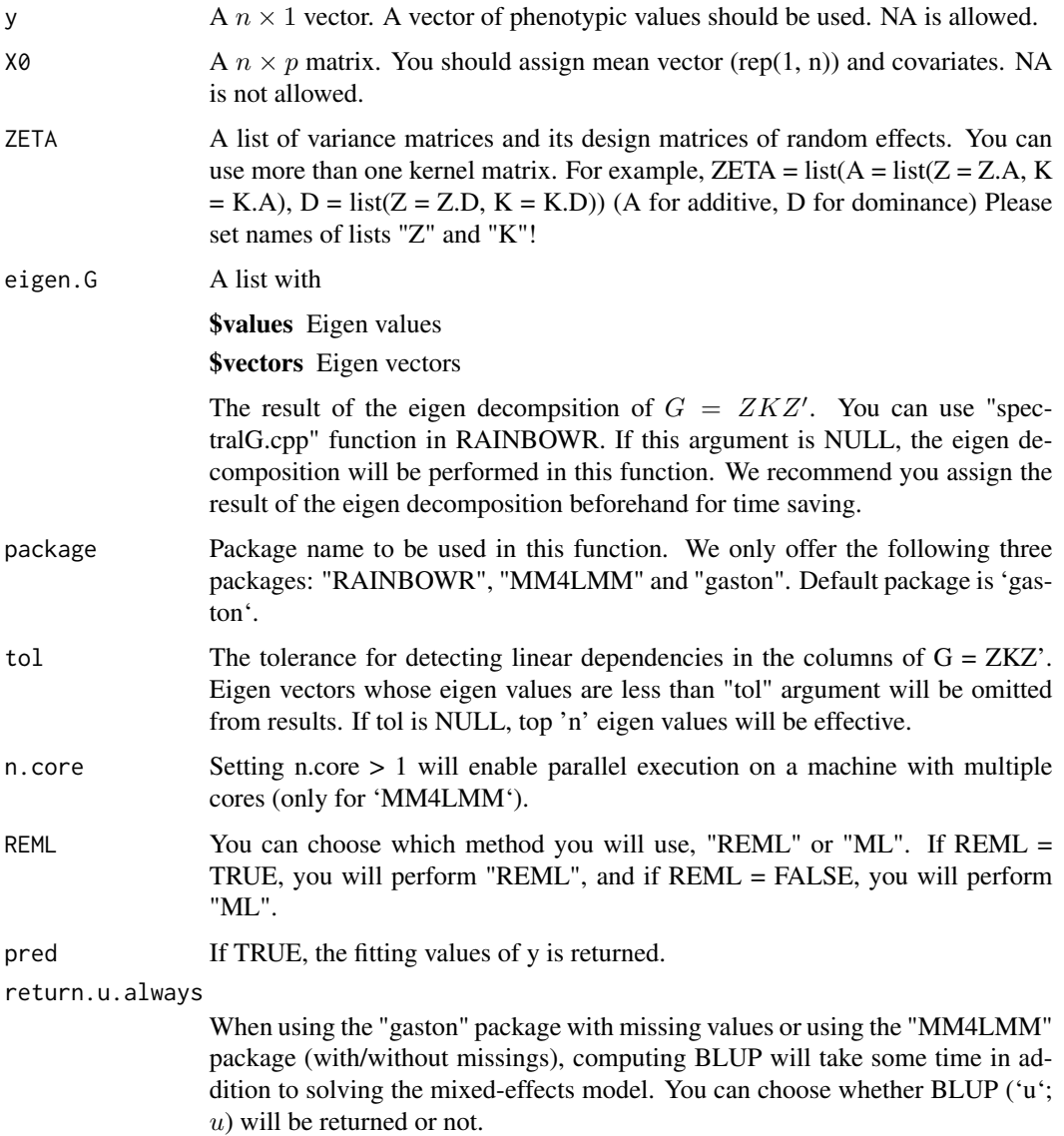

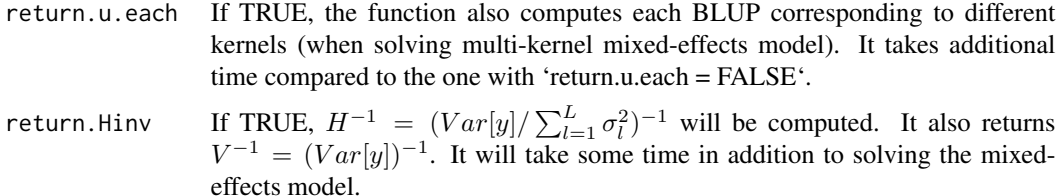

#### Value

\$y.pred The fitting values of y  $y = X\beta + Zu$ 

**\$Vu** Estimator for  $\sigma_u^2$ , all of the genetic variance

**\$Ve** Estimator for  $\sigma_e^2$ 

\$beta  $BLUE(\beta)$ 

 $\n **Sub** BLUP(Sum of  $Zu$ )\n$ 

\$u.each BLUP(Each  $u$ )

**\$weights** The proportion of each genetic variance (corresponding to each kernel of ZETA) to Vu

\$LL Maximized log-likelihood (full or restricted, depending on method)

**\$Vinv** The inverse of  $V = Vu \times ZKZ' + Ve \times I$ 

**\$Hinv** The inverse of  $H = ZKZ' + \lambda I$ 

#### References

Kang, H.M. et al. (2008) Efficient Control of Population Structure in Model Organism Association Mapping. Genetics. 178(3): 1709-1723.

Zhou, X. and Stephens, M. (2012) Genome-wide efficient mixed-model analysis for association studies. Nat Genet. 44(7): 821-824.

Johnson, D. L., & Thompson, R. (1995). Restricted maximum likelihood estimation of variance components for univariate animal models using sparse matrix techniques and average information. Journal of dairy science, 78(2), 449-456.

Hunter, D. R., & Lange, K. (2004). A tutorial on MM algorithms. The American Statistician, 58(1), 30-37.

Zhou, H., Hu, L., Zhou, J., & Lange, K. (2015). MM algorithms for variance components models. arXiv preprint arXiv:1509.07426.

Gilmour, A. R., Thompson, R., & Cullis, B. R. (1995), Average information REML: an efficient algorithm for variance parameter estimation in linear mixed models, Biometrics, 1440-1450.

#### See Also

[MMEst](#page-0-0), [lmm.aireml](#page-0-0), [lmm.diago](#page-0-0)

<span id="page-20-0"></span>

# Description

This function estimates maximum-likelihood (ML/REML; resticted maximum likelihood) solutions for the following mixed model.

$$
y = X\beta + Zu + \epsilon
$$

where  $\beta$  is a vector of fixed effects and u is a vector of random effects with  $Var[u] = K\sigma_u^2$ . The residual variance is  $Var[\epsilon] = I\sigma_e^2$ .

#### Usage

```
EMM.cpp(
  y,
  X = NULL,ZETA,
  eigen.G = NULL,
  eigen.SGS = NULL,
  n.thres = 450,
  reestimation = FALSE,
  n.core = NA,
  lam.len = 4,
  init.random = c(1e-06, 100),
  init.one = 0.5,
  conv.param = 1e-06,
  count.max = 20,bounds = c(1e-06, 1e+06),
  tol = NULL,optimizer = "nlminb",
  traceInside = 0,
  REML = TRUE,
  silent = TRUE,
  plot.1 = FALSE,SE = FALSE,return.Hinv = TRUE
)
```
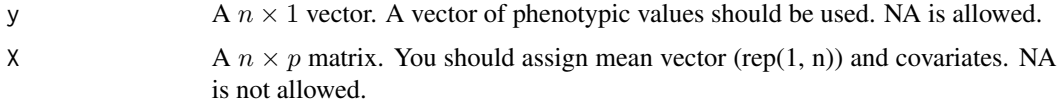

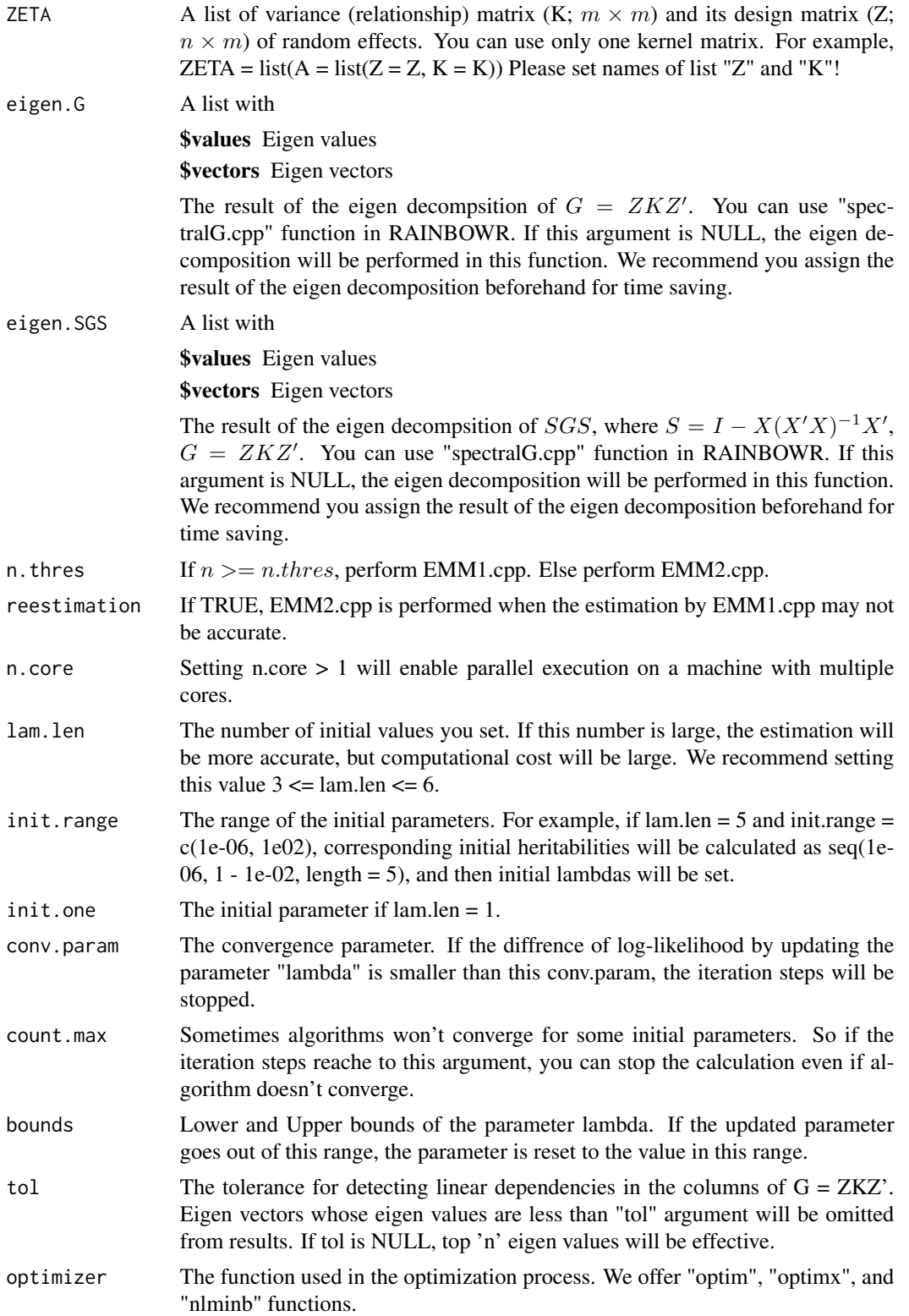

#### EMM.cpp 23

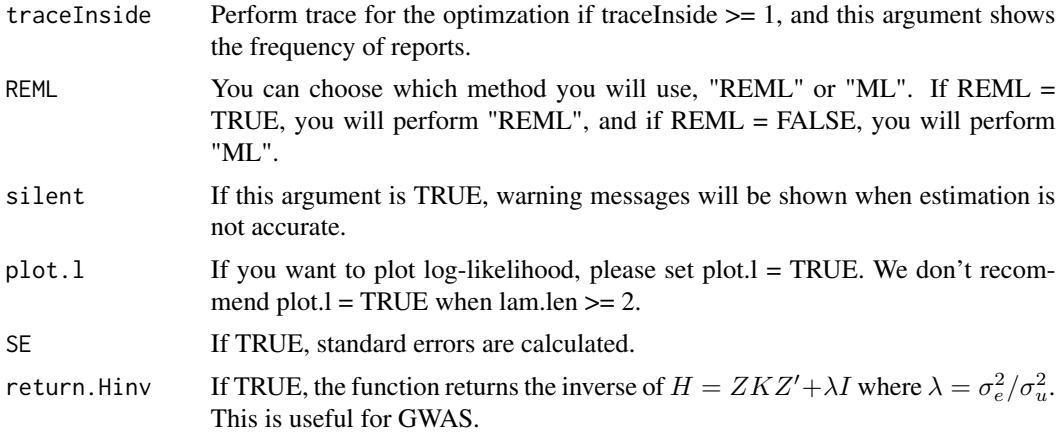

# Value

**\$Vu** Estimator for  $\sigma_u^2$ **\$Ve** Estimator for  $\sigma_e^2$ \$beta  $BLUE(\beta)$  $\mathbf{S}$ u BLUP $(u)$ \$LL Maximized log-likelihood (full or restricted, depending on method) **\$beta.SE** Standard error for  $\beta$  (If SE = TRUE) \$u.SE Standard error for  $u^* - u$  (If SE = TRUE) **\$Hinv** The inverse of  $H = ZKZ' + \lambda I$  (If return.Hinv = TRUE) **\$Hinv2** The inverse of  $H2 = ZKZ'/\lambda + I$  (If return.Hinv = TRUE) \$lambda Estimators for  $\lambda = \sigma_e^2/\sigma_u^2$  (If  $n >= n.thres$ ) **\$lambdas** Lambdas for each initial values (If  $n \ge n.$  thres) \$reest If parameter estimation may not be accurate, reest = 1, else reest = 0 (If  $n \ge n$ .thres) **\$counts** The number of iterations until convergence for each initial values (If  $n \ge n$ .thres)

#### References

Kang, H.M. et al. (2008) Efficient Control of Population Structure in Model Organism Association Mapping. Genetics. 178(3): 1709-1723.

Zhou, X. and Stephens, M. (2012) Genome-wide efficient mixed-model analysis for association studies. Nat Genet. 44(7): 821-824.

## Examples

### Perform genomic prediction with 10-fold cross validation

### Import RAINBOWR require(RAINBOWR)

```
### Load example datasets
data("Rice_Zhao_etal")
Rice_geno_score <- Rice_Zhao_etal$genoScore
Rice_geno_map <- Rice_Zhao_etal$genoMap
Rice_pheno <- Rice_Zhao_etal$pheno
### View each dataset
See(Rice_geno_score)
See(Rice_geno_map)
See(Rice_pheno)
### Select one trait for example
trait.name <- "Flowering.time.at.Arkansas"
y <- as.matrix(Rice_pheno[, trait.name, drop = FALSE])
### Remove SNPs whose MAF <= 0.05
x.0 <- t(Rice_geno_score)
MAF.cut.res <- MAF.cut(x.\theta = x.\theta, map.\theta = \text{Rice\_geno\_map})
x <- MAF.cut.res$x
map <- MAF.cut.res$map
### Estimate genomic relationship matrix (GRM)
K.A \leq - \text{calcGRM}(\text{gen} \cdot \text{Mat} = x)### Modify data
modify.res \leq modify.data(pheno.mat = y, geno.mat = x, return.ZETA = TRUE)
pheno.mat <- modify.res$pheno.modi
ZETA <- modify.res$ZETA
### Solve linear mixed effects model
EMM.res \leq EMM.cpp(y = pheno.mat, X = NULL, ZETA = ZETA)
(Vu <- EMM.res$Vu) ### estimated genetic variance
(Ve <- EMM.res$Ve) ### estimated residual variance
(herit <- Vu / (Vu + Ve)) ### genomic heritability
(beta <- EMM.res$beta) ### Here, this is an intercept.
u <- EMM.res$u ### estimated genotypic values
See(u)
noNA <- !is.na(c(pheno.mat)) ### NA (missing) in the phenotype data
phenoNoNA <- pheno.mat[noNA, , drop = FALSE] ### remove NA
ZETANoNA <- ZETA
ZETANoNA$A$Z <- ZETA$A$Z[noNA, ] ### remove NA
nFold <- 10 ### # of folds
nLine <- nrow(phenoNoNA)
idCV <- sample(1:nLine %% nFold) ### assign random ids for cross-validation
idCV_idCV == 0] < - nFold
```
# <span id="page-24-0"></span>EMM1.cpp 25

```
yPred <- rep(NA, nLine)
for (noCV in 1:nFold) {
 yTrain <- phenoNoNA
 yTrain[idCV == noCV, ] <- NA ### prepare test data
 EMM.resCV <- EMM.cpp(y = yTrain, X = NULL, ZETA = ZETANoNA) ### prediction
 yTest <- EMM.resCV$beta + EMM.resCV$u ### predicted values
 yPred[idCV == noCV] <- (yTest[noNA])[idCV == noCV]
}
### Plot the results
plotRange <- range(phenoNoNA, yPred)
plot(x = phenoNoNA, y = yPred, xlim = plotRange, ylim = plotRange,xlab = "Observed values", ylab = "Predicted values",
     main = "Results of Genomic Prediction",
     cex.lab = 1.5, cex.main = 1.5, cex.axis = 1.3)
abline(a = 0, b = 1, col = 2, lwd = 2, lty = 2)R2 \leq -\text{cor}(x = \text{phenoNoNA}[, 1], y = \text{yPred}() ^ 2
text(x = plotRange[2] - 10,y = plotRange[1] + 10,paste0("R2 = ", round(R2, 3)),cex = 1.5
```
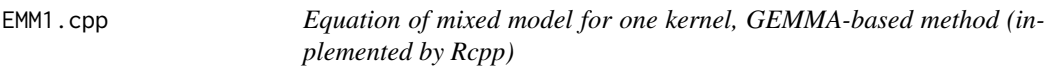

# Description

This function solves the single-kernel linear mixed effects model by GEMMA (genome wide efficient mixed model association; Zhou et al., 2012) approach.

# Usage

```
EMM1.cpp(
  y,
  X = NULL,ZETA,
  eigen.G = NULL,
  n.core = NA,
  lam.len = 4,
  init.random = c(1e-04, 100),
  init.one = 0.5,
  conv.param = 1e-06,
  count.max = 15,
  bounds = c(1e-06, 1e+06),
```

```
tol = NULL,REML = TRUE,silent = TRUE,
 plot.1 = FALSE,SE = FALSE,return.Hinv = TRUE
\mathcal{L}
```
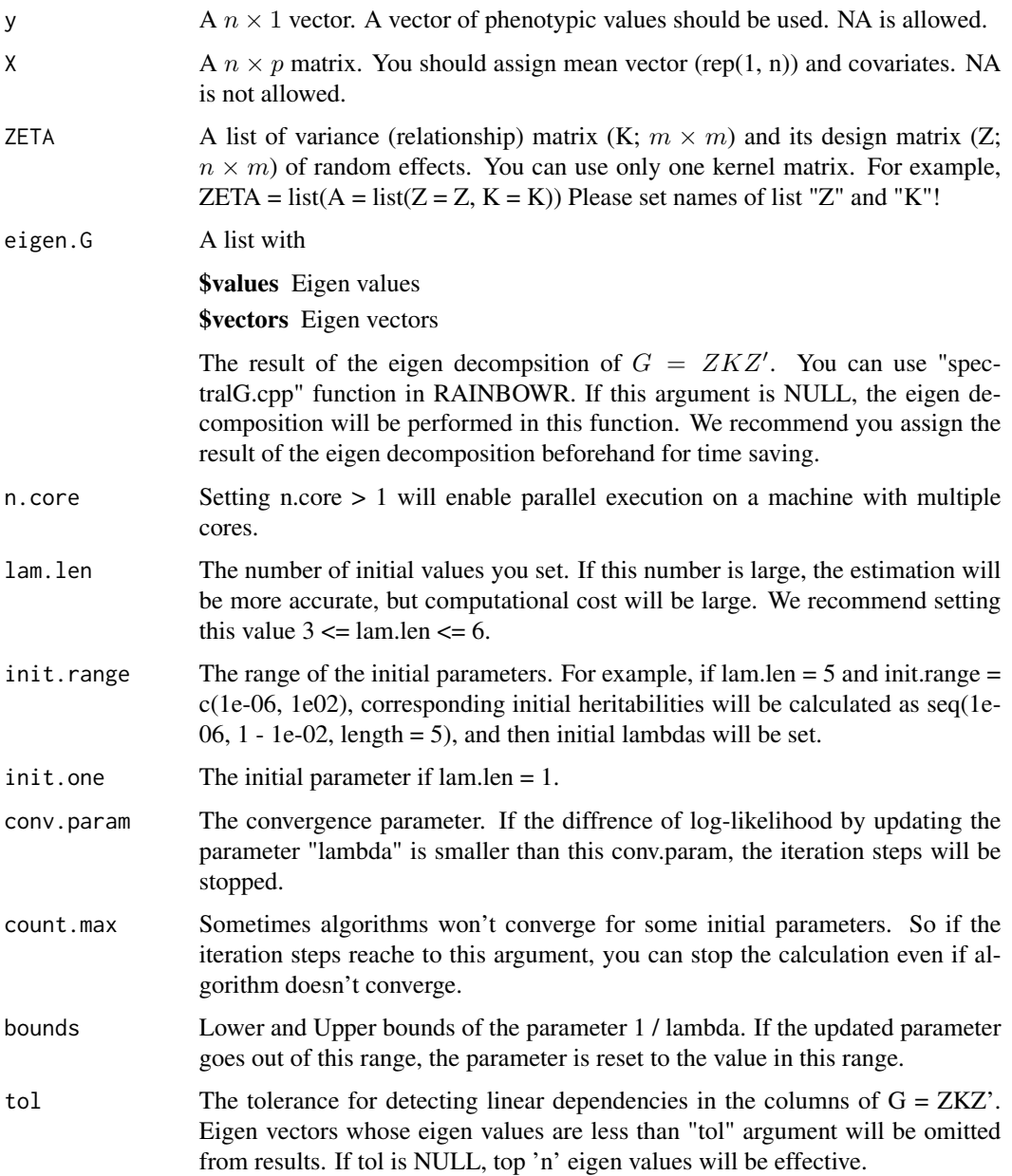

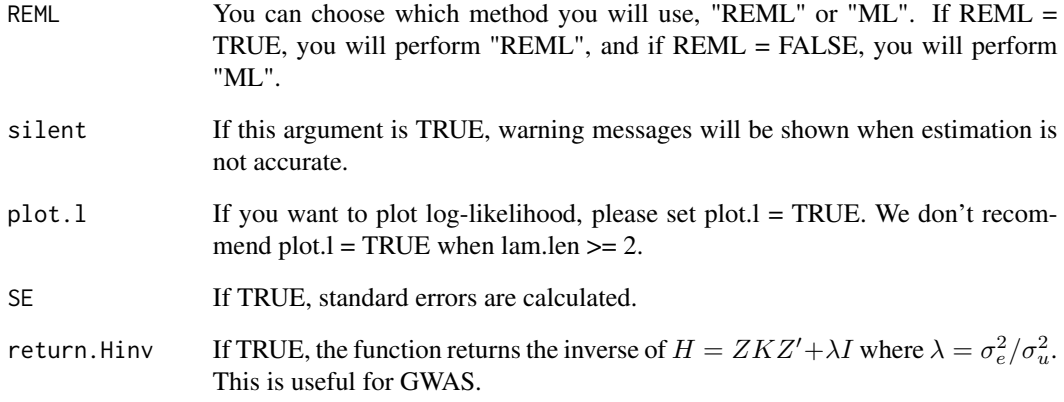

# Value

**\$Vu** Estimator for  $\sigma_u^2$ 

**\$Ve** Estimator for  $\sigma_e^2$ 

\$beta  $BLUE(\beta)$ 

 $u$  BLUP(*u*)

\$LL Maximized log-likelihood (full or restricted, depending on method)

**\$beta.SE** Standard error for  $\beta$  (If SE = TRUE)

\$u.SE Standard error for  $u^* - u$  (If SE = TRUE)

**\$Hinv** The inverse of  $H = ZKZ' + \lambda I$  (If return.Hinv = TRUE)

**\$Hinv2** The inverse of  $H2 = ZKZ'/\lambda + I$  (If return.Hinv = TRUE)

**\$lambda** Estimators for  $\lambda = \sigma_e^2/\sigma_u^2$ 

\$lambdas Lambdas for each initial values

\$reest If parameter estimation may not be accurate, reest = 1, else reest =  $0$ 

\$counts The number of iterations until convergence for each initial values

#### References

Kang, H.M. et al. (2008) Efficient Control of Population Structure in Model Organism Association Mapping. Genetics. 178(3): 1709-1723.

Zhou, X. and Stephens, M. (2012) Genome-wide efficient mixed-model analysis for association studies. Nat Genet. 44(7): 821-824.

<span id="page-27-0"></span>

# Description

This function solves single-kernel linear mixed model by EMMA (efficient mixed model association; Kang et al., 2008) approach.

# Usage

```
EMM2.cpp(
 y,
 X = NULL,ZETA,
 eigen.G = NULL,
  eigen.SGS = NULL,
  tol = NULL,optimizer = "nlminb",
  traceInside = 0,
 REML = TRUE,bounds = c(1e-09, 1e+09),
  SE = FALSE,
  return.Hinv = FALSE
)
```
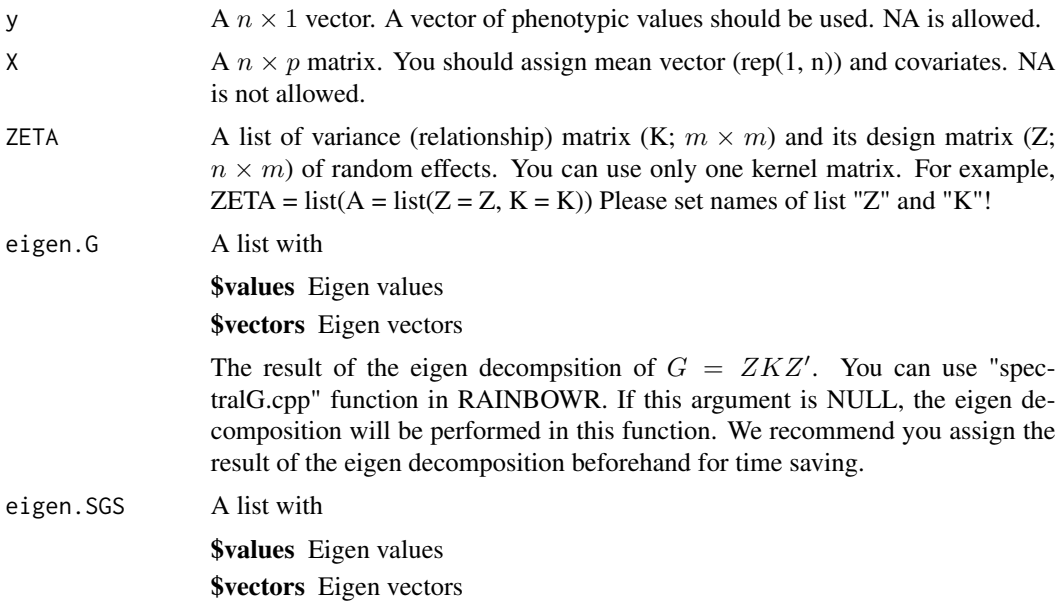

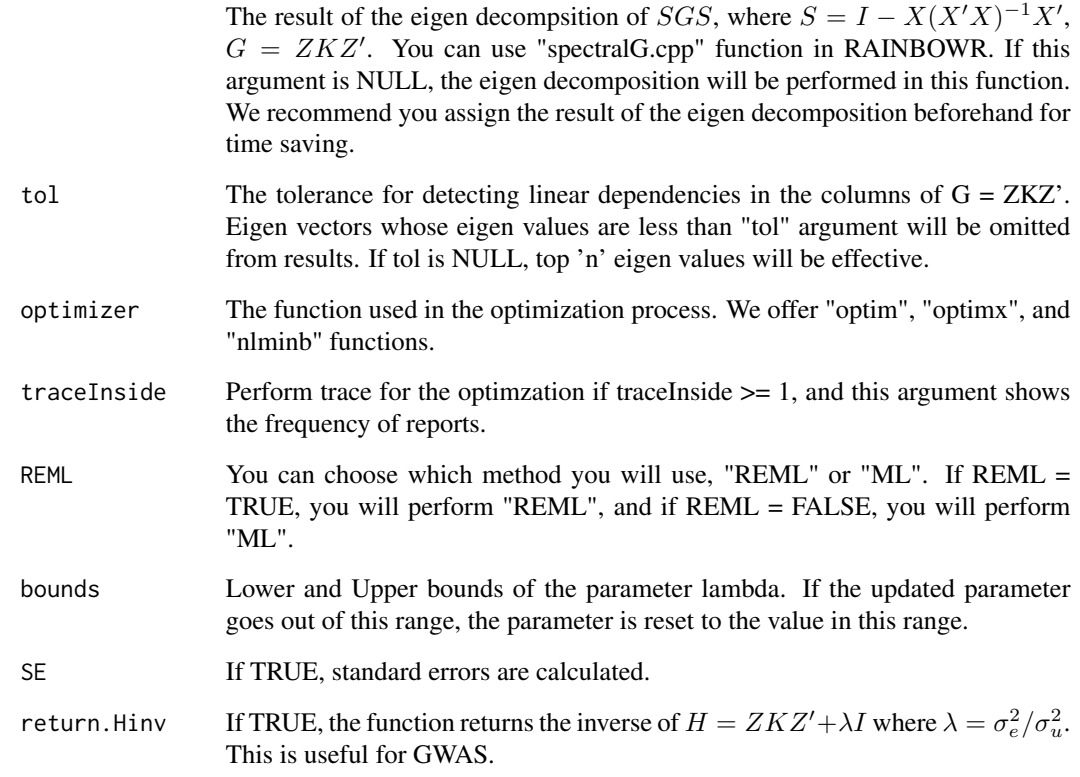

# Value

**\$Vu** Estimator for  $\sigma_u^2$ **\$Ve** Estimator for  $\sigma_e^2$ \$beta  $BLUE(\beta)$  $u$  BLUP(*u*) \$LL Maximized log-likelihood (full or restricted, depending on method) **\$beta.SE** Standard error for  $\beta$  (If SE = TRUE) \$u.SE Standard error for  $u^* - u$  (If SE = TRUE)

**\$Hinv** The inverse of  $H = ZKZ' + \lambda I$  (If return.Hinv = TRUE)

## References

Kang, H.M. et al. (2008) Efficient Control of Population Structure in Model Organism Association Mapping. Genetics. 178(3): 1709-1723.

<span id="page-29-0"></span>

#### Description

Function to estimate & plot haplotype network

#### Usage

```
estNetwork(
 blockInterest = NULL,
  gwasRes = NULL,
 nTopRes = 1,
  gene.set = NULL,
  indexRegion = 1:10,
  chrInterest = NULL,
  posRegion = NULL,
 blockName = NULL,
  pheno = NULL,
  geno = NULL,
  ZETA = NULL,
  chi2Test = TRUE,
  thresChi2Test = 0.05,
 plotNetwork = TRUE,
  distMat = NULL,distMethod = "manhattan",
  evolutionDist = FALSE,
  complementHaplo = "phylo",
  subpopInfo = NULL,
  groupingMethod = "kmedoids",
  nGrp = 3,
 nIterClustering = 100,
  iterRmst = 100,networkMethod = "rmst",
  autogamous = FALSE,
  probParsimony = 0.95,
  nMaxHaplo = 1000,
  kernelTypes = "addNOIA",
  nCores = parallel::detectCores() - 1,hOpt = "optimized",
  hOpt2 = "optimized",
 maxIter = 20,
  rangeHStart = 10^{\circ}c(-1:1),
  saveName = NULL,
  saveStyle = "png",
  plotWhichMDS = 1:2,
  colConnection = c("grey40", "grey60"),
```
### estNetwork 31

```
ltyConnection = c("solid", "dashed"),
  lwdConnection = c(1.5, 0.8),pchBase = c(1, 16),
 colCompBase = c(2, 4),collHaploBase = c(3, 5, 6),
  cexMax = 2,
 cexMin = 0.7,
  ggPlotNetwork = FALSE,
  cexMaxForGG = 0.025,cexMinForGG = 0.008,alphaBase = c(0.9, 0.3),
 verbose = TRUE
\mathcal{L}
```
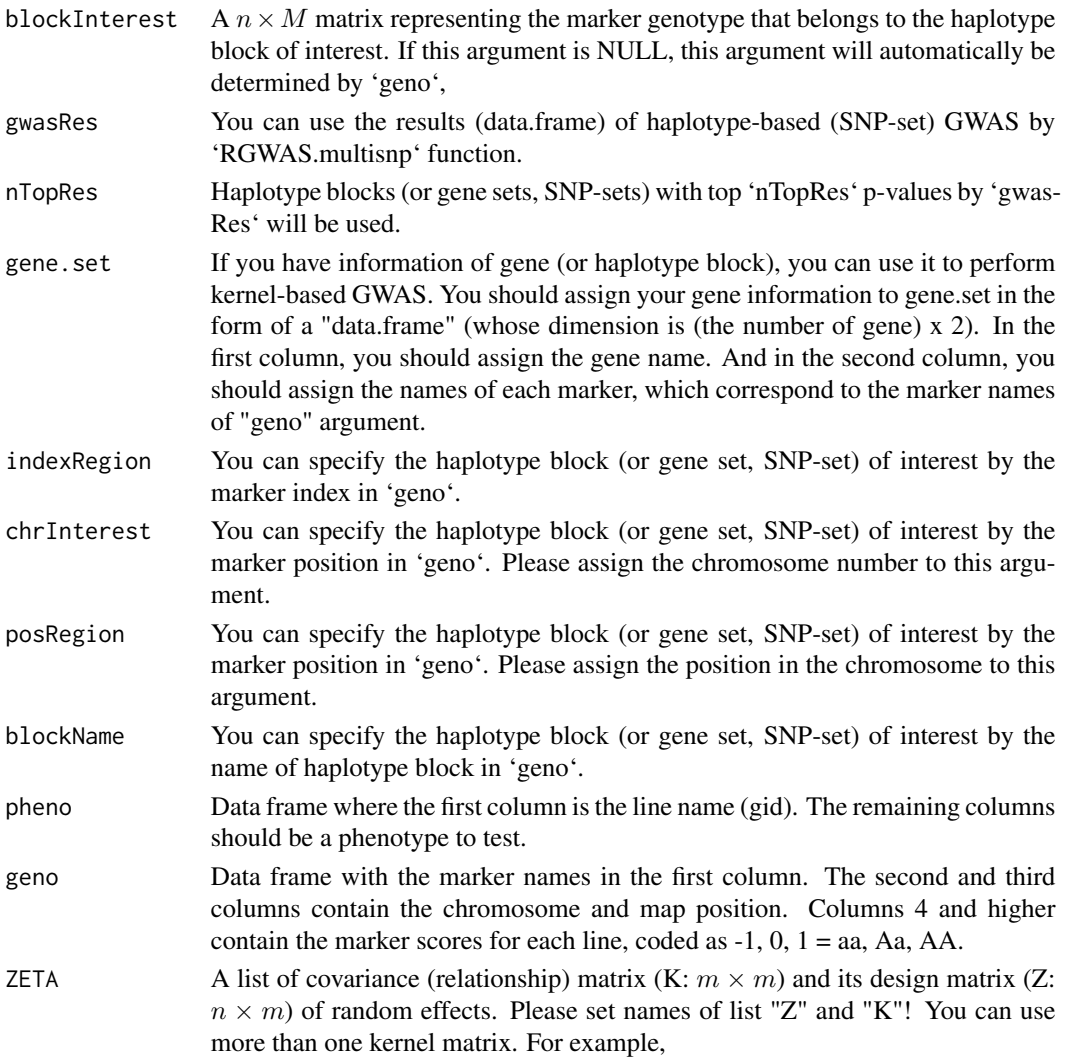

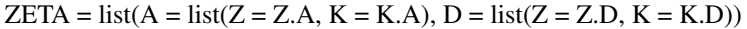

**Z.A, Z.D** Design matrix  $(n \times m)$  for the random effects. So, in many cases, you can use the identity matrix.

K.A, K.D Different kernels which express some relationships between lines.

For example, K.A is additive relationship matrix for the covariance between lines, and K.D is dominance relationship matrix.

chi2Test If TRUE, chi-square test for the relationship between haplotypes & subpopulations will be performed.

thresChi2Test The threshold for the chi-square test.

plotNetwork If TRUE, the function will return the plot of haplotype network.

distMat You can assign the distance matrix of the block of interest. If NULL, the distance matrix will be computed in this function.

- distMethod You can choose the method to calculate distance between accessions. This argument corresponds to the 'method' argument in the 'dist' function.
- evolutionDist If TRUE, the evolution distance will be used instead of the pure distance. The 'distMat' will be converted to the distance matrix by the evolution distance when you use 'complementHaplo = "phylo"'.

complementHaplo

how to complement unobserved haplotypes. When 'complementHaplo = "all"', all possible haplotypes will be complemented from the observed haplotypes. When 'complementHaplo = "never"', unobserved haplotypes will not be complemented. When 'complementHaplo = "phylo"', unobserved haplotypes will be complemented as nodes of phylogenetic tree. When 'complementHaplo = "TCS"', unobserved haplotypes will be complemented by TCS methods (Clement et al., 2002).

- subpopInfo The information of subpopulations. This argument should be a vector of factor.
- groupingMethod If 'subpopInfo' argument is NULL, this function estimates subpopulation information from marker genotype. You can choose the grouping method from 'kmeans', 'kmedoids', and 'hclust'.
- nGrp The number of groups (or subpopulations) grouped by 'groupingMethod'. If this argument is 0, the subpopulation information will not be estimated.

nIterClustering

If 'groupingMethod' = 'kmeans', the clustering will be performed multiple times. This argument specifies the number of classification performed by the function.

- iterRmst The number of iterations for RMST (randomized minimum spanning tree).
- networkMethod Either one of 'mst' (minimum spanning tree), 'msn' (minimum spanning network), and 'rmst' (randomized minimum spanning tree). 'rmst' is recommended.
- autogamous This argument will be valid only when you use 'complementHaplo = "all"' or 'complementHaplo = "TCS"'. This argument specifies whether the plant is autogamous or not. If autogamous = TRUE, complemented haplotype will consist of only homozygous sites (-1, 1). If FALSE, complemented haplotype will consist of both homozygous & heterozygous sites (-1, 0, 1).

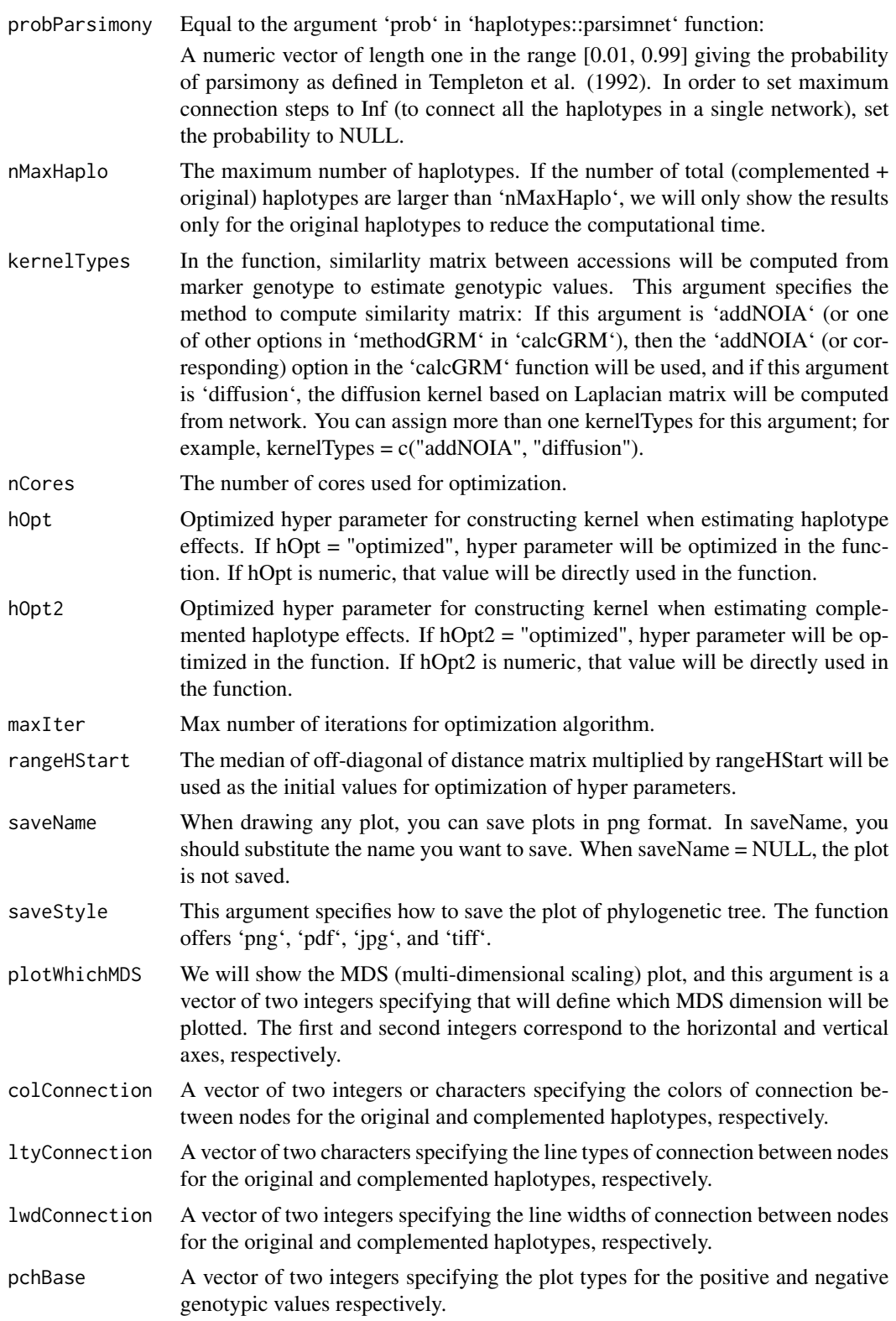

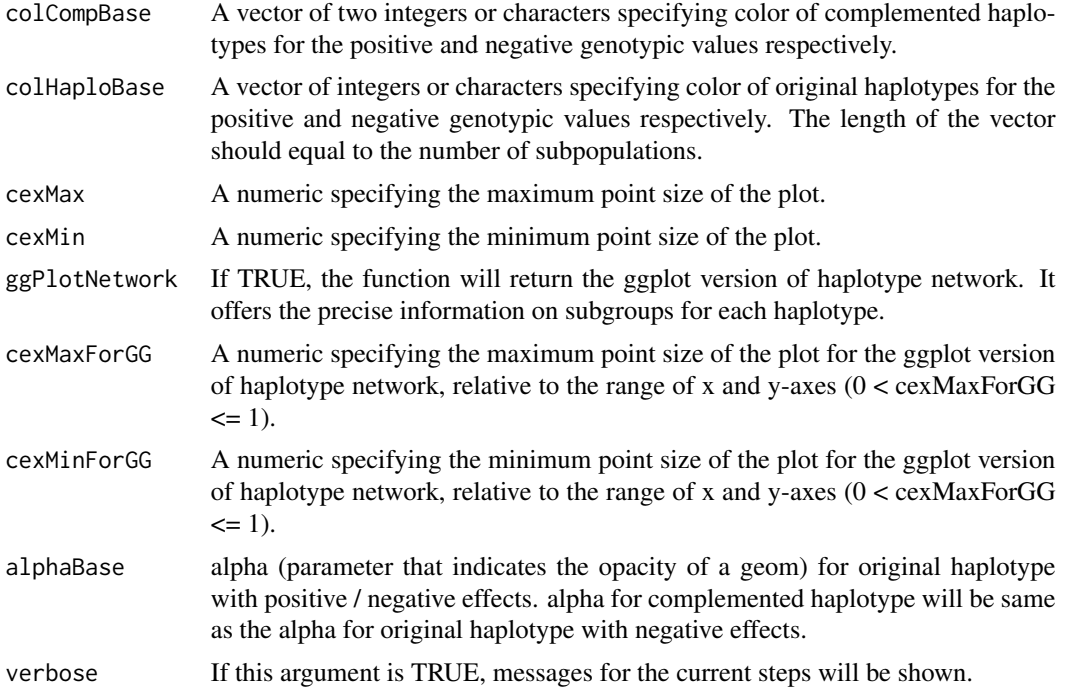

### Value

A list / lists of

A list of haplotype information with

**\$haplotypeI\$faploCluster** A vector indicating each individual belongs to which haplotypes. \$haploBlock Marker genotype of haplotype block of interest for the representing haplotypes.

\$subpopInfo The information of subpopulations.

- $$pValChi2Test$  A p-value of the chi-square test for the dependency between haplotypes & subpopulations. If 'chi2Test = FALSE', 'NA' will be returned.
	- \$mstResults A list of estimated results of MST / MSN / RMST:

Estimated results of MST / MSN / RMST for the data including original haplotypes.

- \$mstRessComp Estimated results of MST / MSN / RMST for the data including both original and complemented haplotype.
- \$distMats A list of distance matrix:

Distance matrix between haplotypes.

\$distMatComp Distance matrix between haplotypes (including unobserved ones).

\$laplacianMat Laplacian matrix between haplotypes (including unobserved ones).

\$gvTotal Estimated genotypic values by kernel regression for each haplotype.

\$gvTotalForLine Estimated genotypic values by kernel regression for each individual.

\$minuslog10p  $-log_{10}(p)$  for haplotype block of interest. p is the p-value for the siginifacance of the haplotype block effect.

\$hOpts Optimized hyper parameters, hOpt1 & hOpt2.

<span id="page-34-0"></span>**\$EMMResults** A list of estimated results of kernel regression:

Estimated results of kernel regression for the estimation of haplotype effects. (1st step)

**\$EM3REMMRes** Estimated results of kernel regression for the estimation of haplotype effects of nodes. (2nd step)

\$EMM0Res Estimated results of kernel regression for the null model.

**\$clusterNosForHaplotype** A list of cluster Nos of individuals that belong to each haplotype.

estPhylo *Function to estimate & plot phylogenetic tree*

#### Description

Function to estimate & plot phylogenetic tree

# Usage

```
estPhylo(
 blockInterest = NULL,
  gwasRes = NULL,
  nTopRes = 1,
  gene.set = NULL,
  indexRegion = 1:10,
  chrInterest = NULL,
  posRegion = NULL,
  blockName = NULL,
  pheno = NULL,
  geno = NULL,
  ZETA = NULL,
  chi2Test = TRUE,thresChi2Test = 0.05,
  plotTree = TRUE,
  distMat = NULL,
  distMethod = "manhattan",
  evolutionDist = FALSE,
  subpopInfo = NULL,groupingMethod = "kmedoids",
  nGrp = 3,
  nIterClustering = 100,
  kernelTypes = "addNOIA",
  nCores = parallel::detectCores() - 1,
  hOpt = "optimized",
  hOpt2 = "optimized",
  maxIter = 20,
  rangeHStart = 10^{\circ}c(-1:1),
  saveName = NULL,
  saveStyle = "png",
```

```
pchBase = c(1, 16),
 colNodeBase = c(2, 4),colTipBase = c(3, 5, 6),cexMax = 2,
 cexMin = 0.7,
  edgeColoring = TRUE,
  tipLabel = TRUE,
  ggPlotTree = FALSE,
 cexMaxForGG = 0.12,
 cexMinForGG = 0.06,alphaBase = c(0.9, 0.3),
 verbose = TRUE
\mathcal{L}
```
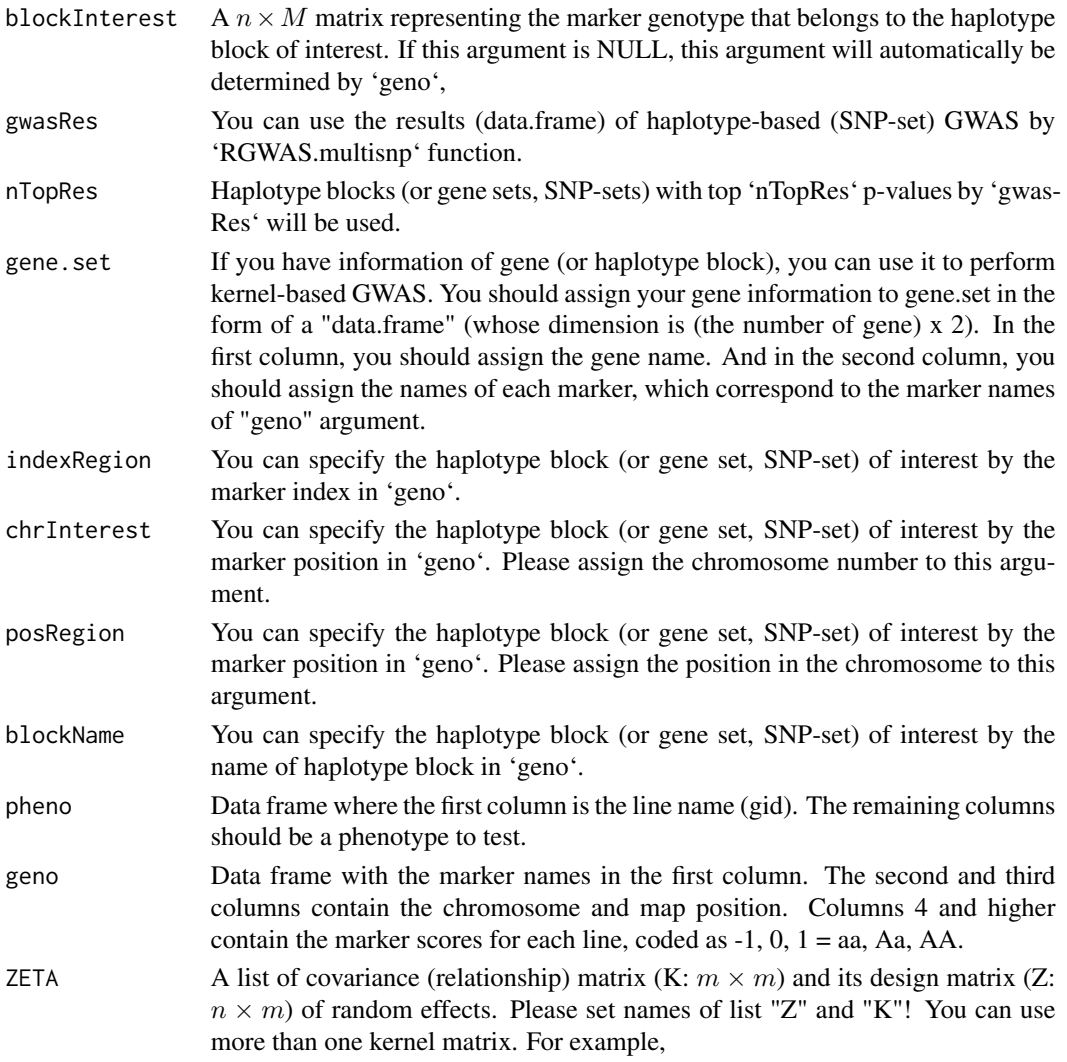
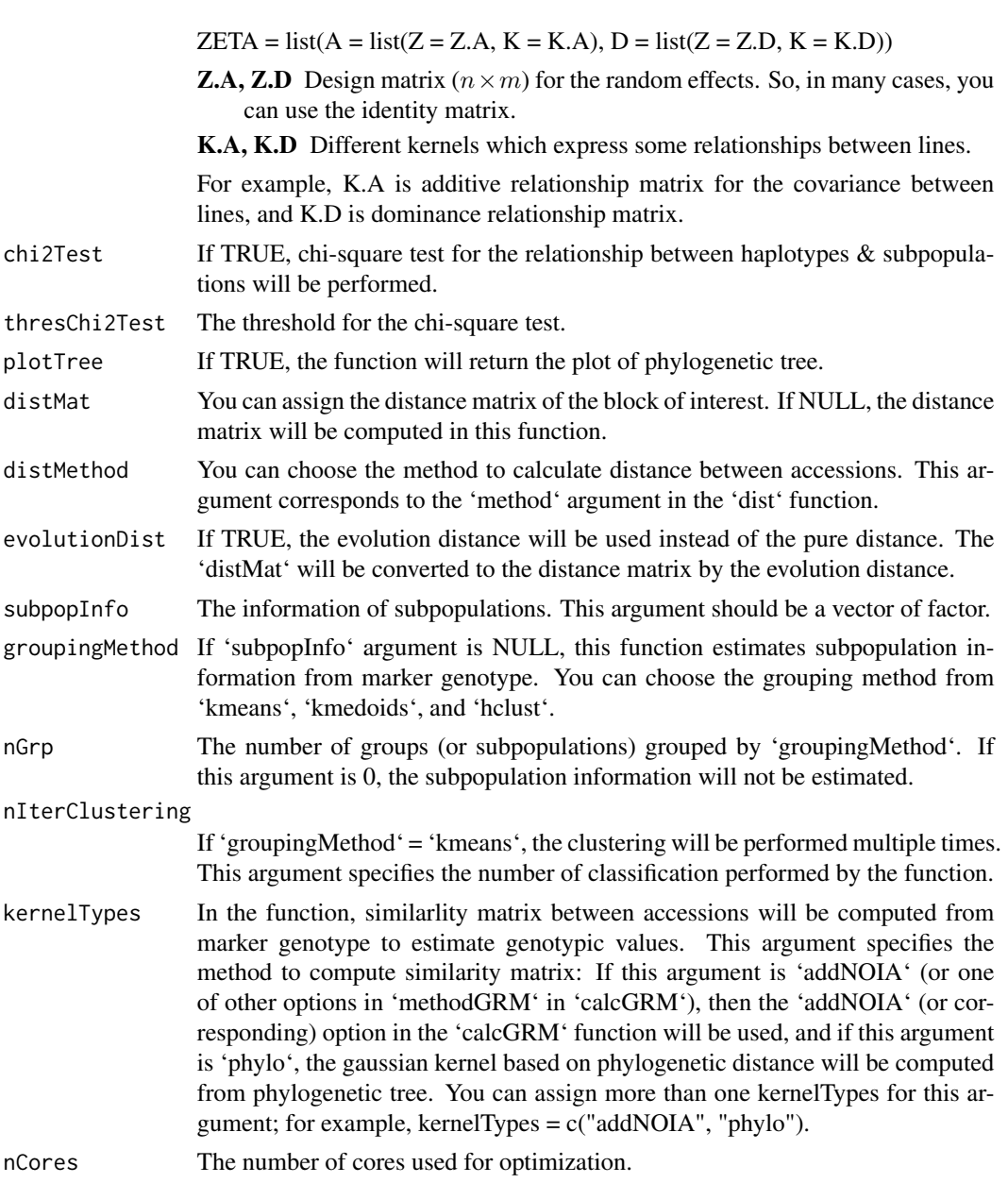

- hOpt Optimized hyper parameter for constructing kernel when estimating haplotype effects. If hOpt = "optimized", hyper parameter will be optimized in the function. If hOpt = "tuned", hyper parameter will be replaced by the median of off-diagonal of distance matrix. If hOpt is numeric, that value will be directly used in the function.
- hOpt2 Optimized hyper parameter for constructing kernel when estimating haplotype effects of nodes. If  $hOpt2 = "optimized", hyper parameter will be optimized$ in the function. If  $hOpt2 = "tuned", hyper parameter will be replaced by the$ median of off-diagonal of distance matrix. If hOpt2 is numeric, that value will be directly used in the function.

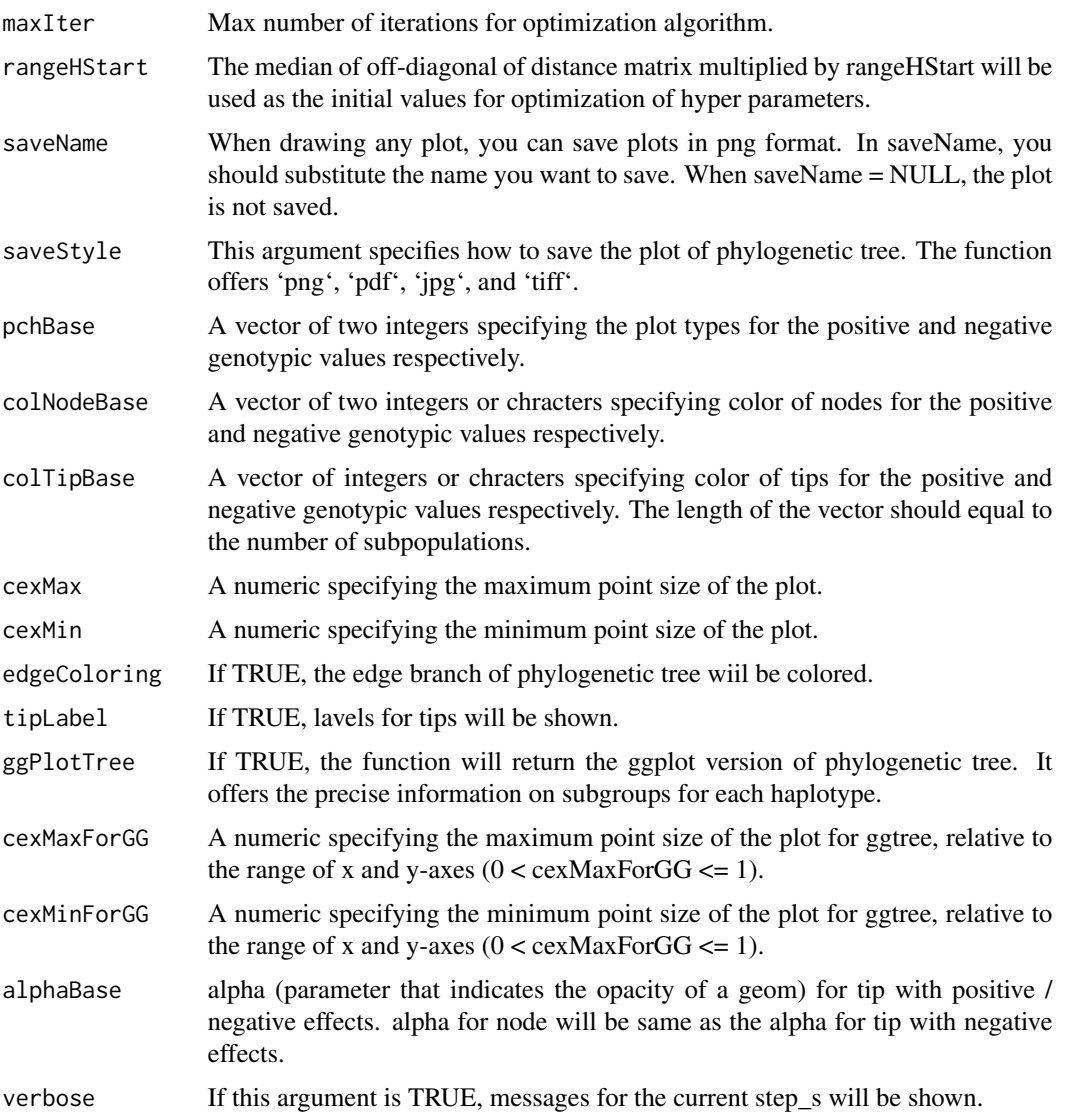

A list / lists of

A list of haplotype information with

\$haplotypeI\$faploCluster A vector indicating each individual belongs to which haplotypes. \$haploBlock Marker genotype of haplotype block of interest for the representing haplotypes.

\$subpopInfo The information of subpopulations.

\$distMats A list of distance matrix:

Distance matrix between haplotypes.

\$distMdtstMatEvol Evolutionary distance matrix between haplotypes.

\$distMatNJ Phylogenetic distance matrix between haplotypes including nodes.

### genesetmap 39

- $$pValChi2Test$  A p-value of the chi-square test for the dependency between haplotypes  $\&$  subpopulations. If 'chi2Test = FALSE', 'NA' will be returned.
- \$njRes The result of phylogenetic tree by neighborhood-joining method
- \$gvTotal Estimated genotypic values by kernel regression for each haplotype.
- \$gvTotalForLine Estimated genotypic values by kernel regression for each individual.
- **\$minuslog10p**  $-log_{10}(p)$  for haplotype block of interest. p is the p-value for the siginifacance of the haplotype block effect.

\$hOpts Optimized hyper parameters, hOpt1 & hOpt2.

**\$EMMResults** A list of estimated results of kernel regression:

Estimated results of kernel regression for the estimation of haplotype effects. (1st step)

**\$EM3REMMRes** Estimated results of kernel regression for the estimation of haplotype effects of nodes. (2nd step)

**\$EMM0Res** Estimated results of kernel regression for the null model.

**\$clusterNosForHaplotype** A list of cluster Nos of individuals that belong to each haplotype.

genesetmap *Function to generate map for gene set*

### Description

Function to generate map for gene set

#### Usage

```
genesetmap(map, gene.set, cumulative = FALSE)
```
#### Arguments

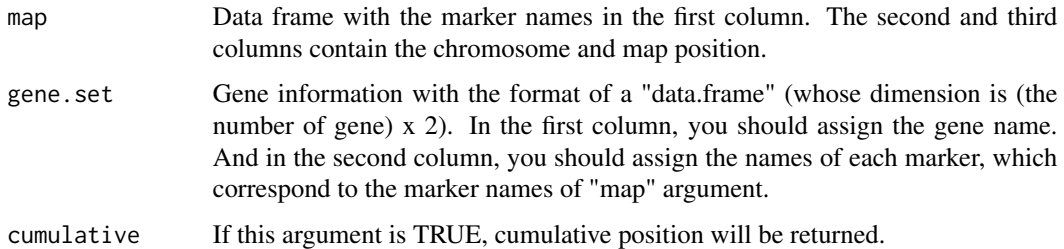

### Value

Map for gene set.

### Description

This function generates pseudo phenotypic values according to the following formula.

$$
y = X\beta + Zu + e
$$

where effects of major genes are regarded as fixed effects  $\beta$  and polygenetic effects are regarded as random effects  $u$ . The variances of  $u$  and  $e$  are automatically determined by the heritability.

## Usage

```
genetrait(
  x,
  sample.sets = NULL,
  candidate = NULL,
 pos = NULL,
  x.par = NULL,ZETA = NULL,
  x2 = NULL,num.qtn = 3,
 weight = c(2, 1, 1),
  qtn.effect = rep("A", num.qtn),
  prop = 1,
  polygene.weight = 1,
  polygene = TRUE,
  h2 = 0.6,
  h.correction = FALSE,
  seed = NULL,
 plot = TRUE,
  saveAt = NULL,subpop = NULL,return . all = FALSE,seed.env = TRUE
)
```
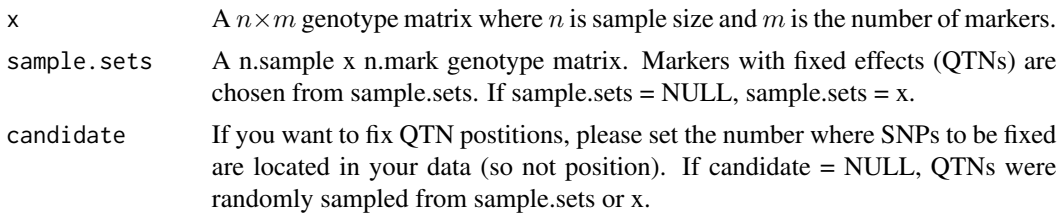

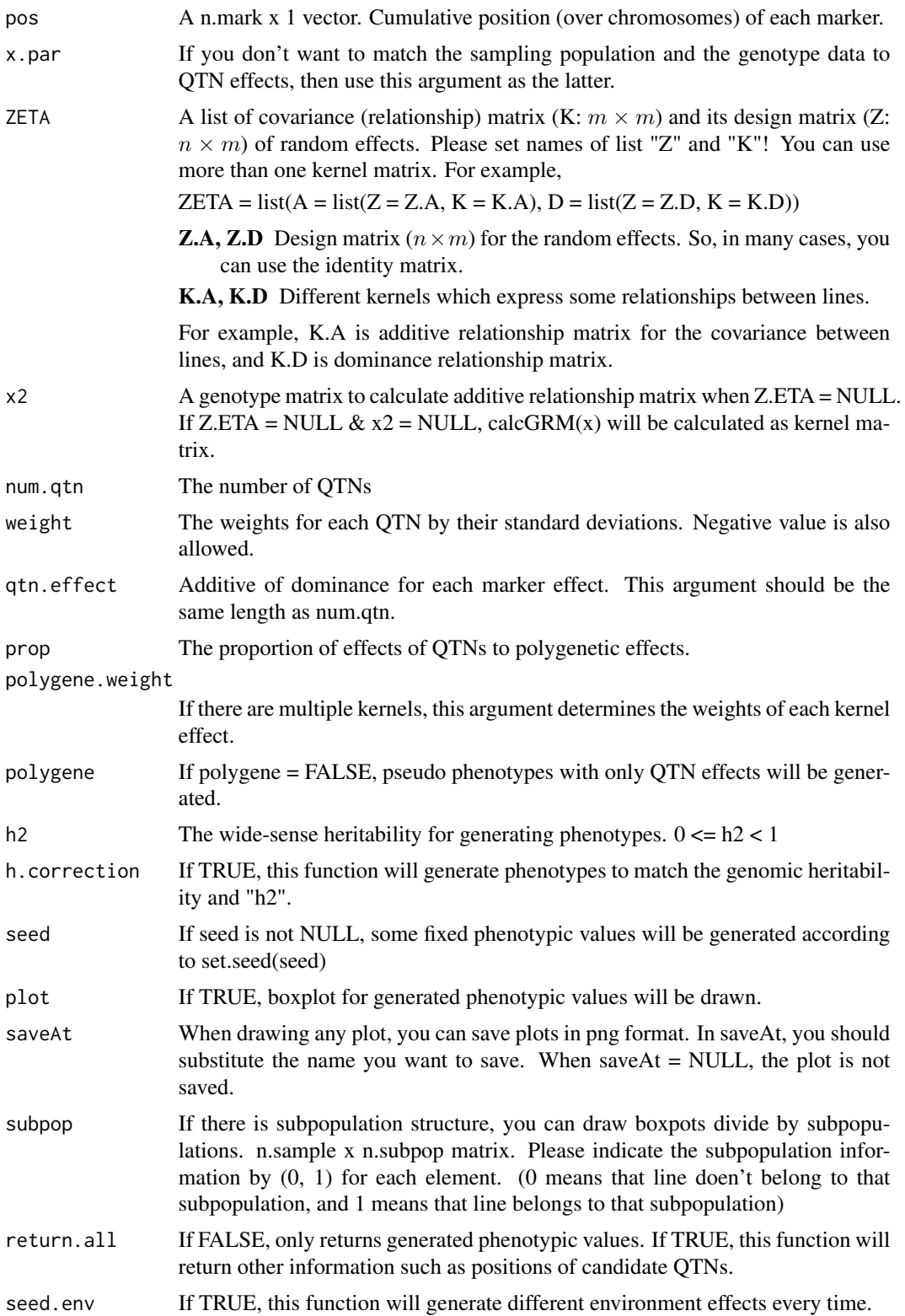

- trait Generated phenotypic values
- u Generated genotyope values
- e Generated environmental effects
- candidate The numbers where QTNs are located in your data (so not position).
- qtn.position QTN positions
- heritability Genomic heritability for generated phenotypic values.

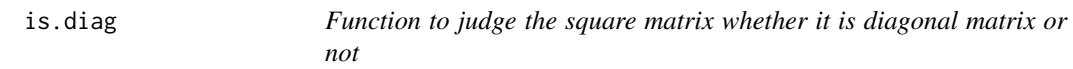

## Description

Function to judge the square matrix whether it is diagonal matrix or not

## Usage

is.diag(x)

## Arguments

x Square matrix.

## Value

If 'x' is diagonal matrix, 'TRUE'. Otherwise the function returns 'FALSE'.

MAF.cut *Function to remove the minor alleles*

## Description

Function to remove the minor alleles

## Usage

```
MAF.cut(x.0, map.0 = NULL, min.MAF = 0.05, max.MS = 0.05, return.MAF = FALSE)
```
#### make.full 43

### Arguments

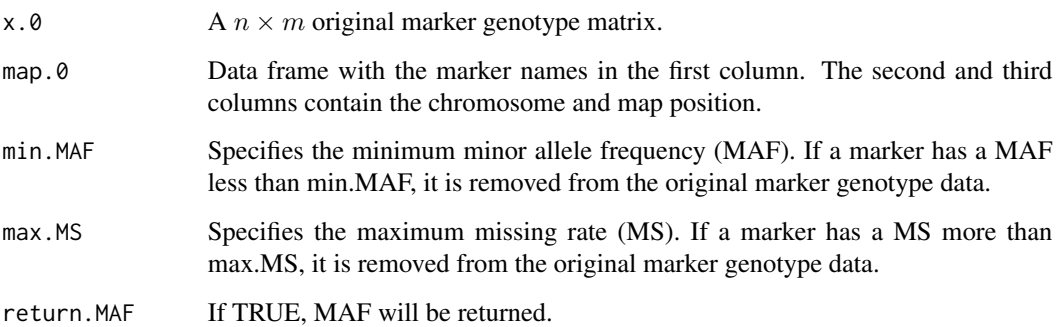

## Value

\$x The modified marker genotype data whose SNPs with MAF <= min.MAF were removed.

\$map The modified map information whose SNPs with MAF <= min.MAF were removed.

\$before Minor allele frequencies of the original marker genotype.

\$after Minor allele frequencies of the modified marker genotype.

make.full *Change a matrix to full-rank matrix*

### Description

Change a matrix to full-rank matrix

### Usage

make.full(X)

## Arguments

X A  $n \times p$  matrix which you want to change into full-rank matrix.

## Value

A full-rank matrix

## Description

Draw manhattan plot

## Usage

```
manhattan(
  input,
  sig.level = 0.05,method.thres = "BH",
 y.max = NULL,
 cex = 1,
 cex.1ab = 1,
 1wd.thres = 1,
 plot.col1 = c("dark blue", "cornflowerblue"),
 cex. axis.x = 1,cex. axis.y = 1,plot.type = "p",
 plot.pch = 16
\mathcal{L}
```
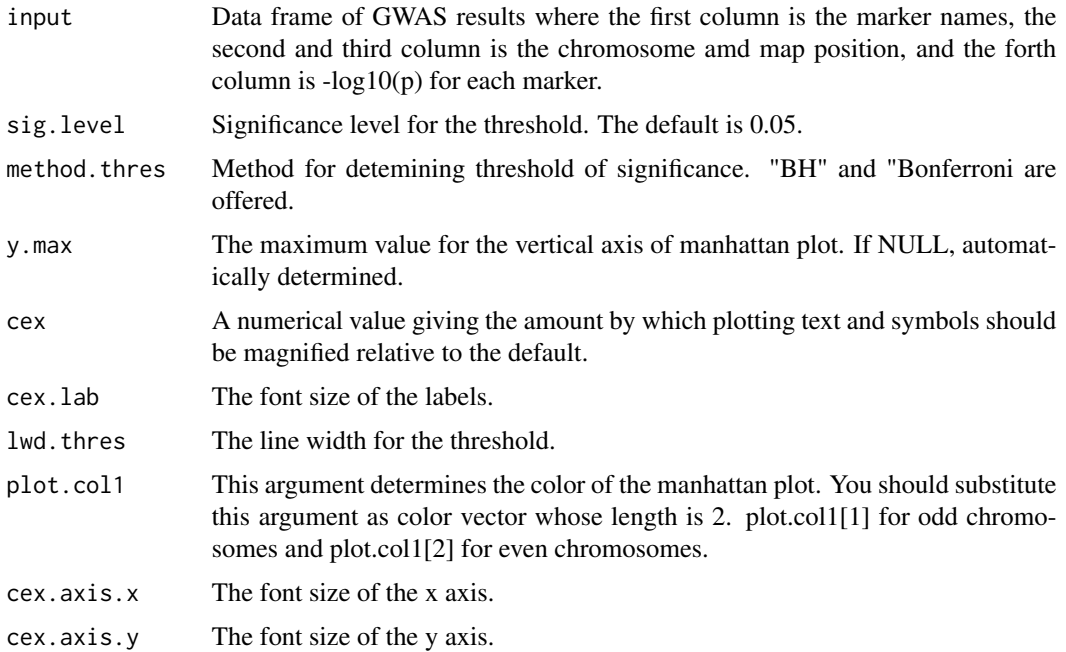

## manhattan.plus 45

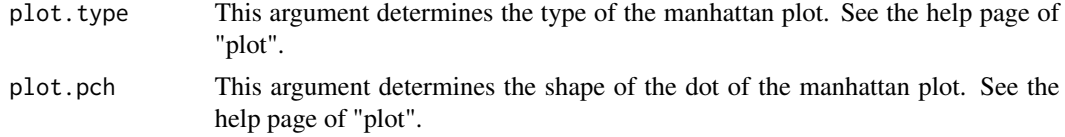

## Value

Draw manhttan plot

manhattan.plus *Add points of -log10(p) corrected by kernel methods to manhattan plot*

# Description

Add points of -log10(p) corrected by kernel methods to manhattan plot

## Usage

```
manhattan.plus(
  input,
  checks,
  cex = 1,
  plot.col1 = c("dark blue", "cornflowerblue"),
  plot.col3 = c("red3", "orange3"),
  plot.type = "p",
  plot.pch = 16
\overline{\phantom{a}}
```
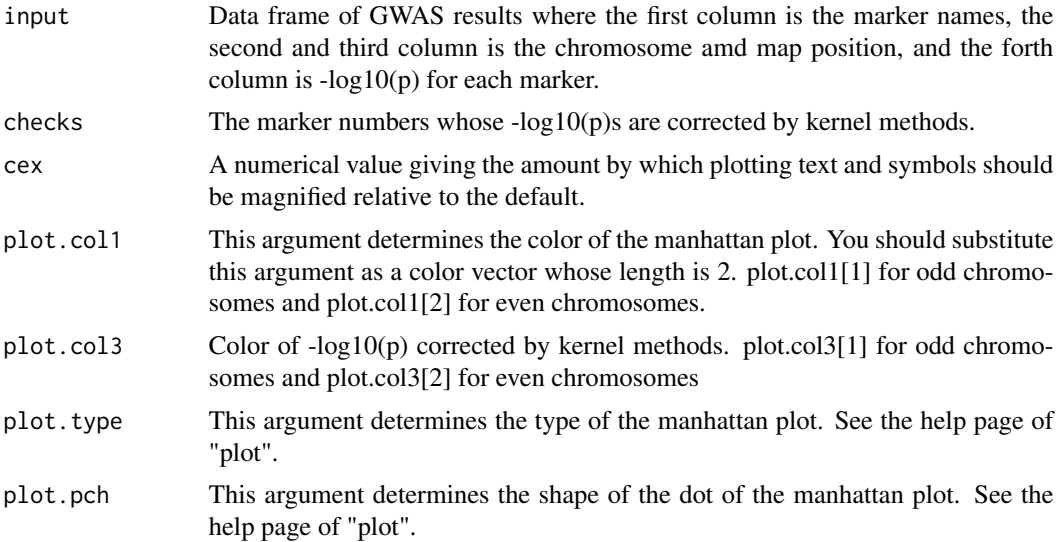

46 manhattan2

## Value

Draw manhttan plot

# manhattan2 *Draw manhattan plot (another method)*

# Description

Draw manhattan plot (another method)

## Usage

```
manhattan2(
  input,
  sig.level = 0.05,
 method.thres = "BH",
 cex = 1,
 plot.col2 = 1,
 plot.type = "p",
 plot.pch = 16,
 cum.pos = NULL,
  1wd.thres = 1,
 cex.1ab = 1,
  cex.axis = 1
\mathcal{L}
```
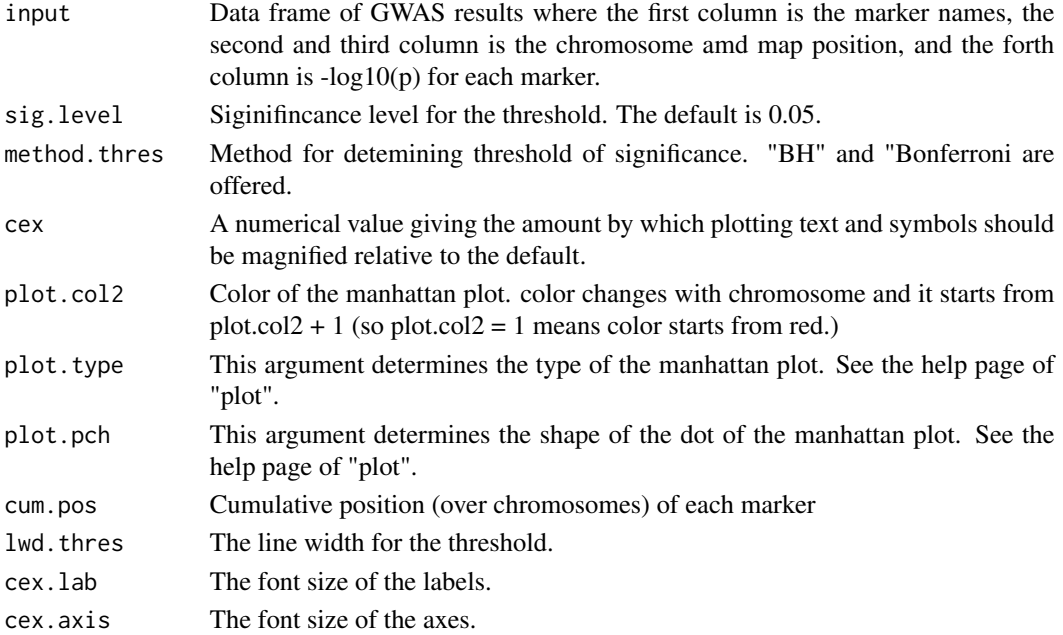

#### manhattan3 47

## Value

Draw manhttan plot

# manhattan3 *Draw the effects of epistasis (3d plot and 2d plot)*

## Description

Draw the effects of epistasis (3d plot and 2d plot)

## Usage

```
manhattan3(
  input,
 map,
 cum.pos,
 plot.epi.3d = TRUE,
 plot.epi.2d = TRUE,
 main.epi.3d = NULL,
 main.epi.2d = NULL,
  saveName = NULL
)
```
# Arguments

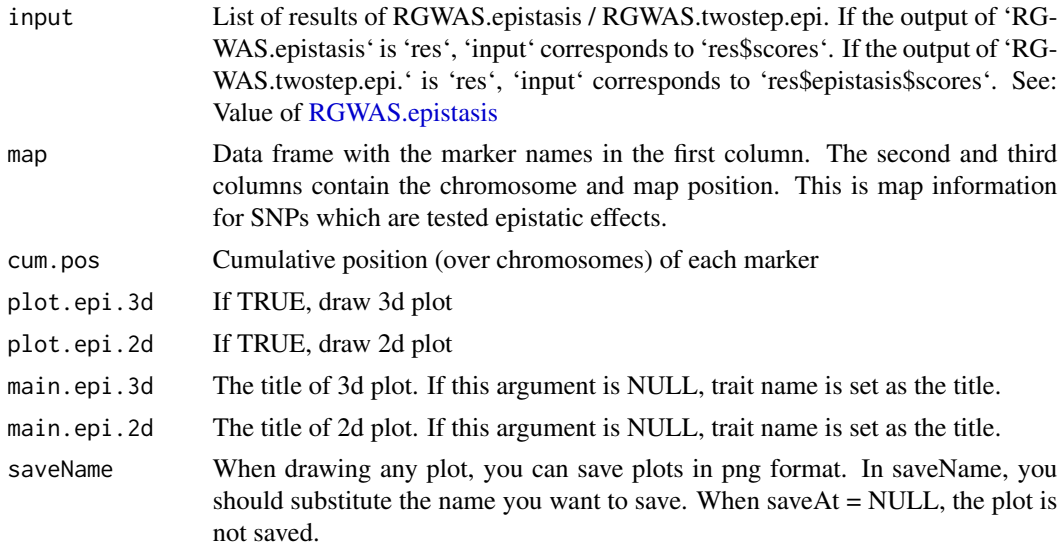

## Value

Draw 3d plot and 2d plot to show epistatic effects

## Description

Function to modify genotype and phenotype data to match

## Usage

```
modify.data(
 pheno.mat,
  geno.mat,
 pheno.labels = NULL,
  geno.names = NULL,
 map = NULL,return.ZETA = TRUE,
  return.GWAS.format = FALSE
)
```
### Arguments

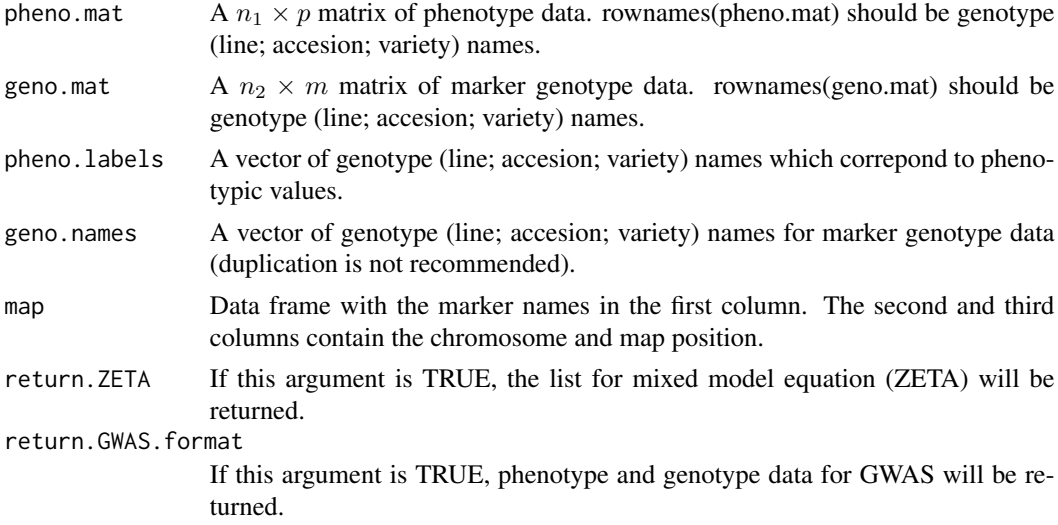

### Value

\$geno.modi The modified marker genotype data.

\$pheno.modi The modified phenotype data.

**\$ZETA** The list for mixed model equation (ZETA).

\$pheno.GWAS GWAS formatted phenotype data.

\$geno.GWAS GWAS formatted marker genotype data.

parallel.compute *Function to parallelize computation with various methods*

## Description

Function to parallelize computation with various methods

# Usage

```
parallel.compute(
 vec,
 func,
 n.core = 2,parallel.method = "mclapply",
 count = TRUE)
```
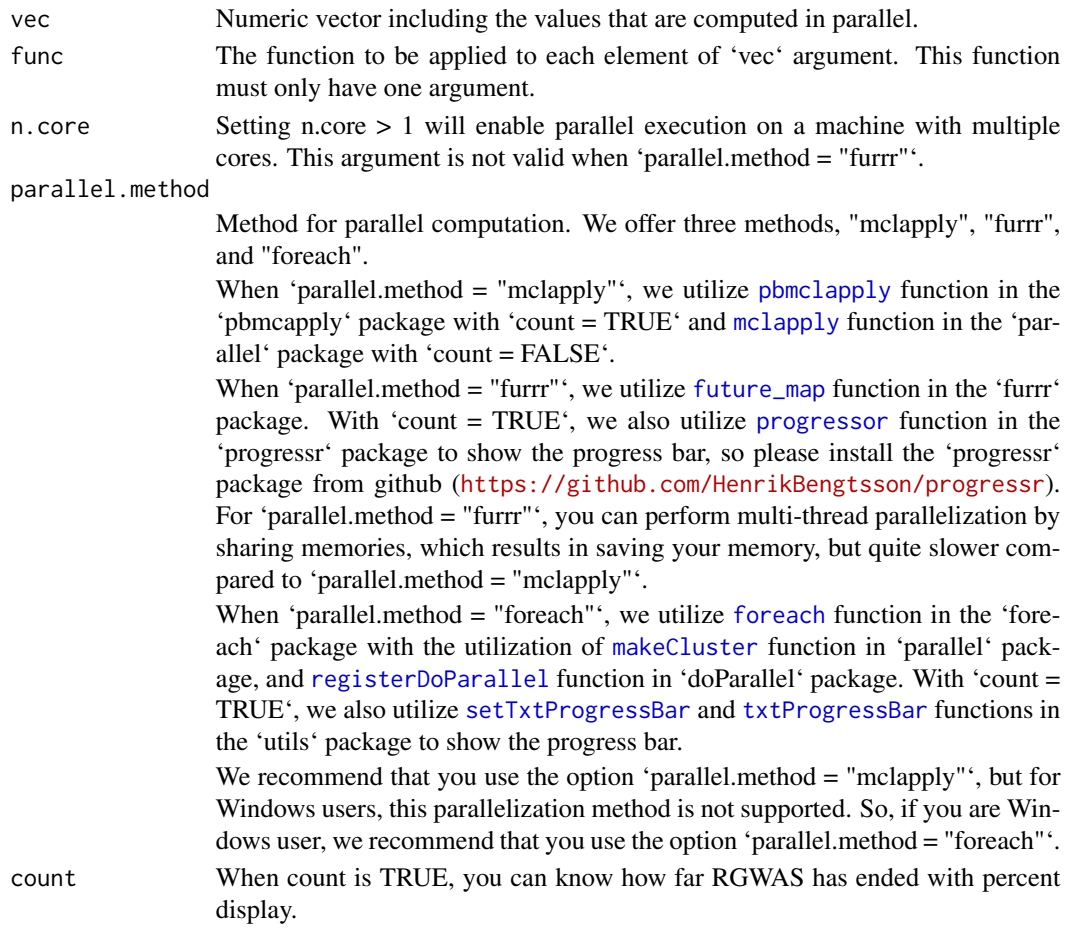

List of the results for each element of 'vec' argument.

plotHaploNetwork *Function to plot haplotype network from the estimated results*

### Description

Function to plot haplotype network from the estimated results

### Usage

```
plotHaploNetwork(
  estNetworkRes,
  traitName = NULL,
 blockName = NULL,
  plotNetwork = TRUE,
  subpopInfo = estNetworkRes$subpopInfo,
  saveName = NULL,
  saveStyle = "png",
  plotWhichMDS = 1:2,
  colConnection = c("grey40", "grey60"),
  ltyConnection = c("solid", "dashed"),
  lwdConnection = c(1.5, 0.8),pchBase = c(1, 16),
  colComplex = c(2, 4),collHaploBase = c(3, 5, 6),
  cexMax = 2,
  cexMin = 0.7,
  ggPlotNetwork = FALSE,
  cexMaxForGG = 0.025,
  cexMinForGG = 0.008,
  alphaBase = c(0.9, 0.3)\mathcal{L}
```
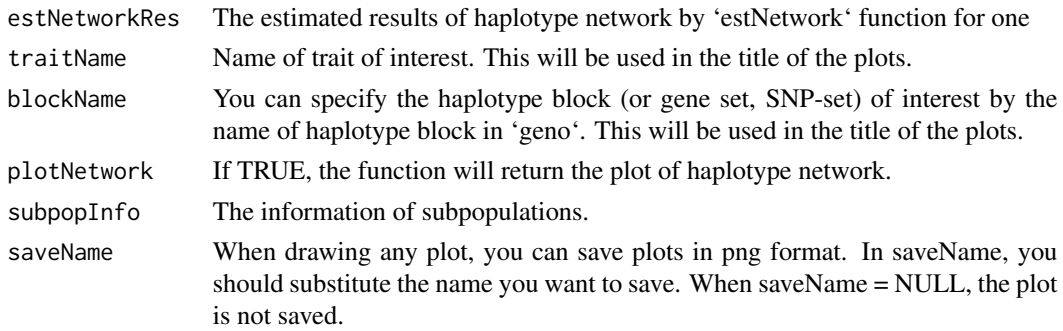

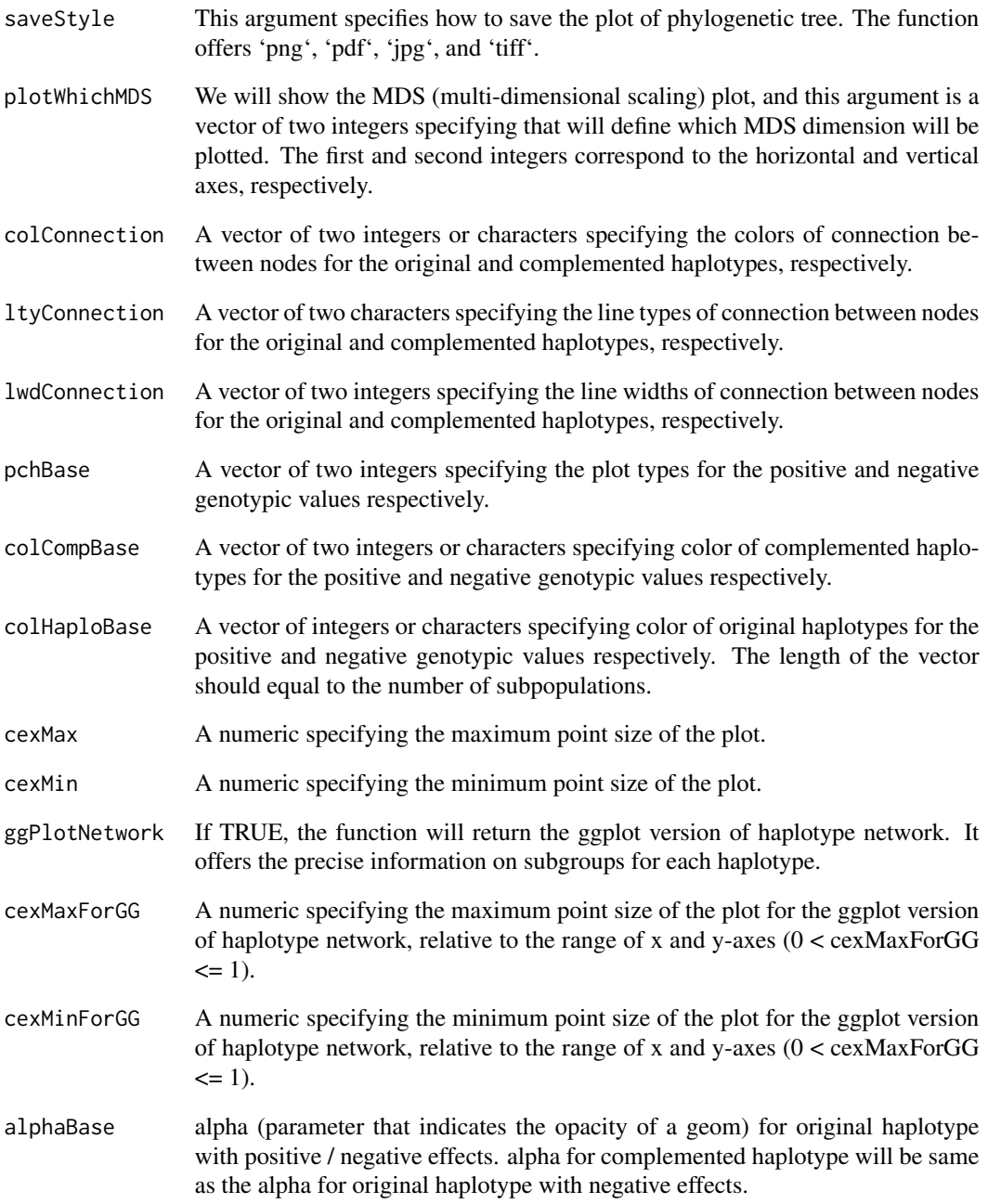

Draw plot of haplotype network.

## Description

Function to plot phylogenetic tree from the estimated results

## Usage

```
plotPhyloTree(
  estPhyloRes,
  traitName = NULL,
 blockName = NULL,
 plotTree = TRUE,
  subpopInfo = estPhyloRes$subpopInfo,
  saveName = NULL,
  saveStyle = "png",
 pchBase = c(1, 16),
  colNodeBase = c(2, 4),colTipBase = c(3, 5, 6),cexMax = 2,
  cexMin = 0.7,
  edgeColoring = TRUE,
  tipLabel = TRUE,
  ggPlotTree = FALSE,
  cexMaxForGG = 0.12,
  cexMinForGG = 0.06,
  alphaBase = c(0.9, 0.3)
```

```
\mathcal{L}
```
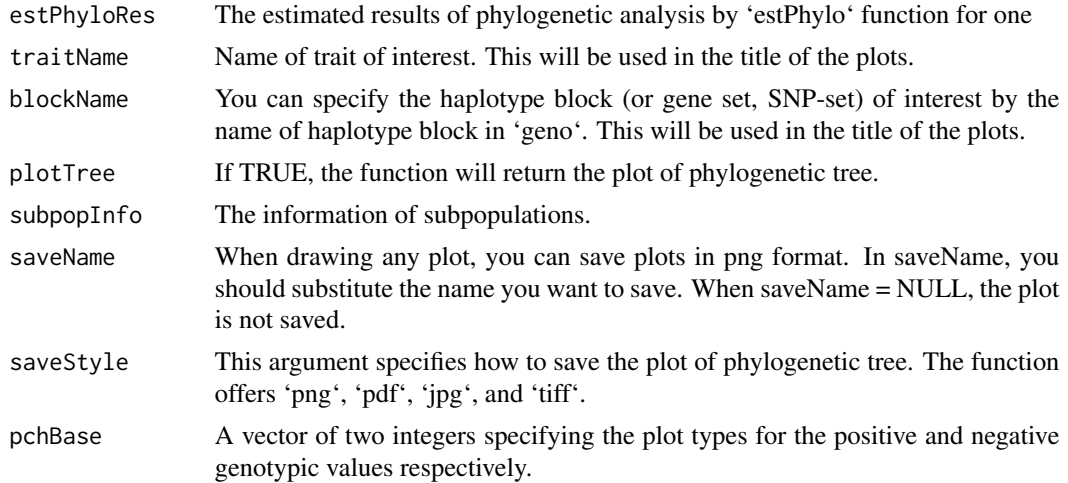

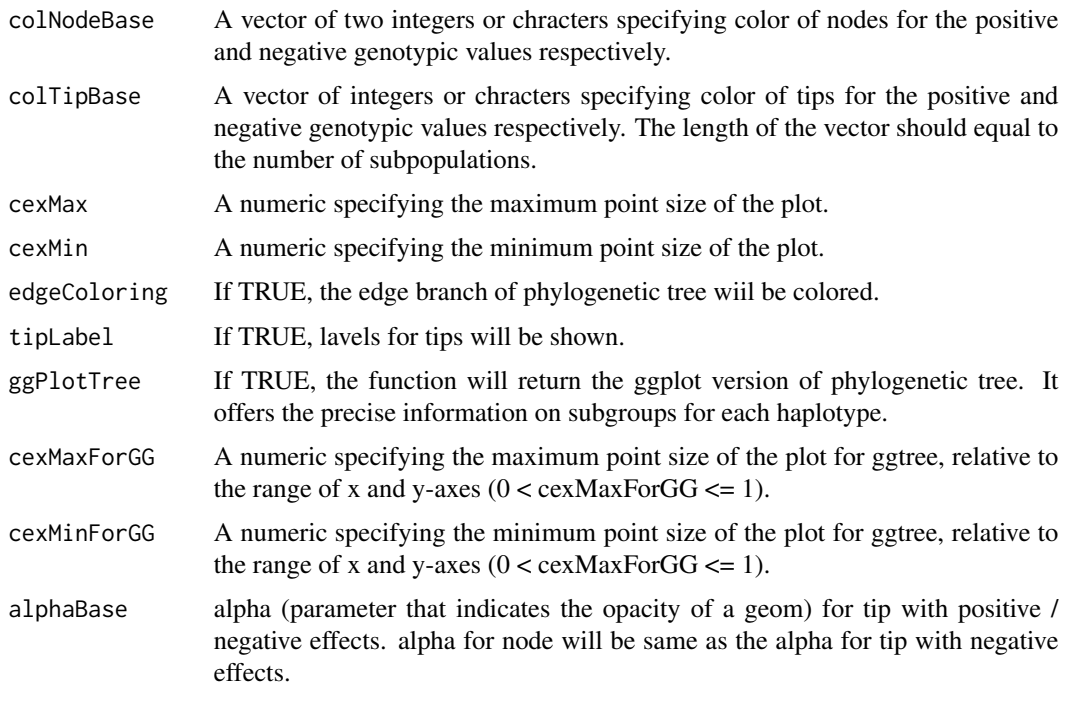

Draw plots of phylogenetic tree.

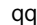

qq *Draw qq plot*

# Description

Draw qq plot

## Usage

qq(scores)

# Arguments

scores  $\qquad \qquad$  A vector of -log10(p) for each marker

# Value

Draw qq plot

RAINBOWR *RAINBOWR: Perform Genome-Wide Asscoiation Study (GWAS) By Kernel-Based Methods*

### Description

By using 'RAINBOWR' (Reliable Association INference By Optimizing Weights with R), users can test multiple SNPs (Single Nucleotide Polymorphisms) simultaneously by kernel-based (SNPset) methods. Users can test not only additive effects but also dominance and epistatic effects. In detail, please check our preprint on bioRxiv: Kosuke Hamazaki and Hiroyoshi Iwata (2019) <doi:10.1101/612028>.

<span id="page-53-0"></span>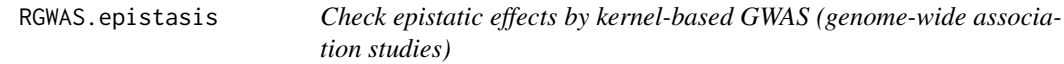

### Description

Check epistatic effects by kernel-based GWAS (genome-wide association studies)

#### Usage

```
RGWAS.epistasis(
 pheno,
  geno,
  ZETA = NULL,
 package.MM = "gaston",
  covariate = NULL,
  covariate.factor = NULL,
  structure.matrix = NULL,
  n.PC = 0,
 min.MAF = 0.02,n.core = 1,
 parallel.method = "mclapply",
  test.method = "LR",
  dominance.eff = TRUE,
  skip.self.int = FALSE,
  haplotype = TRUE,
  num.hap = NULL,window.size.half = 5,
  window.slide = 1,
  chi0.mixture = 0.5,
  optimizer = "nlminb",
  gene.set = NULL,
  plot.epi.3d = TRUE,
```
# RGWAS.epistasis 55

```
plot.epi.2d = TRUE,
main.epi.3d = NULL,
main.epi.2d = NULL,
saveName = NULL,
skip.check = FALSE,
verbose = TRUE,
verbose2 = FALSE,
count = TRUE,time = TRUE
```

```
\mathcal{L}
```
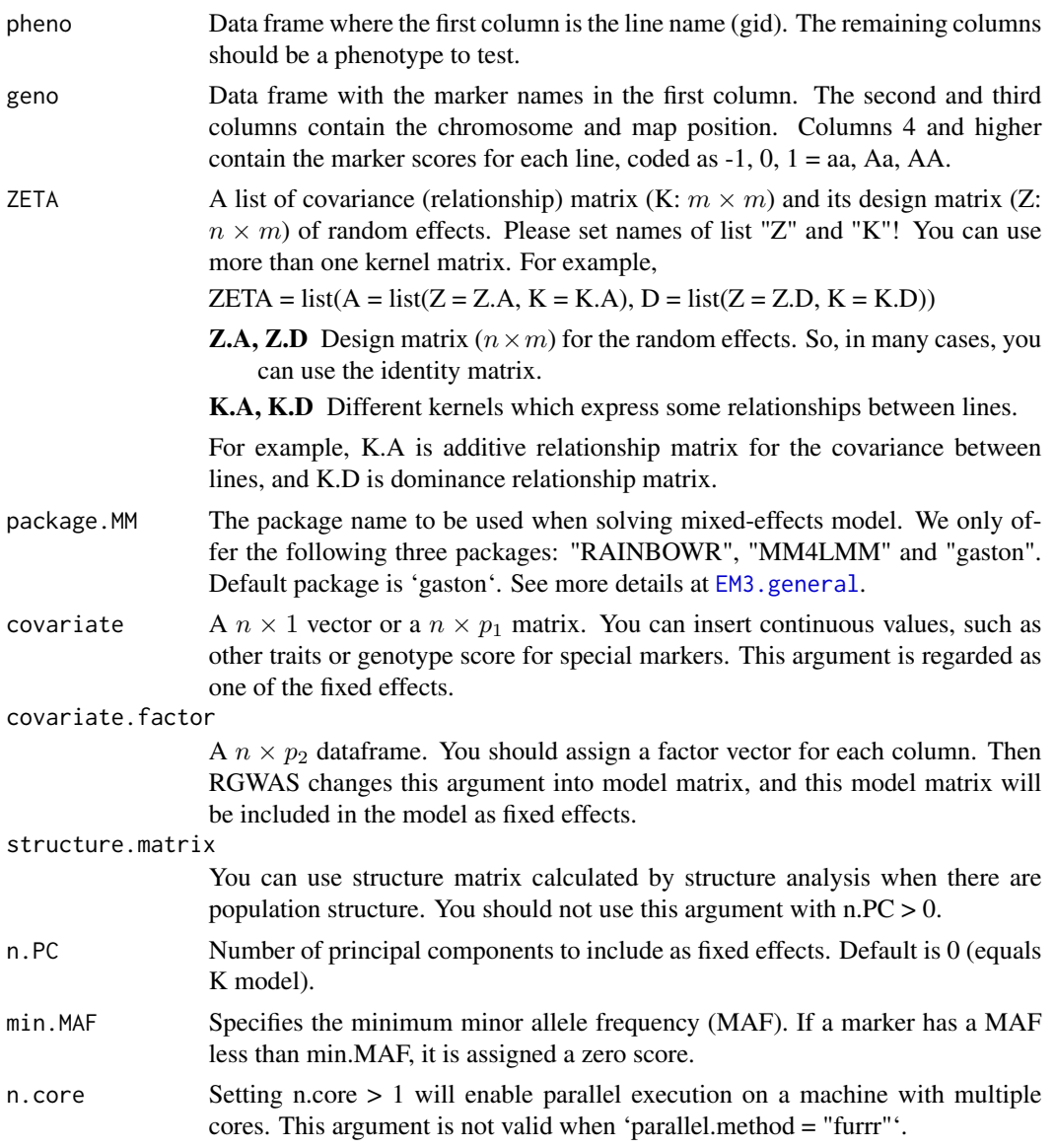

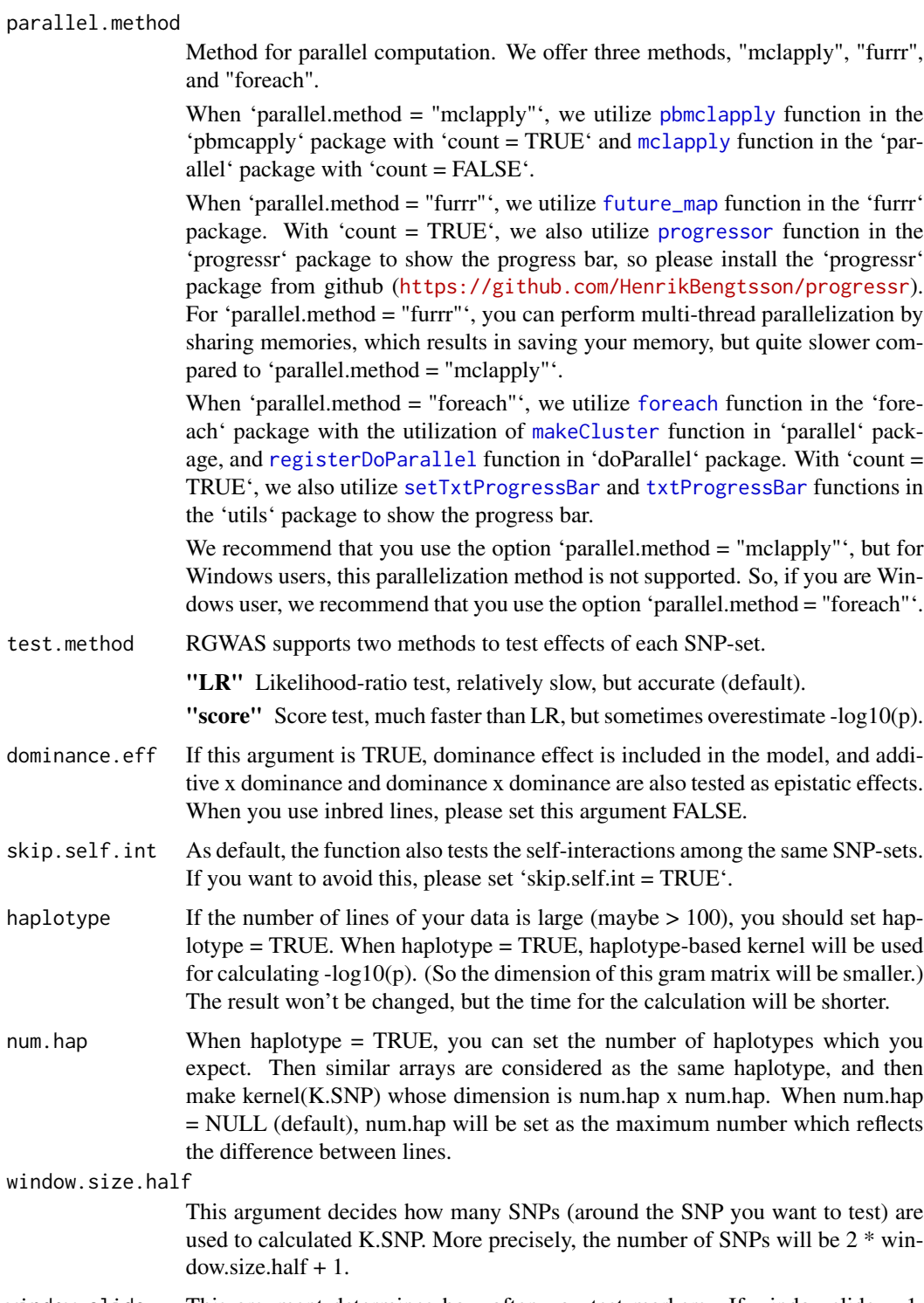

window.slide This argument determines how often you test markers. If window.slide = 1, every marker will be tested. If you want to perform SNP set by bins, please set window.slide =  $2 *$  window.size.half + 1.

- chi0.mixture RAINBOWR assumes the deviance is considered to follow a x chisq(df = 0) + (1)  $-$  a) x chisq(df = r). where r is the degree of freedom. The argument chi0.mixture is a  $(0 \le a \le 1)$ , and default is 0.5. optimizer The function used in the optimization process. We offer "optim", "optimx", and "nlminb" functions.
- gene.set If you have information of gene (or haplotype block), you can use it to perform kernel-based GWAS. You should assign your gene information to gene.set in the form of a "data.frame" (whose dimension is (the number of gene) x 2). In the first column, you should assign the gene name. And in the second column, you should assign the names of each marker, which correspond to the marker names of "geno" argument.
- plot.epi.3d If TRUE, draw 3d plot
- plot.epi.2d If TRUE, draw 2d plot
- main.epi.3d The title of 3d plot. If this argument is NULL, trait name is set as the title.
- main.epi.2d The title of 2d plot. If this argument is NULL, trait name is set as the title.
- saveName When drawing any plot, you can save plots in png format. In saveName, you should substitute the name you want to save. When saveName = NULL, the plot is not saved.
- skip.check As default, RAINBOWR checks the type of input data and modifies it into the correct format. However, it will take some time, so if you prepare the correct format of input data, you can skip this procedure by setting 'skip.check = TRUE'.
- verbose If this argument is TRUE, messages for the current steps will be shown.
- verbose2 If this argument is TRUE, welcome message will be shown.
- count When count is TRUE, you can know how far RGWAS has ended with percent display.
- time When time is TRUE, you can know how much time it took to perform RGWAS.

**\$map** Map information for SNPs which are tested epistatic effects.

- **\$scores** \$scores This is the matrix which contains  $-log10(p)$  calculated by the test about epistasis effects.
	- \$x, \$y The information of the positions of SNPs detected by regular GWAS. These vectors are used when drawing plots. Each output correspond to the replication of row and column of scores.
	- \$z This is a vector of \$scores. This vector is also used when drawing plots.

## References

Storey, J.D. and Tibshirani, R. (2003) Statistical significance for genomewide studies. Proc Natl Acad Sci. 100(16): 9440-9445.

Yu, J. et al. (2006) A unified mixed-model method for association mapping that accounts for multiple levels of relatedness. Nat Genet. 38(2): 203-208.

Kang, H.M. et al. (2008) Efficient Control of Population Structure in Model Organism Association Mapping. Genetics. 178(3): 1709-1723.

Endelman, J.B. (2011) Ridge Regression and Other Kernels for Genomic Selection with R Package rrBLUP. Plant Genome J. 4(3): 250.

Endelman, J.B. and Jannink, J.L. (2012) Shrinkage Estimation of the Realized Relationship Matrix. G3 Genes, Genomes, Genet. 2(11): 1405-1413.

Su, G. et al. (2012) Estimating Additive and Non-Additive Genetic Variances and Predicting Genetic Merits Using Genome-Wide Dense Single Nucleotide Polymorphism Markers. PLoS One. 7(9): 1-7.

Zhou, X. and Stephens, M. (2012) Genome-wide efficient mixed-model analysis for association studies. Nat Genet. 44(7): 821-824.

Listgarten, J. et al. (2013) A powerful and efficient set test for genetic markers that handles confounders. Bioinformatics. 29(12): 1526-1533.

Lippert, C. et al. (2014) Greater power and computational efficiency for kernel-based association testing of sets of genetic variants. Bioinformatics. 30(22): 3206-3214.

Jiang, Y. and Reif, J.C. (2015) Modeling epistasis in genomic selection. Genetics. 201(2): 759-768.

### Examples

```
### Import RAINBOWR
require(RAINBOWR)
### Load example datasets
data("Rice_Zhao_etal")
Rice_geno_score <- Rice_Zhao_etal$genoScore
Rice_geno_map <- Rice_Zhao_etal$genoMap
Rice_pheno <- Rice_Zhao_etal$pheno
### View each dataset
See(Rice_geno_score)
See(Rice_geno_map)
See(Rice_pheno)
### Select one trait for example
trait.name <- "Flowering.time.at.Arkansas"
y <- as.matrix(Rice_pheno[, trait.name, drop = FALSE])
### Remove SNPs whose MAF <= 0.05
x.0 <- t(Rice_geno_score)
MAF.cut.res \leq MAF.cut(x.0 = x.0, map.0 = Rice_geno_map)
x <- MAF.cut.res$x
map <- MAF.cut.res$map
```
### Estimate genomic relationship matrix (GRM)

```
K.A \leftarrow calcGRM(genoMat = x)### Modify data
modify.data.res \leq modify.data(pheno.mat = y, geno.mat = x, map = map,
                               return.ZETA = TRUE, return.GWAS.format = TRUE)
pheno.GWAS <- modify.data.res$pheno.GWAS
geno.GWAS <- modify.data.res$geno.GWAS
ZETA <- modify.data.res$ZETA
### View each data for RAINBOWR
See(pheno.GWAS)
See(geno.GWAS)
str(ZETA)
### Check epistatic effects (by regarding 11 SNPs as one SNP-set)
epistasis.res <- RGWAS.epistasis(pheno = pheno.GWAS, geno = geno.GWAS, ZETA = ZETA,
                                 n.PC = 4, test.method = "score", gene.set = NULL,
                                 window.size.half = 5, window.slide = 11)
See(epistasis.res$scores$scores)
```
RGWAS.menu *Print the R code which you should perform for RAINBOWR GWAS*

## Description

Print the R code which you should perform for RAINBOWR (Reliable Association INference By Optimizing Weights with R).

#### Usage

```
RGWAS.menu()
```
# Value

The R code which you should perform for RAINBOWR GWAS

#### Description

This function performs SNP-set GWAS (genome-wide association studies), which tests multiple SNPs (single nucleotide polymorphisms) simultaneously. The model of SNP-set GWAS is

$$
y = X\beta + Qv + Z_c u_c + Z_r u_r + \epsilon,
$$

where y is the vector of phenotypic values,  $X\beta$  and  $Qv$  are the terms of fixed effects,  $Z_cu_c$  and  $Z_cu_c$ are the term of random effects and e is the vector of residuals.  $X\beta$  indicates all of the fixed effects other than population structure, and often this term also plays a role as an intercept.  $Qv$  is the term to correct the effect of population structure.  $Z_c u_c$  is the term of polygenetic effects, and suppose that  $u_c$  follows the multivariate normal distribution whose variance-covariance matrix is the genetic covariance matrix.  $u_c \sim MVN(0, K_c\sigma_c^2)$ .  $Z_r u_r$  is the term of effects for SNP-set of interest, and suppose that  $u_r$  follows the multivariate normal distribution whose variance-covariance matrix is the Gram matrix (linear, exponential, or gaussian kernel) calculated from marker genotype which belong to that SNP-set. Therefore,  $u_r \sim MVN(0, K_r \sigma_r^2)$ . Finally, the residual term is assumed to identically and independently follow a normal distribution as shown in the following equation.  $e \sim MVN(0, I\sigma_e^2).$ 

#### Usage

```
RGWAS.multisnp(
  pheno,
  geno,
  ZETA = NULL,
  package.MM = "gaston",
  covariate = NULL,
  covariate.factor = NULL,
  structure.matrix = NULL,
  n.PC = 0,
 min.MAF = 0.02,test.method = "LR",
  n.core = 1,
  parallel.method = "mclapply",
  kernel.method = "linear",
  kernel.h = "tuned",
  haplotype = TRUE,
  num.hap = NULL,test.effect = "additive",
  window.size.half = 5,
  window.slide = 1,
  chi0.mixture = 0.5,gene.set = NULL,
```

```
weighting.center = TRUE,
weighting.other = NULL,
sig. level = 0.05,
method.thres = "BH",
plot.qq = TRUE,plot.Manhattan = TRUE,
plot.method = 1,plot.col1 = c("dark blue", "cornflowerblue"),
plot.col2 = 1,
plot.type = "p",
plot.pch = 16,
saveName = NULL,
main.qq = NULL,main.man = NULL,
plot.add.last = FALSE,
return.EMM.res = FALSE,
optimizer = "nlminb",
thres = TRUE,
skip.check = FALSE,
verbose = TRUE,
verbose2 = FALSE,
count = TRUE,time = TRUE
```
# $\mathcal{L}$

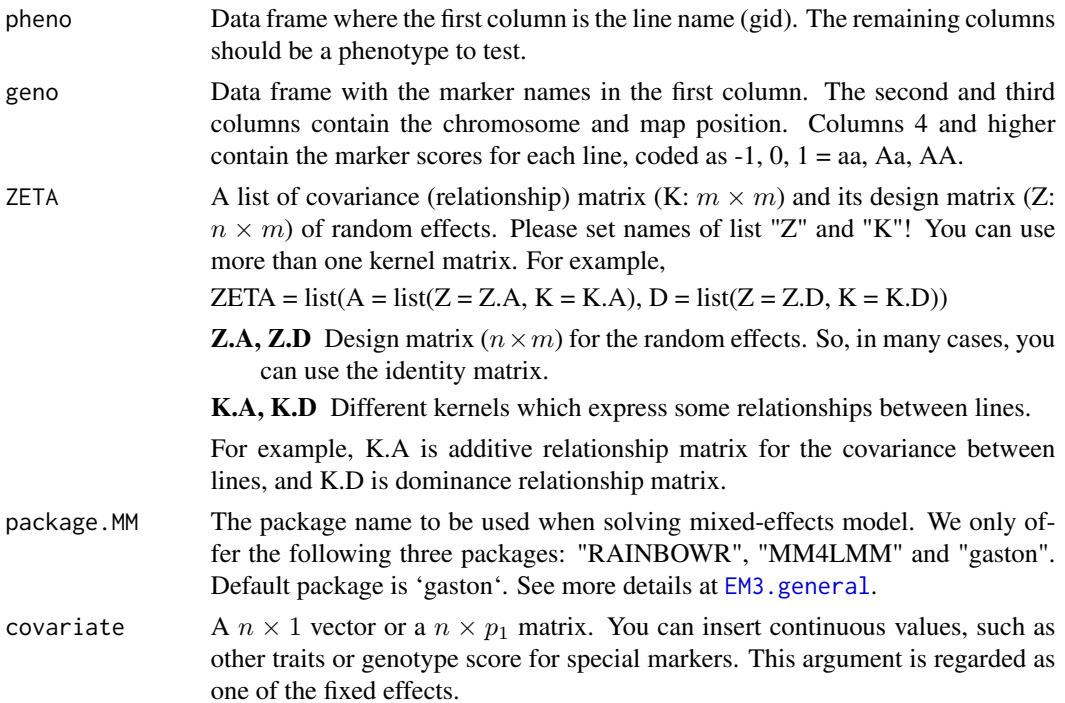

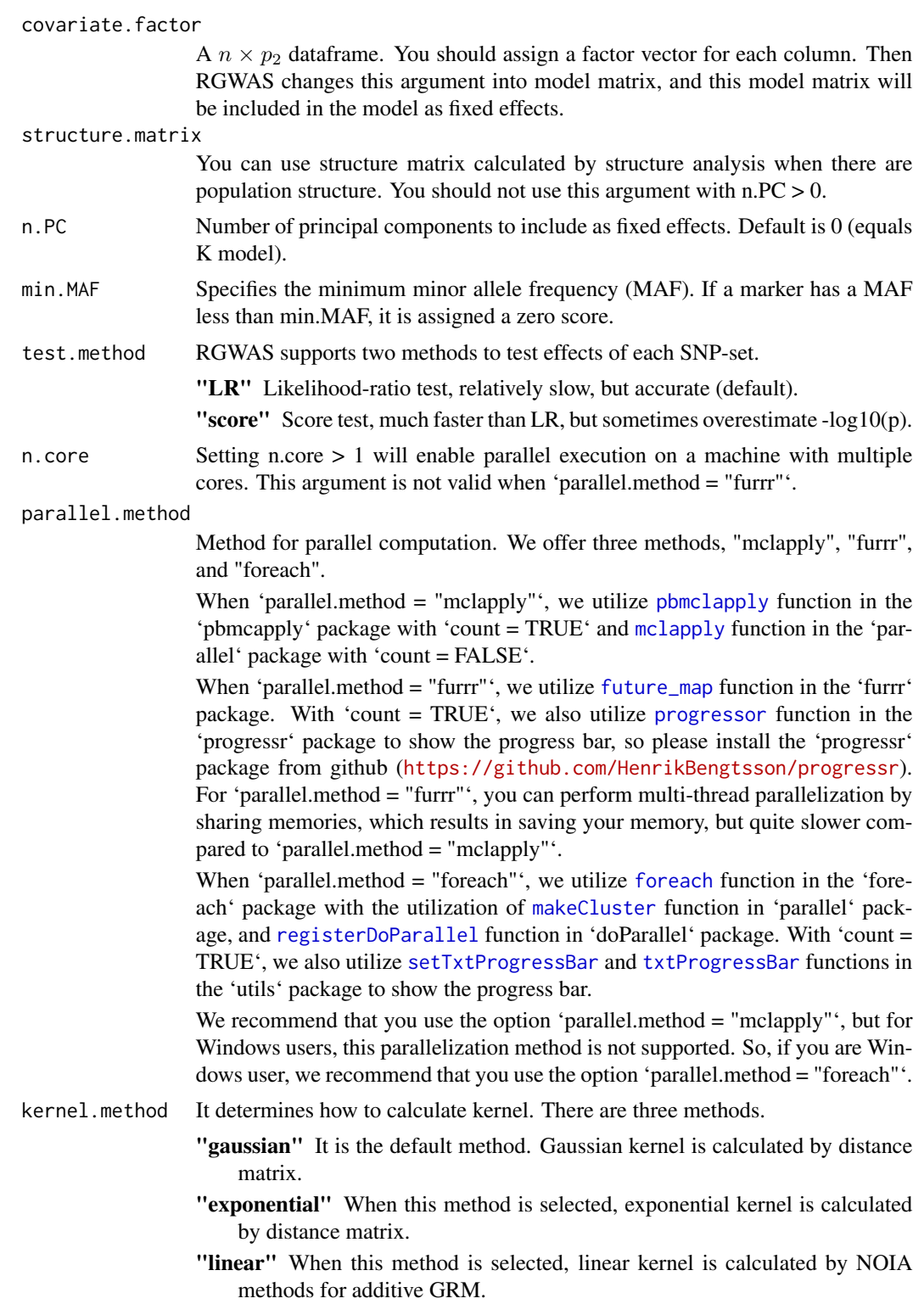

So local genomic relation matrix is regarded as kernel.

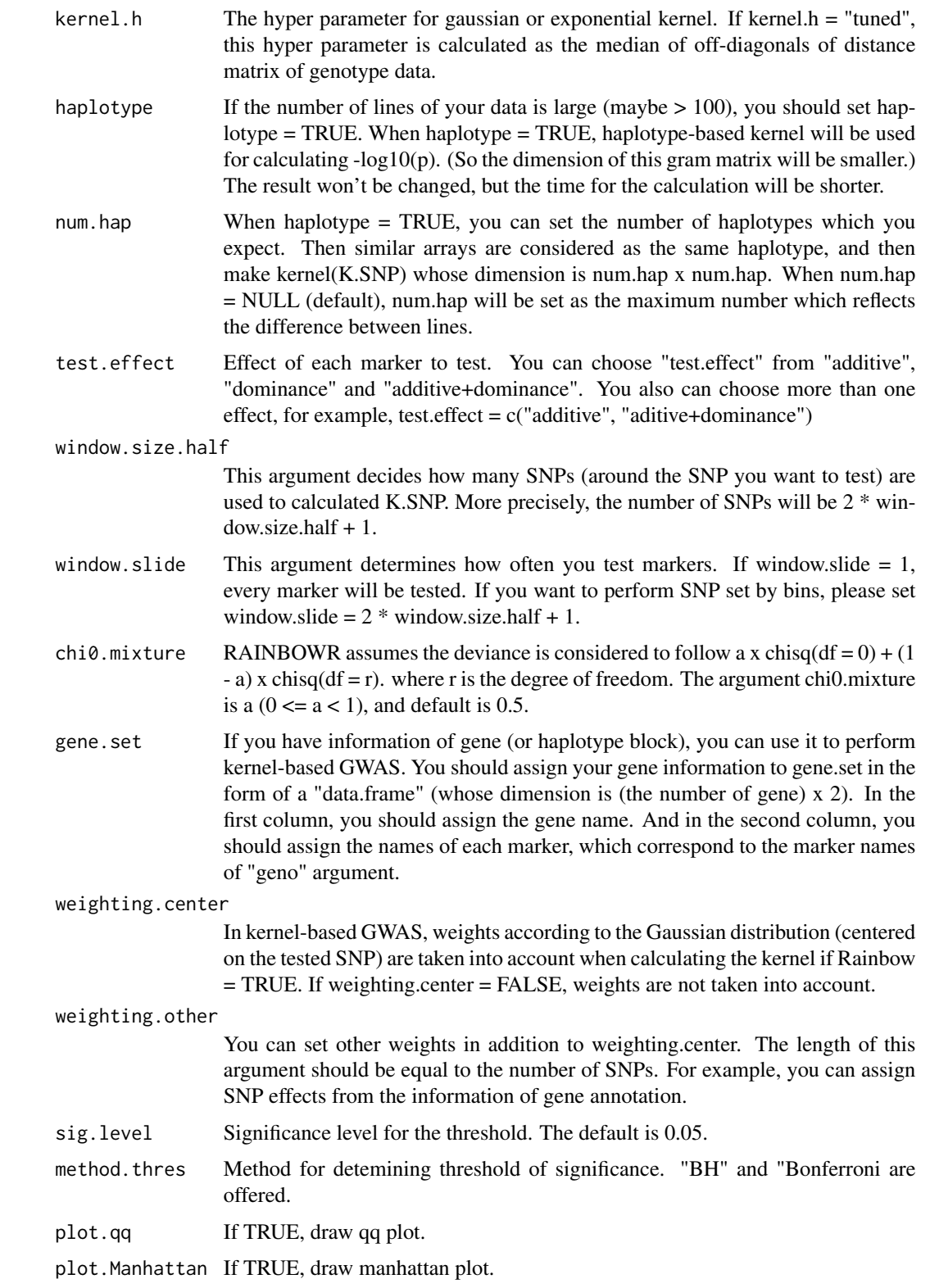

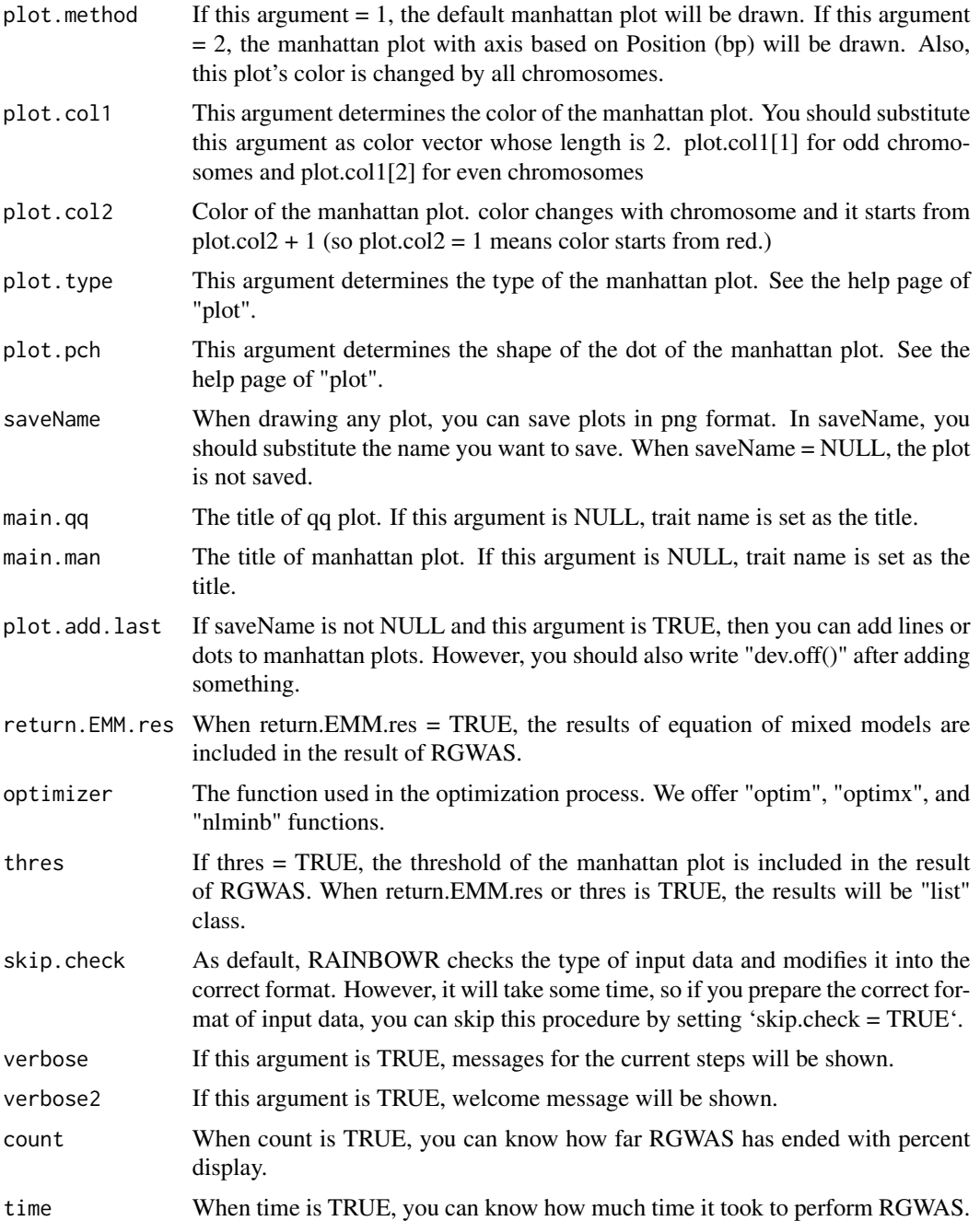

## Details

P-value for each SNP-set is calculated by performing the LR test or the score test (Lippert et al., 2014).

In the LR test, first, the function solves the multi-kernel mixed model and calaculates the maximum restricted log likelihood. Then it performs the LR test by using the fact that the deviance

$$
D = 2 \times (LL_{alt} - LL_{null})
$$

follows the chi-square distribution.

In the score test, the maximization of the likelihood is only performed for the null model. In other words, the function calculates the score statistic without solving the multi-kernel mixed model for each SNP-set. Then it performs the score test by using the fact that the score statistic follows the chi-square distribution.

#### Value

- \$D Dataframe which contains the information of the map you input and the results of RGWAS  $(-\log 10(p))$  which correspond to the map. If there are more than one test, effects, then multiple lists for each test.effect are returned respectively.
- **\$thres** A vector which contains the information of threshold determined by  $FDR = 0.05$ .
- **\$EMM.res** This output is a list which contains the information about the results of "EMM" perfomed at first in regular GWAS. If you want to know details, see the description for the function "EMM1" or "EMM2".

#### References

Storey, J.D. and Tibshirani, R. (2003) Statistical significance for genomewide studies. Proc Natl Acad Sci. 100(16): 9440-9445.

Yu, J. et al. (2006) A unified mixed-model method for association mapping that accounts for multiple levels of relatedness. Nat Genet. 38(2): 203-208.

Kang, H.M. et al. (2008) Efficient Control of Population Structure in Model Organism Association Mapping. Genetics. 178(3): 1709-1723.

Endelman, J.B. (2011) Ridge Regression and Other Kernels for Genomic Selection with R Package rrBLUP. Plant Genome J. 4(3): 250.

Endelman, J.B. and Jannink, J.L. (2012) Shrinkage Estimation of the Realized Relationship Matrix. G3 Genes, Genomes, Genet. 2(11): 1405-1413.

Zhou, X. and Stephens, M. (2012) Genome-wide efficient mixed-model analysis for association studies. Nat Genet. 44(7): 821-824.

Listgarten, J. et al. (2013) A powerful and efficient set test for genetic markers that handles confounders. Bioinformatics. 29(12): 1526-1533.

Lippert, C. et al. (2014) Greater power and computational efficiency for kernel-based association testing of sets of genetic variants. Bioinformatics. 30(22): 3206-3214.

### Examples

### Import RAINBOWR require(RAINBOWR)

```
### Load example datasets
data("Rice_Zhao_etal")
Rice_geno_score <- Rice_Zhao_etal$genoScore
Rice_geno_map <- Rice_Zhao_etal$genoMap
Rice_pheno <- Rice_Zhao_etal$pheno
### View each dataset
See(Rice_geno_score)
See(Rice_geno_map)
See(Rice_pheno)
### Select one trait for example
trait.name <- "Flowering.time.at.Arkansas"
y <- as.matrix(Rice_pheno[, trait.name, drop = FALSE])
### Remove SNPs whose MAF <= 0.05
x.0 <- t(Rice_geno_score)
MAF.cut.res <- MAF.cut(x.\theta = x.\theta, map.\theta = \text{Rice\_geno\_map})
x <- MAF.cut.res$x
map <- MAF.cut.res$map
### Estimate genomic relationship matrix (GRM)
K.A \leftarrow calcGRM(genoMat = x)### Modify data
modify.data.res <- modify.data(pheno.mat = y, geno.mat = x, map = map,
                               return.ZETA = TRUE, return.GWAS.format = TRUE)
pheno.GWAS <- modify.data.res$pheno.GWAS
geno.GWAS <- modify.data.res$geno.GWAS
ZETA <- modify.data.res$ZETA
### View each data for RAINBOWR
See(pheno.GWAS)
See(geno.GWAS)
str(ZETA)
### Perform SNP-set GWAS (by regarding 21 SNPs as one SNP-set)
SNP_set.res <- RGWAS.multisnp(pheno = pheno.GWAS, geno = geno.GWAS,
                               ZETA = ZETA, n.PC = 4, test.method = "LR",kernel.method = "linear", gene.set = NULL,
                               test.effect = "additive", window.size.half = 10,
                              window.slide = 21)
See(SNP_set.res$D) ### Column 4 contains -log10(p) values for markers
### Perform SNP-set GWAS 2 (by regarding 11 SNPs as one SNP-set with sliding window)
### It will take almost 25 minutes...
SNP_set.res2 <- RGWAS.multisnp(pheno = pheno.GWAS, geno = geno.GWAS,
                               ZETA = ZETA, n.PC = 4, test.method = "LR",
```

```
kernel.method = "linear", gene.set = NULL,
                               test.effect = "additive", window.size.half = 5,
                               window.slide = 1)
See(SNP_set.res2$D) ### Column 4 contains -log10(p) values for markers
```
RGWAS.normal *Perform normal GWAS (test each single SNP)*

#### Description

This function performs single-SNP GWAS (genome-wide association studies). The model of GWAS is

$$
y = X\beta + S_i\alpha_i + Qv + Zu + \epsilon,
$$

where y is the vector of phenotypic values,  $X\beta$ ,  $S_i\alpha_i$ ,  $Qv$  are the terms of fixed effects,  $Zu$  is the term of random effects and e is the vector of residuals.  $X\beta$  indicates all of the fixed effects other than the effect of SNPs to be tested and of population structure, and often this term also plays a role as an intercept. For  $S_i \alpha_i$ ,  $S_i$  is the ith marker of genotype data and  $\alpha_i$  is the effect of that marker.  $Qv$  is the term to correct the effect of population structure.  $Zu$  is the term of polygenetic effects, and suppose that  $u$  follows the multivariate normal distribution whose variance-covariance matrix is the genetic covariance matrix.  $u \sim MVN(0, K\sigma_u^2)$ . Finally, the residual term is assumed to identically and independently follow a normal distribution as shown in the following equation.  $e \sim MVN(0, I\sigma_e^2).$ 

#### Usage

```
RGWAS.normal(
  pheno,
  geno,
  ZETA = NULL,package.MM = "gaston",
  covariate = NULL,
  covariate.factor = NULL,
  structure.matrix = NULL,
  n.PC = 0,
  min.MAF = 0.02,
 P3D = TRUE,n.core = 1,
  parallel.method = "mclapply",
  sig. level = 0.05,
  method.thres = "BH",
  plot.qq = TRUE,plot.Manhattan = TRUE,
  plot.method = 1,
  plot.col1 = c("dark blue", "cornflowerblue"),
```

```
plot.col2 = 1,
 plot.type = "p",
 plot.pch = 16,
 saveName = NULL,
 main.qq = NULL,
 main.man = NULL,
 plot.add.last = FALSE,
 return.EMM.res = FALSE,
 optimizer = "nlminb",
 thres = TRUE,
 skip.check = FALSE,
 verbose = TRUE,
 verbose2 = FALSE,
 count = TRUE,time = TRUE
\mathcal{L}
```
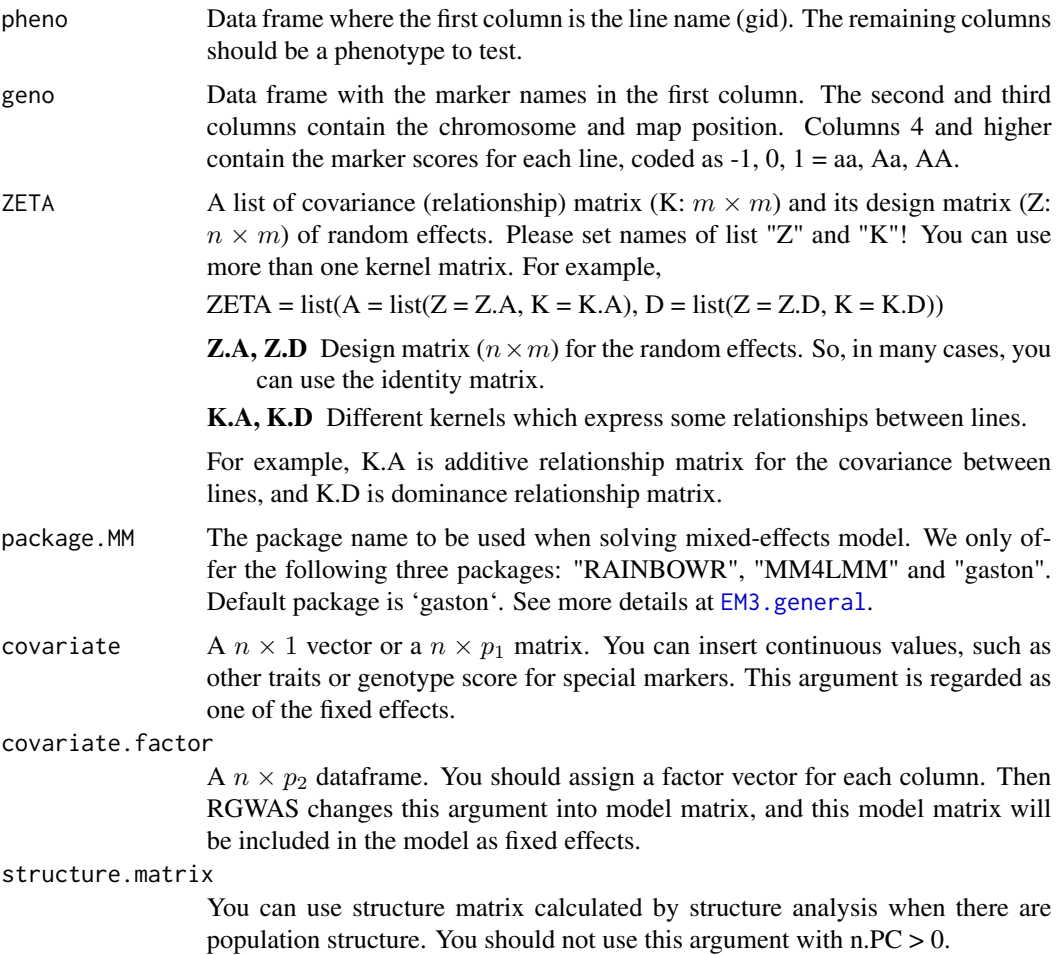

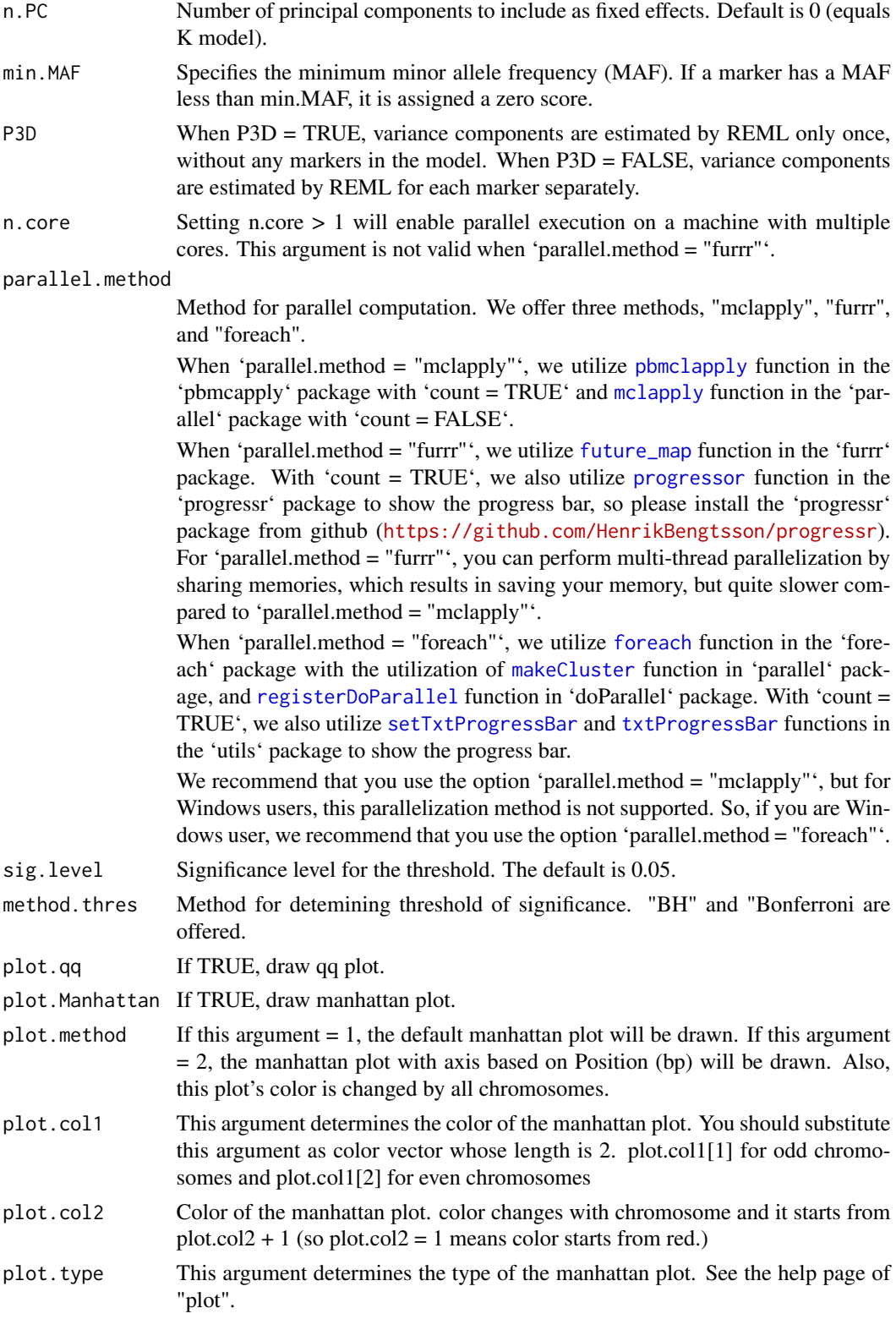

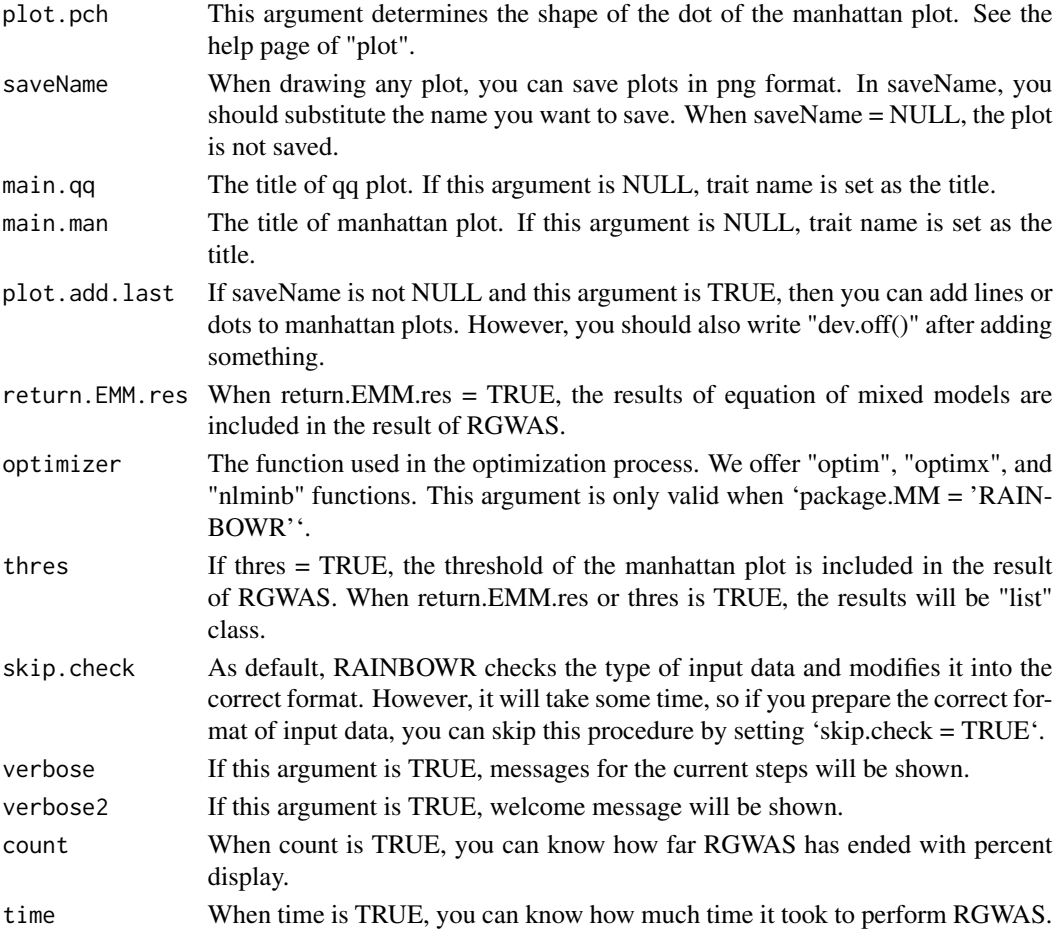

## Details

P-value for each marker is calculated by performing F-test against the F-value as follows (Kennedy et al., 1992).

$$
F = \frac{(L'\hat{b})'[L'(X'H^{-1}X)^{-1}L]^{-1}(L'\hat{b})}{f\hat{\sigma}_u^2},
$$

where b is the vector of coefficients of the fixed effects, which combines  $\beta$ ,  $\alpha_i$ , v in the horizontal direction and  $L$  is a matrix to indicate which effects in  $b$  are tested.  $H$  is calculated by dividing the estimated variance-covariance matrix for the phenotypic values by  $\sigma_u^2$ , and is calculated by  $H = ZKZ' + \hat{\lambda}I$ .  $\hat{\lambda}$  is the maximum likelihood estimator of the ratio between the residual variance and the additive genetic variance.  $\hat{b}$  is the maximum likelihood estimator of b and is calculated by  $\hat{b} = (X'H^{-1}X)^{-1}X'H^{-1}y$ . f is the number of the fixed effects to be tested, and  $\hat{\sigma}_u^2$  is estimated by the following formula.

$$
\hat{\sigma}_u^2 = \frac{(y - X\hat{b})'H^{-1}(y - X\hat{b})}{n - p},
$$

where  $n$  is the sample size and  $p$  is the number of the all fixed effects. We calculated each p-value using the fact that the above F-value follows the F distribution with the degree of freedom  $(f, n-p)$ .

- \$D Dataframe which contains the information of the map you input and the results of RGWAS  $(-\log 10(p))$  which correspond to the map.
- **\$thres** A vector which contains the information of threshold determined by  $FDR = 0.05$ .
- **\$EMM.res** This output is a list which contains the information about the results of "EMM" perfomed at first in regular GWAS. If you want to know details, see the description for the function "EMM1" or "EMM2".

#### References

Kennedy, B.W., Quinton, M. and van Arendonk, J.A. (1992) Estimation of effects of single genes on quantitative traits. J Anim Sci. 70(7): 2000-2012.

Storey, J.D. and Tibshirani, R. (2003) Statistical significance for genomewide studies. Proc Natl Acad Sci. 100(16): 9440-9445.

Yu, J. et al. (2006) A unified mixed-model method for association mapping that accounts for multiple levels of relatedness. Nat Genet. 38(2): 203-208.

Kang, H.M. et al. (2008) Efficient Control of Population Structure in Model Organism Association Mapping. Genetics. 178(3): 1709-1723.

Kang, H.M. et al. (2010) Variance component model to account for sample structure in genomewide association studies. Nat Genet. 42(4): 348-354.

Zhang, Z. et al. (2010) Mixed linear model approach adapted for genome-wide association studies. Nat Genet. 42(4): 355-360.

Endelman, J.B. (2011) Ridge Regression and Other Kernels for Genomic Selection with R Package rrBLUP. Plant Genome J. 4(3): 250.

Endelman, J.B. and Jannink, J.L. (2012) Shrinkage Estimation of the Realized Relationship Matrix. G3 Genes, Genomes, Genet. 2(11): 1405-1413.

Zhou, X. and Stephens, M. (2012) Genome-wide efficient mixed-model analysis for association studies. Nat Genet. 44(7): 821-824.

### Examples

```
### Import RAINBOWR
require(RAINBOWR)
```

```
### Load example datasets
data("Rice_Zhao_etal")
Rice_geno_score <- Rice_Zhao_etal$genoScore
Rice_geno_map <- Rice_Zhao_etal$genoMap
Rice_pheno <- Rice_Zhao_etal$pheno
```

```
### View each dataset
See(Rice_geno_score)
See(Rice_geno_map)
```

```
See(Rice_pheno)
### Select one trait for example
trait.name <- "Flowering.time.at.Arkansas"
y <- as.matrix(Rice_pheno[, trait.name, drop = FALSE])
### Remove SNPs whose MAF <= 0.05
x.0 <- t(Rice_geno_score)
MAF.cut.res <- MAF.cut(x.0 = x.0, map.0 = Rice_geno_map)
x <- MAF.cut.res$x
map <- MAF.cut.res$map
### Estimate genomic relationship matrix (GRM)
K.A \leftarrow calcGRM(genoMat = x)### Modify data
modify.data.res <- modify.data(pheno.mat = y, geno.mat = x, map = map,
                               return.ZETA = TRUE, return.GWAS.format = TRUE)
pheno.GWAS <- modify.data.res$pheno.GWAS
geno.GWAS <- modify.data.res$geno.GWAS
ZETA <- modify.data.res$ZETA
### View each data for RAINBOWR
See(pheno.GWAS)
See(geno.GWAS)
str(ZETA)
### Perform single-SNP GWAS
normal.res <- RGWAS.normal(pheno = pheno.GWAS, geno = geno.GWAS,
                           ZETA = ZETA, n.PC = 4, P3D = TRUE)See(normal.res$D) ### Column 4 contains -log10(p) values for markers
```
RGWAS.normal.interaction *Perform normal GWAS including interaction (test each single SNP)*

#### Description

This function performs single-SNP GWAS (genome-wide association studies), including the interaction between SNP and genetic background (or other environmental factors). The model of GWAS is quite similar to the one in the 'RGWAS.normal' function:

$$
y = X\beta + S_i\alpha_i + Qv + Zu + \epsilon,
$$
where y is the vector of phenotypic values,  $X\beta$ ,  $S_i\alpha_i$ ,  $Qv$  are the terms of fixed effects,  $Zu$  is the term of random effects and e is the vector of residuals.  $X\beta$  indicates all of the fixed effects other than the effect of SNPs to be tested and of population structure, and often this term also plays a role as an intercept. For  $S_i \alpha_i$ , this term is only the difference compared to the model for normal single-SNP GWAS. Here,  $S_i$  includes the ith marker of genotype data and the interaction variables between the ith marker of genotype data and the matrix representing the genetic back ground (or some environmental factors).  $\alpha_i$  is the cooresponding effects of that marker and the interaction term.  $Qv$  is the term to correct the effect of population structure. Zu is the term of polygenetic effects, and suppose that  $u$  follows the multivariate normal distribution whose variance-covariance matrix is the genetic covariance matrix.  $u \sim MVN(0, K\sigma_u^2)$ . Finally, the residual term is assumed to identically and independently follow a normal distribution as shown in the following equation.  $e \sim MVN(0, I\sigma_e^2).$ 

#### Usage

```
RGWAS.normal.interaction(
  pheno,
  geno,
  ZETA = NULL,package.MM = "gaston",
  covariate = NULL,
  covariate.factor = NULL,
  structure.matrix = NULL,
  interaction.with.SNPs = NULL,
  interaction.mat.method = "PCA",
  n.interaction.element = 1,
  interaction.group = NULL,
  n.interaction.group = 3,
  interaction.group.method = "find.clusters",
  n.PC.dapc = 1,
  test.method.interaction = "simultaneous",
  n.PC = 0,
  min.MAF = 0.02,
 P3D = TRUE,
  n.core = 1,
  parallel.method = "mclapply",
  sig. level = 0.05,method.thres = "BH",
  plot.qq = TRUE,plot.Manhattan = TRUE,
  plot.method = 1,plot.col1 = c("dark blue", "cornflowerblue"),
  plot.col2 = 1,
  plot.type = "p",
  plot.pch = 16,
  saveName = NULL,
  main.qq = NULL,main.man = NULL,
  plot.add.last = FALSE,
```

```
return.EMM.res = FALSE,
 optimizer = "nlminb",
 thres = TRUE,
 skip.check = FALSE,
  verbose = TRUE,
 verbose2 = FALSE,
 count = TRUE,time = TRUE
\mathcal{L}
```
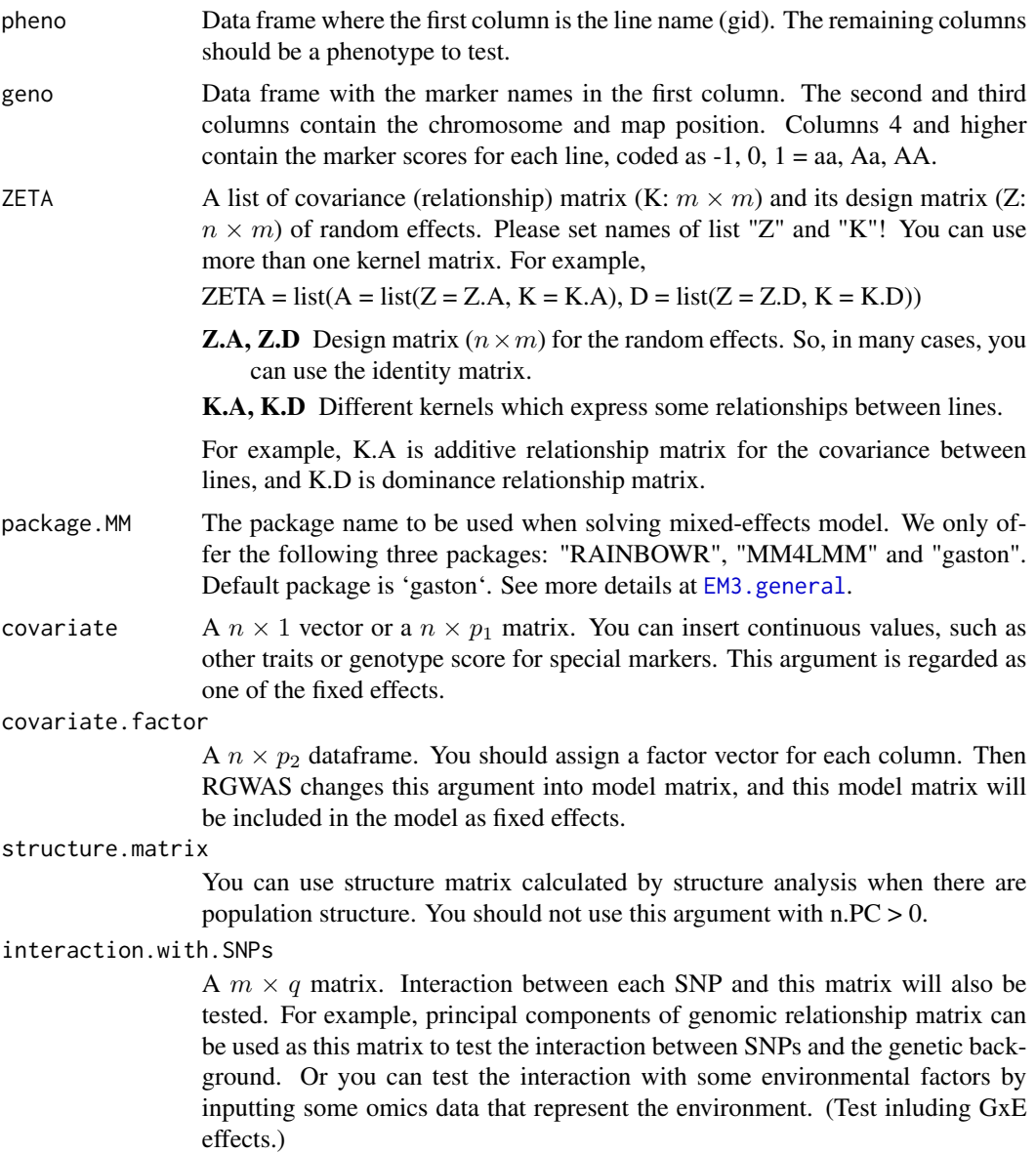

#### interaction.mat.method

Method to compute 'interaction.with.SNPs' when 'interaction.with.SNPs' is NULL. We offer the following four different methods:

"PCA": Principal component analysis for genomic relationship matrix ('K' in 'ZETA') using 'prcomp' function

"LDA": Linear discriminant analysis with independent variables as genomic relationship matrix ('K' in 'ZETA') and dependent variables as some group information ('interaction.group') using 'lda' function

"GROUP": Dummy variables for some group information ('interaction.group')

"DAPC": Perform LDA to the principal components of PCAfor genomic relationship matrix ('K' in 'ZETA') using 'dapc' function in 'adgenet' package. See Jombart et al., 2010 and [dapc](#page-0-0) for more details.

#### n.interaction.element

Number of elements (variables) that are included in the model as interaction term for 'interaction.with.SNPs'. If 'interaction.with.SNPs = NULL' and 'n.interaction.element = 0', then the standard SNP-based GWAS will be performed by 'RGWAS.normal' function.

#### interaction.group

When you use "LDA", "GROUP", or "DAPC", the information on groups (e.g., subgroups for the population) will be required. You can set a vector of group names (or clustering ids) for each genotype as this argument. This vector should be factor.

#### n.interaction.group

When 'interaction.group = NULL', 'interaction.group' will be automatically determined by using k-medoids method ('pam' function in 'cluster' package). You should specify the number of groups by this argument to decide 'interaction.group'.

### interaction.group.method

The method to perform clustering when 'interaction.group = NULL'. We offer the following two methods "find.clusters" and "pam". "find.clusters" performs 'adegenet::find.clusters' functions to conduct successive K-means clustering, "pam" performs 'cluster::pam' functions to conduct k-medoids clustering. See [find.clusters](#page-0-0) and [pam](#page-0-0) for more details.

n.PC.dapc Number of principal components to be used for 'adegenet::find.clusters' or 'adegenet::dapc' functions.

### test.method.interaction

Method for how to test SNPs and the interactions between SNPs and the genetic background. We offer three methods as follows:

"simultaneous": All effects (including SNP efects) are tested simultanously.

"snpSeparate": SNP effects are tested as one effect, and the other interaction effects are simulateneously.

"oneByOne": All efects are tested separately, one by one.

- n.PC Number of principal components to include as fixed effects. Default is 0 (equals K model).
- min.MAF Specifies the minimum minor allele frequency (MAF). If a marker has a MAF less than min.MAF, it is assigned a zero score.

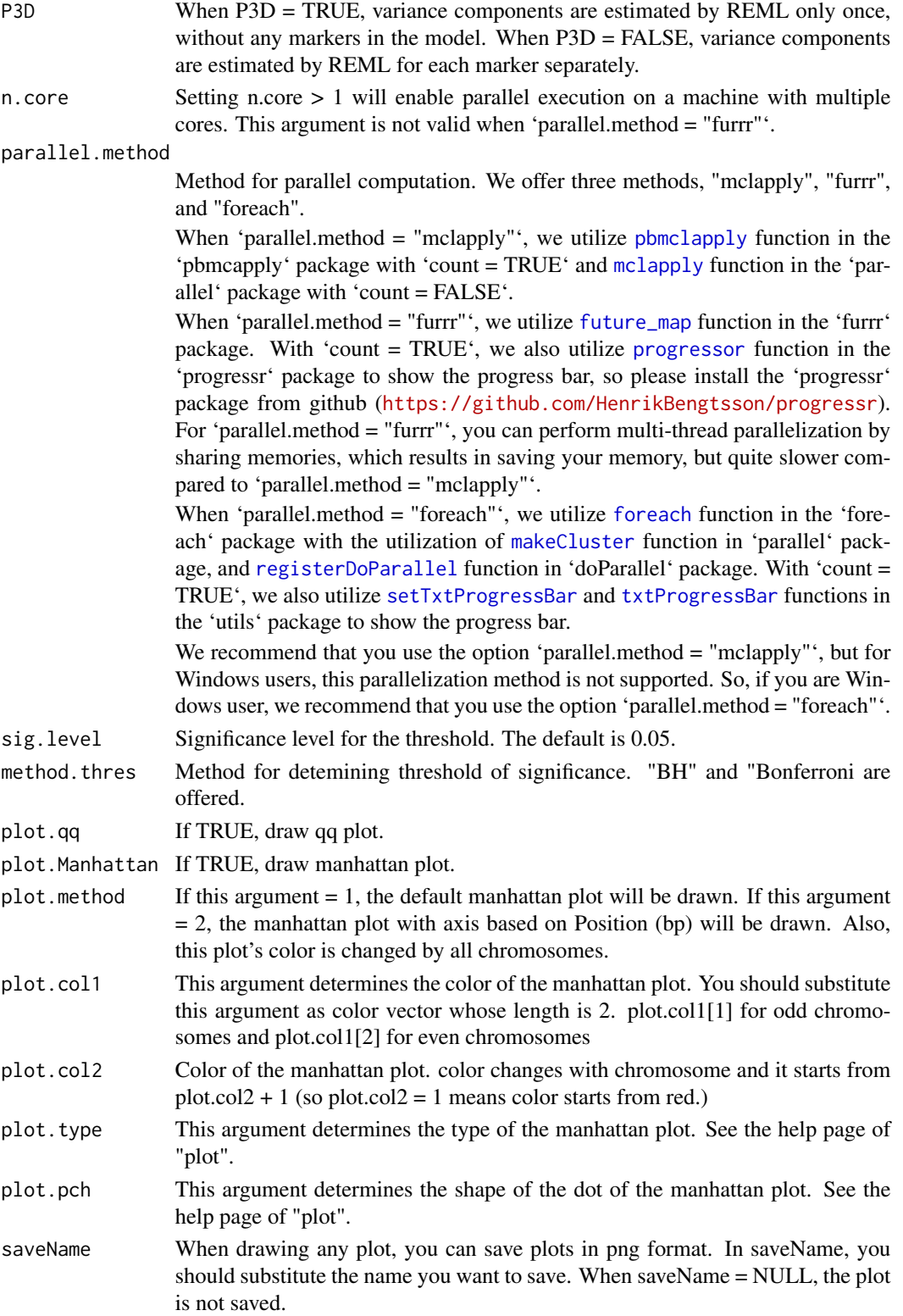

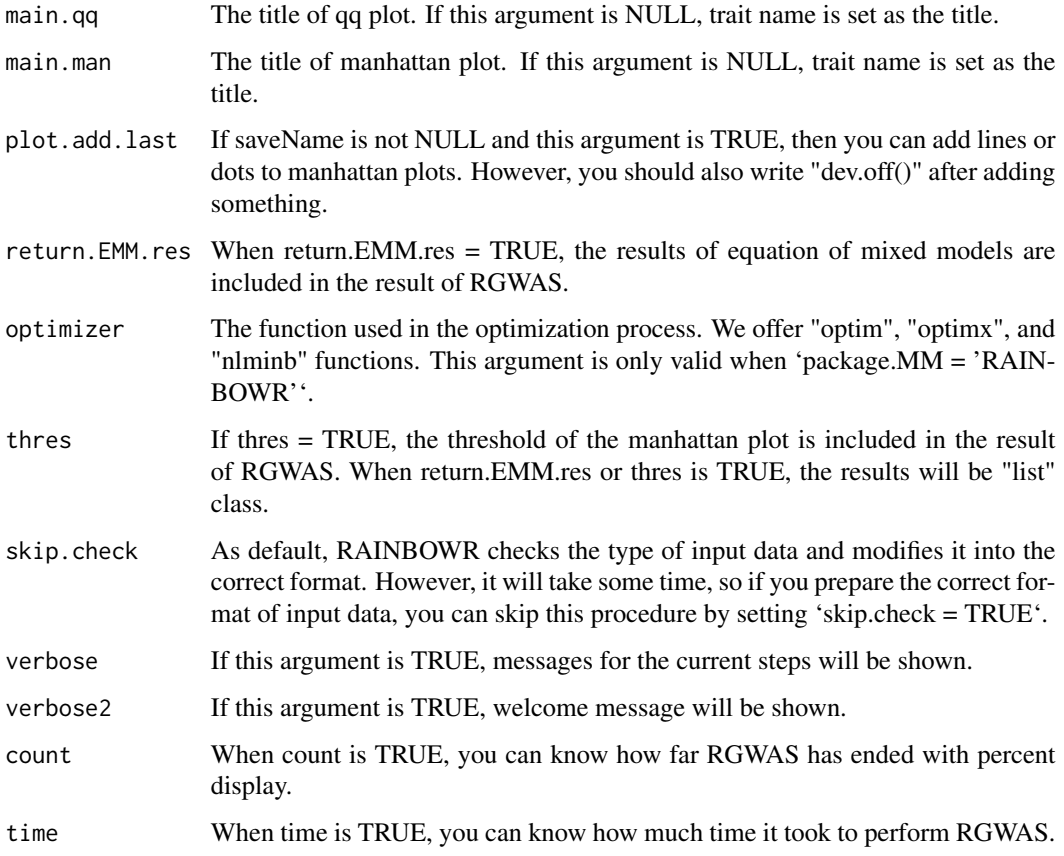

#### Details

P-value for each marker is calculated by performing F-test against the F-value as follows (Kennedy et al., 1992).

$$
F = \frac{(L'\hat{b})'[L'(X'H^{-1}X)^{-1}L]^{-1}(L'\hat{b})}{f\hat{\sigma}_u^2},
$$

where b is the vector of coefficients of the fixed effects, which combines  $\beta$ ,  $\alpha_i$ , v in the horizontal direction and  $L$  is a matrix to indicate which effects in  $b$  are tested.  $H$  is calculated by dividing the estimated variance-covariance matrix for the phenotypic values by  $\sigma_u^2$ , and is calculated by  $H = ZKZ' + \hat{\lambda}I$ .  $\hat{\lambda}$  is the maximum likelihood estimator of the ratio between the residual variance and the additive genetic variance.  $\hat{b}$  is the maximum likelihood estimator of b and is calculated by  $\hat{b} = (X'H^{-1}X)^{-1}X'H^{-1}y$ . f is the number of the fixed effects to be tested, and  $\hat{\sigma}_u^2$  is estimated by the following formula.

$$
\hat{\sigma}_u^2 = \frac{(y - X\hat{b})'H^{-1}(y - X\hat{b})}{n - p},
$$

where  $n$  is the sample size and  $p$  is the number of the all fixed effects. We calculated each p-value using the fact that the above F-value follows the F distribution with the degree of freedom  $(f, n-p)$ .

- \$D List of data.frame which contains the information of the map you input and the results of RGWAS (-log10(p)) which correspond to the map for each tested effect.
- \$thres A matrix which contains the information of threshold determined by FDR = 0.05. (each trait x each tested effect)
- **\$EMM.res** This output is a list which contains the information about the results of "EMM" perfomed at first in regular GWAS. If you want to know details, see the description for the function "EMM1" or "EMM2".

#### References

Kennedy, B.W., Quinton, M. and van Arendonk, J.A. (1992) Estimation of effects of single genes on quantitative traits. J Anim Sci. 70(7): 2000-2012.

Storey, J.D. and Tibshirani, R. (2003) Statistical significance for genomewide studies. Proc Natl Acad Sci. 100(16): 9440-9445.

Yu, J. et al. (2006) A unified mixed-model method for association mapping that accounts for multiple levels of relatedness. Nat Genet. 38(2): 203-208.

Kang, H.M. et al. (2008) Efficient Control of Population Structure in Model Organism Association Mapping. Genetics. 178(3): 1709-1723.

Kang, H.M. et al. (2010) Variance component model to account for sample structure in genomewide association studies. Nat Genet. 42(4): 348-354.

Zhang, Z. et al. (2010) Mixed linear model approach adapted for genome-wide association studies. Nat Genet. 42(4): 355-360.

Endelman, J.B. (2011) Ridge Regression and Other Kernels for Genomic Selection with R Package rrBLUP. Plant Genome J. 4(3): 250.

Endelman, J.B. and Jannink, J.L. (2012) Shrinkage Estimation of the Realized Relationship Matrix. G3 Genes, Genomes, Genet. 2(11): 1405-1413.

Zhou, X. and Stephens, M. (2012) Genome-wide efficient mixed-model analysis for association studies. Nat Genet. 44(7): 821-824.

Jombart, T., Devillard, S. and Balloux, F. (2010) Discriminant analysis of principal components: a new method for the analysis of genetically structured populations. BMC Genet 11(1), 94.

# Examples

### Import RAINBOWR require(RAINBOWR)

### Load example datasets data("Rice\_Zhao\_etal") Rice\_geno\_score <- Rice\_Zhao\_etal\$genoScore Rice\_geno\_map <- Rice\_Zhao\_etal\$genoMap Rice\_pheno <- Rice\_Zhao\_etal\$pheno

```
### View each dataset
See(Rice_geno_score)
See(Rice_geno_map)
See(Rice_pheno)
### Select one trait for example
trait.name <- "Flowering.time.at.Arkansas"
y <- as.matrix(Rice_pheno[, trait.name, drop = FALSE])
### Remove SNPs whose MAF <= 0.05
x.0 <- t(Rice_geno_score)
MAF.cut.res \leq MAF.cut(x.0 = x.0, map.0 = Rice_geno_map)
x <- MAF.cut.res$x
map <- MAF.cut.res$map
### Estimate genomic relationship matrix (GRM)
K.A \leftarrow calcGRM(genoMat = x)### Modify data
modify.data.res <-
 modify.data(
   pheno.mat = y,geno.mat = x,
   map = map,
    return.ZETA = TRUE,
    return.GWAS.format = TRUE
 )
pheno.GWAS <- modify.data.res$pheno.GWAS
geno.GWAS <- modify.data.res$geno.GWAS
ZETA <- modify.data.res$ZETA
### View each data for RAINBOWR
See(pheno.GWAS)
See(geno.GWAS)
str(ZETA)
### Perform single-SNP GWAS with interaction
### by testing all effects (including SNP effects) simultaneously
normal.res.int <-
  RGWAS.normal.interaction(
    pheno = pheno.GWAS,
    geno = geno.GWAS,
    ZETA = ZETA,
    interaction.with.SNPs = NULL,
    interaction.mat.method = "PCA",
    n.interaction.element = 3,
    interaction.group = NULL,
```

```
n.interaction.group = 3,
    interaction.group.method = "find.clusters",
    n.PC.dapc = 3,
    test.method.interaction = "simultaneous",
    n.PC = 3,
    P3D = TRUE,plot.qq = TRUE,
    plot.Manhattan = TRUE,
    verbose = TRUE,
    verbose2 = FALSE,
    count = TRUE,
    time = TRUE
  )
See(normal.res.int$D[[1]]) ### Column 4 contains -log10(p) values
                            ### for all effects (including SNP effects)
```
RGWAS.twostep *Perform normal GWAS (genome-wide association studies) first, then perform SNP-set GWAS for relatively significant markers*

### Description

Perform normal GWAS (genome-wide association studies) first, then perform SNP-set GWAS for relatively significant markers

#### Usage

```
RGWAS.twostep(
 pheno,
  geno,
  ZETA = NULL,
 package.MM = "gaston",
  covariate = NULL,
  covariate.factor = NULL,
  structure.matrix = NULL,
 n.PC = 0,
 min.MAF = 0.02,n.core = 1,
 parallel.method = "mclapply",
  check.size = 40,
  check.gene.size = 4,kernel.percent = <math>0.1</math>,GWAS.res.first = NULL,
 P3D = TRUE,
  test.method.1 = "normal",
  test.method.2 = "LR",kernel.method = "linear",
```

```
kernel.h = "tuned",
haplotype = TRUE,
num.hap = NULL,test.effect.1 = "additive",
test.effect.2 = "additive",
window.size.half = 5,
window.slide = 1,
chi0.mixture = 0.5,optimizer = "nlminb",
gene.set = NULL,
weighting.center = TRUE,
weighting.other = NULL,
sig. level = 0.05,
method.thres = "BH",
plot.qq.1 = TRUE,plot.Manhattan.1 = TRUE,
plot.qq.2 = TRUE,plot.Manhattan.2 = TRUE,
plot.method = 1,
plot.col1 = c("dark blue", "cornflowerblue"),
plot.col2 = 1,plot.col3 = c("red3", "orange3"),plot.type = "p",
plot.pch = 16,
saveName = NULL,
main.qq.1 = NULL,main.max1 = NULL,main.qq.2 = NULL,main.max = NULL,plot.add.last = FALSE,
return.EMM.res = FALSE,
thres = TRUE,
skip.check = FALSE,
verbose = TRUE,
verbose2 = FALSE,
count = TRUE,time = TRUE
```
### Arguments

 $\lambda$ 

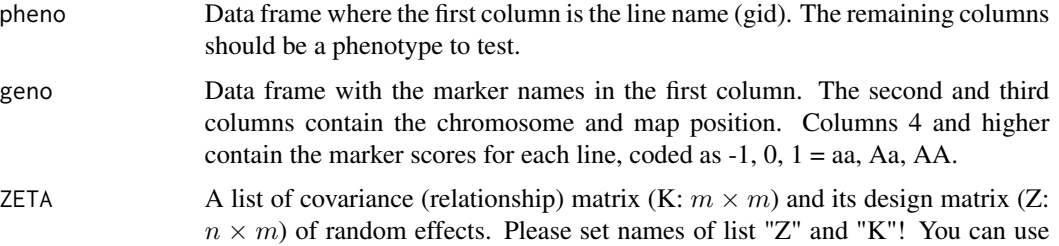

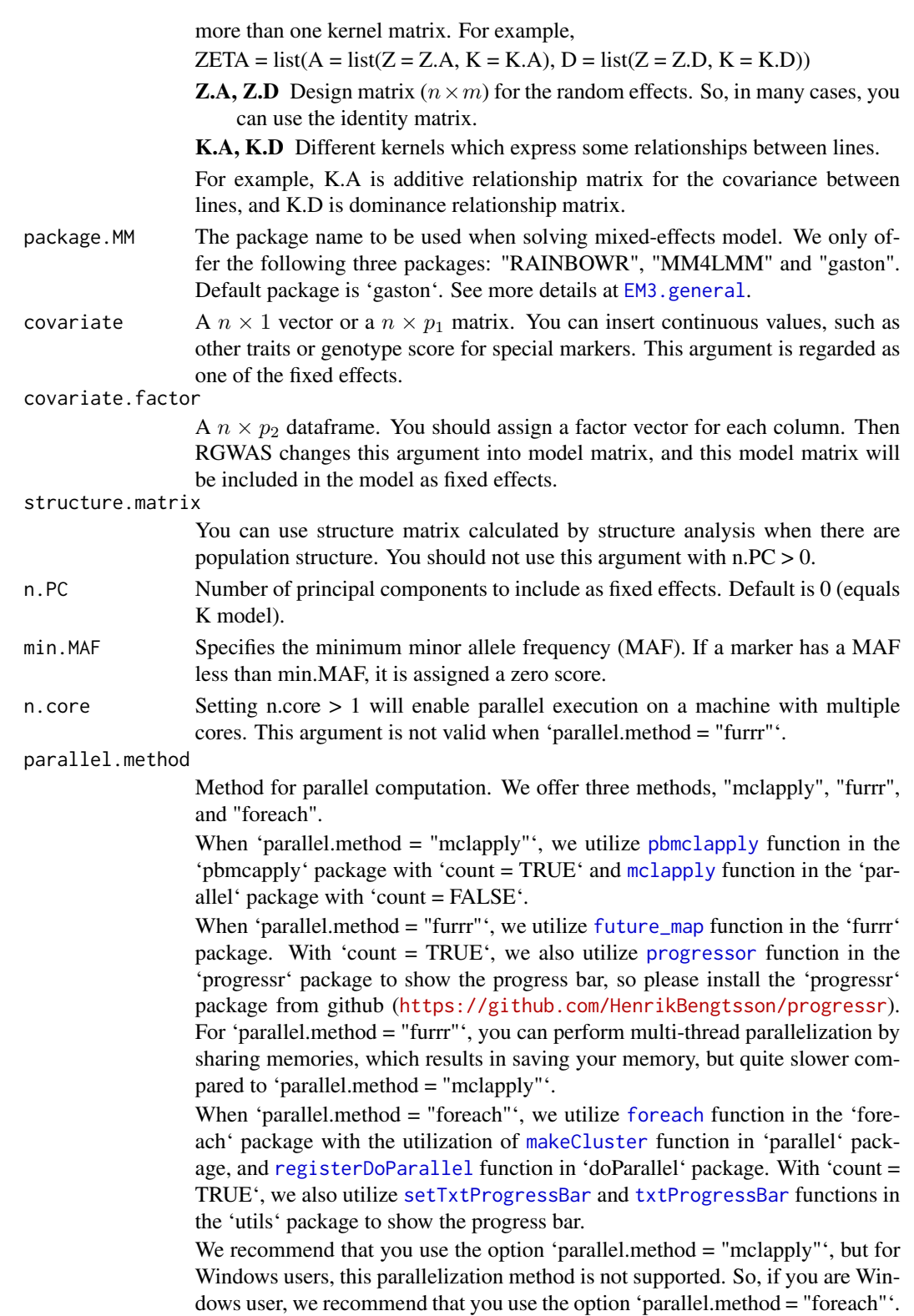

check.size This argument determines how many SNPs (around the SNP detected by normal GWAS) you will recalculate -log10(p). check.gene.size This argument determines how many genes (around the genes detected by normal GWAS) you will recalculate  $-log10(p)$ . This argument is valid only when you assign "gene.set" argument. kernel.percent This argument determines how many SNPs are detected by normal GWAS. For example, when kernel.percent =  $0.1$ , SNPs whose value of  $-log10(p)$  is in the top 0.1 percent are chosen as candidate for recalculation by SNP-set GWAS. GWAS.res.first If you have already performed normal GWAS and have the result, you can skip performing normal GWAS. P3D When P3D = TRUE, variance components are estimated by REML only once, without any markers in the model. When P3D = FALSE, variance components are estimated by REML for each marker separately. test.method.1 RGWAS supports two methods to test effects of each SNP-set for 1st GWAS. "normal" Normal GWAS (default). "score" Score test, much faster than LR, but sometimes overestimate  $-log10(p)$ . test.method.2 RGWAS supports two methods to test effects of each SNP-set for 2nd GWAS. "LR" Likelihood-ratio test, relatively slow, but accurate (default). "score" Score test, much faster than LR, but sometimes overestimate -log10(p). kernel.method It determines how to calculate kernel. There are three methods. "gaussian" It is the default method. Gaussian kernel is calculated by distance matrix. "exponential" When this method is selected, exponential kernel is calculated by distance matrix. "linear" When this method is selected, linear kernel is calculated by NOIA methods for additive GRM. So local genomic relation matrix is regarded as kernel. kernel.h The hyper parameter for gaussian or exponential kernel. If kernel.h = "tuned", this hyper parameter is calculated as the median of off-diagonals of distance matrix of genotype data. haplotype If the number of lines of your data is large (maybe > 100), you should set haplotype = TRUE. When haplotype = TRUE, haplotype-based kernel will be used for calculating -log10(p). (So the dimension of this gram matrix will be smaller.) The result won't be changed, but the time for the calculation will be shorter. num.hap When haplotype = TRUE, you can set the number of haplotypes which you expect. Then similar arrays are considered as the same haplotype, and then make kernel(K.SNP) whose dimension is num.hap x num.hap. When num.hap = NULL (default), num.hap will be set as the maximum number which reflects the difference between lines. test.effect.1 Effect of each marker to test for 1st GWAS. You can choose "test.effect" from "additive", "dominance" and "additive+dominance". you can assign only one test effect for the 1st GWAS!

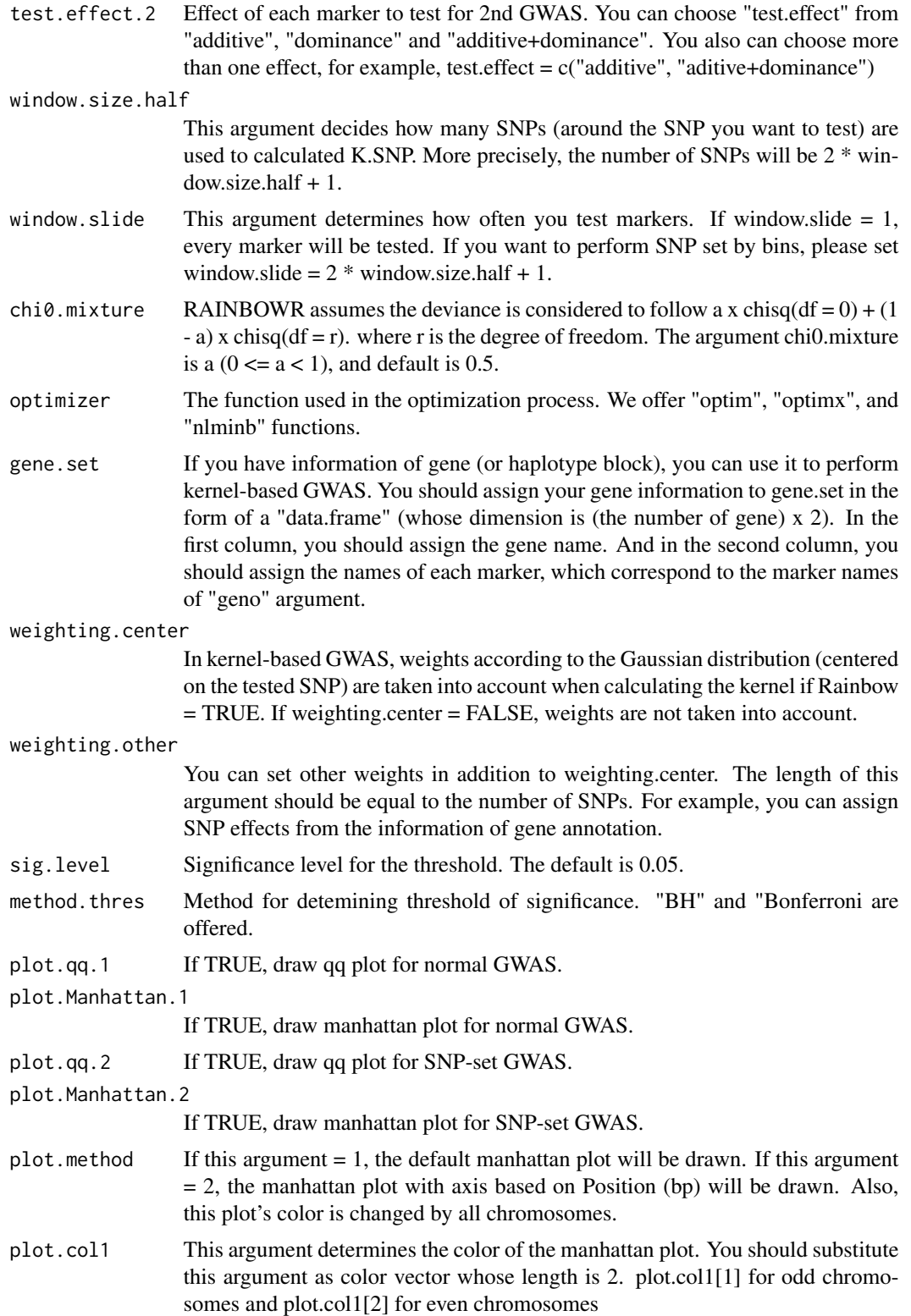

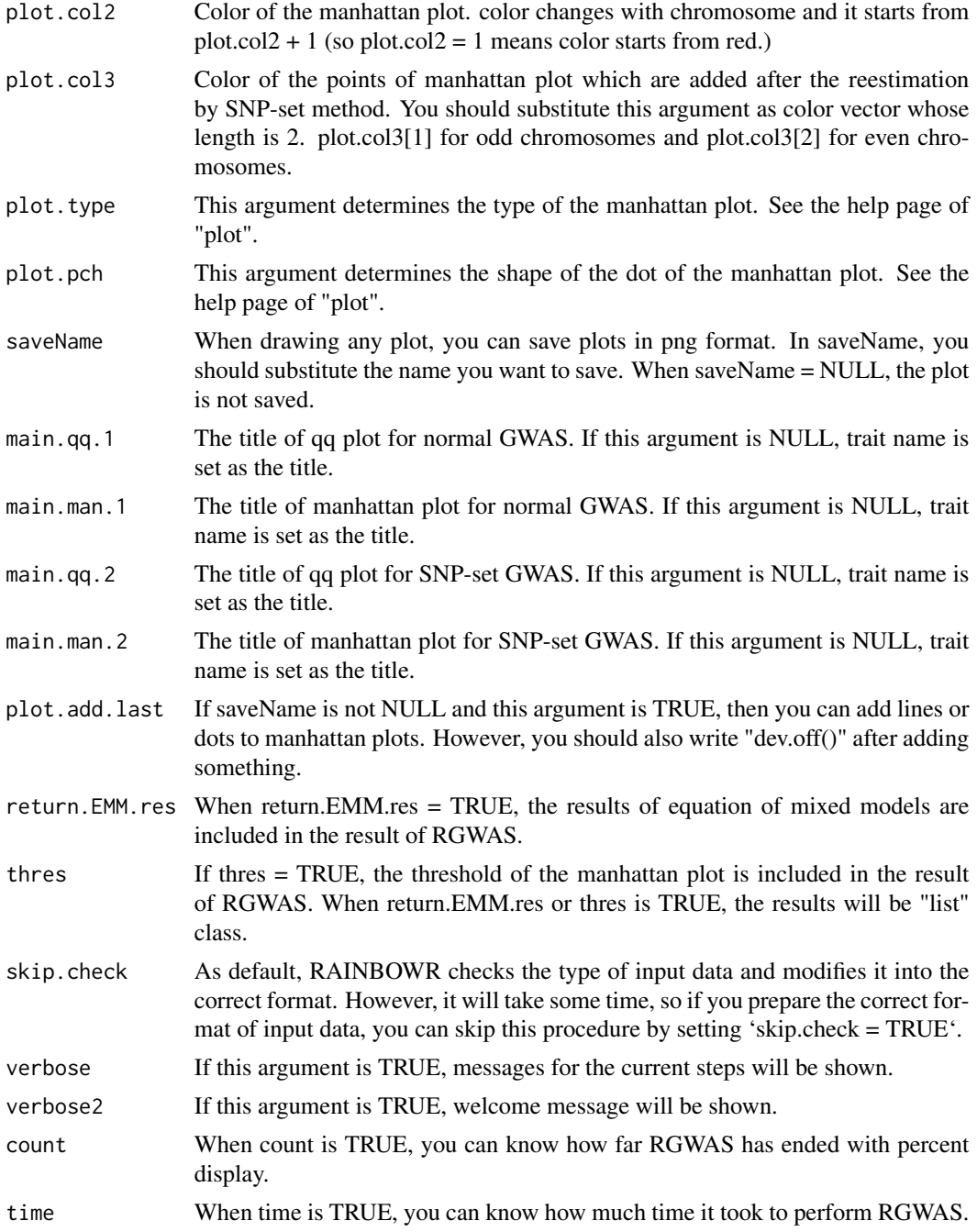

\$D Dataframe which contains the information of the map you input and the results of RGWAS (-log10(p)) which correspond to the map. -log10(p) by normal GWAS and recalculated log10(p) by SNP-set GWAS will be obtained. If there are more than one test.effects, then multiple lists for each test.effect are returned respectively.

**\$thres** A vector which contains the information of threshold determined by  $FDR = 0.05$ .

**\$EMM.res** This output is a list which contains the information about the results of "EMM" perfomed at first in normal GWAS. If you want to know details, see the description for the function "EMM1" or "EMM2".

#### References

Kennedy, B.W., Quinton, M. and van Arendonk, J.A. (1992) Estimation of effects of single genes on quantitative traits. J Anim Sci. 70(7): 2000-2012.

Storey, J.D. and Tibshirani, R. (2003) Statistical significance for genomewide studies. Proc Natl Acad Sci. 100(16): 9440-9445.

Yu, J. et al. (2006) A unified mixed-model method for association mapping that accounts for multiple levels of relatedness. Nat Genet. 38(2): 203-208.

Kang, H.M. et al. (2008) Efficient Control of Population Structure in Model Organism Association Mapping. Genetics. 178(3): 1709-1723.

Kang, H.M. et al. (2010) Variance component model to account for sample structure in genomewide association studies. Nat Genet. 42(4): 348-354.

Zhang, Z. et al. (2010) Mixed linear model approach adapted for genome-wide association studies. Nat Genet. 42(4): 355-360.

Endelman, J.B. (2011) Ridge Regression and Other Kernels for Genomic Selection with R Package rrBLUP. Plant Genome J. 4(3): 250.

Endelman, J.B. and Jannink, J.L. (2012) Shrinkage Estimation of the Realized Relationship Matrix. G3 Genes, Genomes, Genet. 2(11): 1405-1413.

Zhou, X. and Stephens, M. (2012) Genome-wide efficient mixed-model analysis for association studies. Nat Genet. 44(7): 821-824.

Listgarten, J. et al. (2013) A powerful and efficient set test for genetic markers that handles confounders. Bioinformatics. 29(12): 1526-1533.

Lippert, C. et al. (2014) Greater power and computational efficiency for kernel-based association testing of sets of genetic variants. Bioinformatics. 30(22): 3206-3214.

### Examples

### Import RAINBOWR require(RAINBOWR)

### Load example datasets data("Rice\_Zhao\_etal") Rice\_geno\_score <- Rice\_Zhao\_etal\$genoScore Rice\_geno\_map <- Rice\_Zhao\_etal\$genoMap Rice\_pheno <- Rice\_Zhao\_etal\$pheno

### View each dataset See(Rice\_geno\_score)

```
See(Rice_geno_map)
See(Rice_pheno)
### Select one trait for example
trait.name <- "Flowering.time.at.Arkansas"
y <- as.matrix(Rice_pheno[, trait.name, drop = FALSE])
### Remove SNPs whose MAF <= 0.05
x.0 <- t(Rice_geno_score)
MAF.cut.res <- MAF.cut(x.\theta = x.\theta, map.\theta = \text{Rice\_geno\_map})
x <- MAF.cut.res$x
map <- MAF.cut.res$map
### Estimate genomic relationship matrix (GRM)
K.A \leftarrow calcGRM(genoMat = x)### Modify data
modify.data.res \leq modify.data(pheno.mat = y, geno.mat = x, map = map,
                                return.ZETA = TRUE, return.GWAS.format = TRUE)
pheno.GWAS <- modify.data.res$pheno.GWAS
geno.GWAS <- modify.data.res$geno.GWAS
ZETA <- modify.data.res$ZETA
### View each data for RAINBOWR
See(pheno.GWAS)
See(geno.GWAS)
str(ZETA)
### Perform two step SNP-set GWAS (single-snp GWAS -> SNP-set GWAS for significant markers)
twostep.SNP_set.res <- RGWAS.twostep(pheno = pheno.GWAS, geno = geno.GWAS, ZETA = ZETA,
                                   kernel.percent = 0.2, n.PC = 4, test.method.2 = "LR",
                                       kernel.method = "linear", gene.set = NULL,
                                       test.effect.2 = "additive", window.size.half = 3,
                                       window.slide = 2)
See(twostep.SNP_set.res$D)
### Column 4 contains -log10(p) values for markers with the first method (single-SNP GWAS)
### Column 5 contains -log10(p) values for markers with the second method (SNP-set GWAS)
```
RGWAS.twostep.epi *Perform normal GWAS (genome-wide association studies) first, then check epistatic effects for relatively significant markers*

#### Description

Perform normal GWAS (genome-wide association studies) first, then check epistatic effects for relatively significant markers

#### Usage

RGWAS.twostep.epi( pheno, geno, ZETA = NULL, package.MM = "gaston", covariate = NULL, covariate.factor = NULL, structure.matrix = NULL,  $n.PC = 0$ ,  $min.MAF = 0.02,$  $n.core = 1$ , parallel.method = "mclapply", check.size.epi = 4, epistasis.percent =  $0.05$ ,  $check.epi.max = 200,$ your.check = NULL, GWAS.res.first = NULL,  $P3D = TRUE$ , test.method = "LR", dominance.eff = TRUE, skip.self.int = FALSE, haplotype = TRUE, num.hap = NULL, optimizer = "nlminb", window.size.half = 5, window.slide = 1,  $chi0.mixture = 0.5,$ gene.set = NULL,  $sig. level = 0.05,$ method.thres = "BH",  $plot.qq.1 = TRUE,$ plot.Manhattan.1 = TRUE,  $plot.epi.3d = TRUE,$ plot.epi.2d = TRUE,  $plot.method = 1$ , plot.col1 = c("dark blue", "cornflowerblue"),  $plot.col2 = 1$ ,  $plot-type = "p",$  $plot.pch = 16$ , saveName = NULL,  $main.qq.1 = NULL,$ main.man.1 = NULL,

# RGWAS.twostep.epi 89

```
main.epi.3d = NULL,main.epi.2d = NULL,
 skip.check = FALSE,
 verbose = TRUE,
 verbose2 = FALSE,count = TRUE,time = TRUE
\mathcal{L}
```
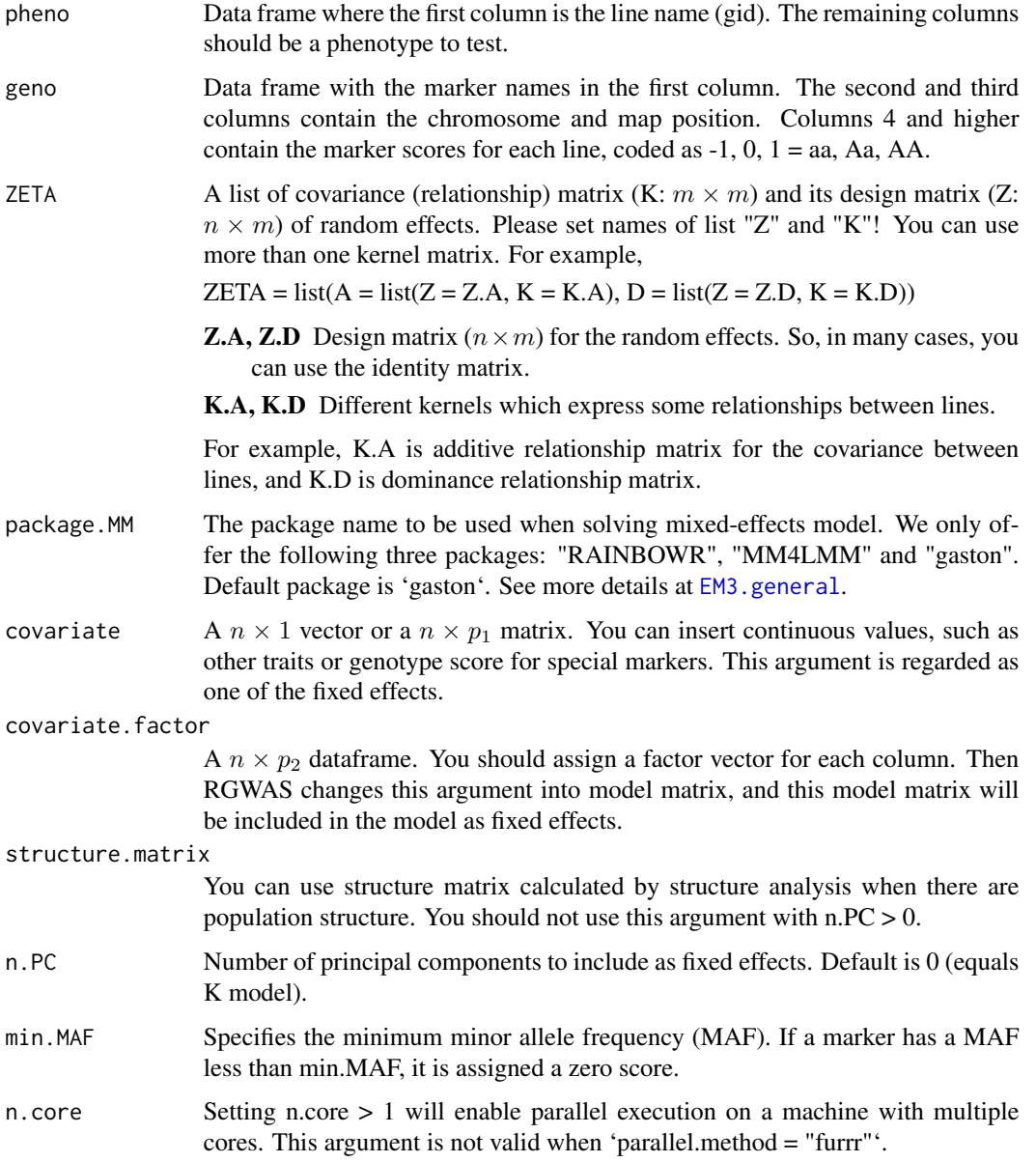

parallel.method

Method for parallel computation. We offer three methods, "mclapply", "furrr", and "foreach".

When 'parallel.method  $=$  "mclapply"', we utilize phmclapply function in the 'pbmcapply' package with 'count = TRUE' and [mclapply](#page-0-0) function in the 'parallel' package with 'count = FALSE'.

When 'parallel.method = "furrr"', we utilize [future\\_map](#page-0-0) function in the 'furrr' package. With 'count = TRUE', we also utilize [progressor](#page-0-0) function in the 'progressr' package to show the progress bar, so please install the 'progressr' package from github (<https://github.com/HenrikBengtsson/progressr>). For 'parallel.method = "furrr"', you can perform multi-thread parallelization by sharing memories, which results in saving your memory, but quite slower compared to 'parallel.method = "mclapply"'.

When 'parallel.method = "[foreach](#page-0-0)"', we utilize foreach function in the 'foreach' package with the utilization of [makeCluster](#page-0-0) function in 'parallel' package, and [registerDoParallel](#page-0-0) function in 'doParallel' package. With 'count = TRUE', we also utilize [setTxtProgressBar](#page-0-0) and [txtProgressBar](#page-0-0) functions in the 'utils' package to show the progress bar.

We recommend that you use the option 'parallel.method = "mclapply"', but for Windows users, this parallelization method is not supported. So, if you are Windows user, we recommend that you use the option 'parallel.method = "foreach"'.

- check.size.epi This argument determines how many SNPs (around the SNP detected by normal GWAS) you will check epistasis.
- epistasis.percent

This argument determines how many SNPs are detected by normal GWAS. For example, when epistasis.percent =  $0.1$ , SNPs whose value of  $-log10(p)$  is in the top 0.1 percent are chosen as candidate for checking epistasis.

- check.epi.max It takes a lot of time to check epistasis, so you can decide the maximum number of SNPs to check epistasis.
- your.check Because there are less SNPs that can be tested in epistasis than in kernel-based GWAS, you can select which SNPs you want to test. If you use this argument, please set the number where SNPs to be tested are located in your data (so not position). In the default setting, your\_check = NULL and epistasis between SNPs detected by GWAS will be tested.
- GWAS.res.first If you have already performed regular GWAS and have the result, you can skip performing normal GWAS.
- P3D When P3D = TRUE, variance components are estimated by REML only once, without any markers in the model. When P3D = FALSE, variance components are estimated by REML for each marker separately.
- test.method RGWAS supports two methods to test effects of each SNP-set.

"LR" Likelihood-ratio test, relatively slow, but accurate (default).

"score" Score test, much faster than LR, but sometimes overestimate -log10(p).

dominance.eff If this argument is TRUE, dominance effect is included in the model, and additive x dominance and dominance x dominance are also tested as epistatic effects. When you use inbred lines, please set this argument FALSE.

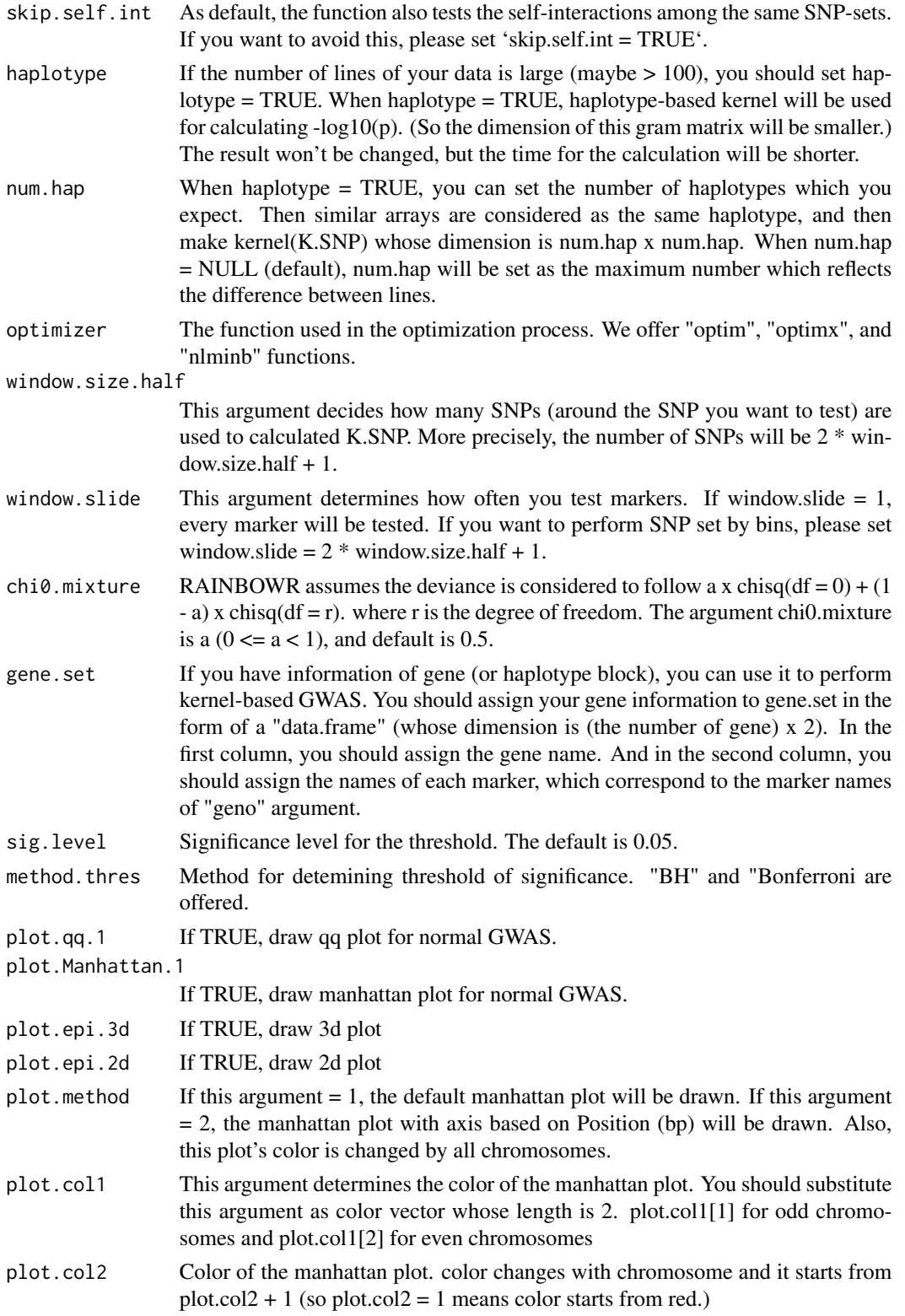

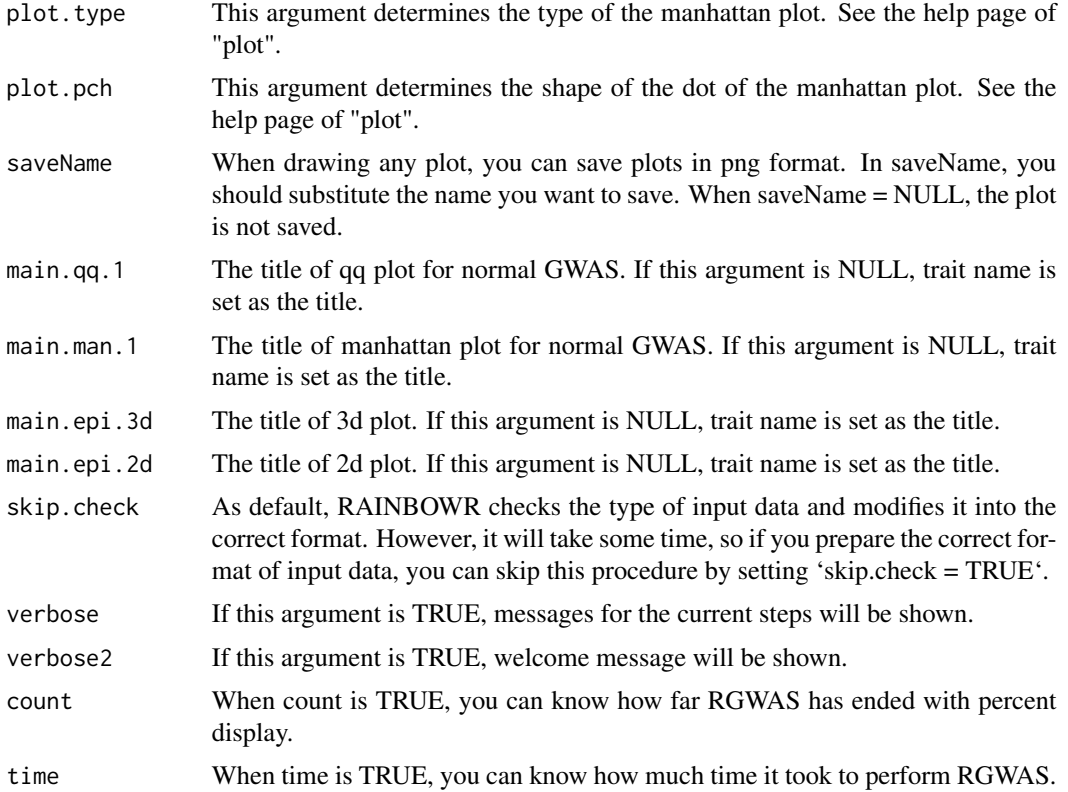

\$first The results of first normal GWAS will be returned.

**\$map.epi** Map information for SNPs which are tested epistatic effects.

- **\$epistasis \$scores \$scores** This is the matrix which contains  $-log10(p)$  calculated by the test about epistasis effects.
	- \$x, \$y The information of the positions of SNPs detected by regular GWAS. These vectors are used when drawing plots. Each output correspond to the replication of row and column of scores.
	- \$z This is a vector of \$scores. This vector is also used when drawing plots.

#### References

Kennedy, B.W., Quinton, M. and van Arendonk, J.A. (1992) Estimation of effects of single genes on quantitative traits. J Anim Sci. 70(7): 2000-2012.

Storey, J.D. and Tibshirani, R. (2003) Statistical significance for genomewide studies. Proc Natl Acad Sci. 100(16): 9440-9445.

Yu, J. et al. (2006) A unified mixed-model method for association mapping that accounts for multiple levels of relatedness. Nat Genet. 38(2): 203-208.

Kang, H.M. et al. (2008) Efficient Control of Population Structure in Model Organism Association Mapping. Genetics. 178(3): 1709-1723.

Kang, H.M. et al. (2010) Variance component model to account for sample structure in genomewide association studies. Nat Genet. 42(4): 348-354.

Zhang, Z. et al. (2010) Mixed linear model approach adapted for genome-wide association studies. Nat Genet. 42(4): 355-360.

Endelman, J.B. (2011) Ridge Regression and Other Kernels for Genomic Selection with R Package rrBLUP. Plant Genome J. 4(3): 250.

Endelman, J.B. and Jannink, J.L. (2012) Shrinkage Estimation of the Realized Relationship Matrix. G3 Genes, Genomes, Genet. 2(11): 1405-1413.

Su, G. et al. (2012) Estimating Additive and Non-Additive Genetic Variances and Predicting Genetic Merits Using Genome-Wide Dense Single Nucleotide Polymorphism Markers. PLoS One. 7(9): 1-7.

Zhou, X. and Stephens, M. (2012) Genome-wide efficient mixed-model analysis for association studies. Nat Genet. 44(7): 821-824.

Listgarten, J. et al. (2013) A powerful and efficient set test for genetic markers that handles confounders. Bioinformatics. 29(12): 1526-1533.

Lippert, C. et al. (2014) Greater power and computational efficiency for kernel-based association testing of sets of genetic variants. Bioinformatics. 30(22): 3206-3214.

Jiang, Y. and Reif, J.C. (2015) Modeling epistasis in genomic selection. Genetics. 201(2): 759-768.

#### Examples

```
### Import RAINBOWR
require(RAINBOWR)
### Load example datasets
data("Rice_Zhao_etal")
Rice_geno_score <- Rice_Zhao_etal$genoScore
Rice_geno_map <- Rice_Zhao_etal$genoMap
Rice_pheno <- Rice_Zhao_etal$pheno
### View each dataset
See(Rice_geno_score)
See(Rice_geno_map)
See(Rice_pheno)
### Select one trait for example
trait.name <- "Flowering.time.at.Arkansas"
y <- Rice_pheno[, trait.name, drop = FALSE]
### Remove SNPs whose MAF <= 0.05
x.0 <- t(Rice_geno_score)
MAF.cut.res <- MAF.cut(x.\theta = x.\theta, map.\theta = \text{Rice\_geno\_map})
x <- MAF.cut.res$x
map <- MAF.cut.res$map
```

```
### Estimate genomic relationship matrix (GRM)
K.A \leq - \text{calcGRM}(\text{gen} \geq 0)### Modify data
modify.data.res <- modify.data(pheno.mat = y, geno.mat = x, map = map,
                                return.ZETA = TRUE, return.GWAS.format = TRUE)
pheno.GWAS <- modify.data.res$pheno.GWAS
geno.GWAS <- modify.data.res$geno.GWAS
ZETA <- modify.data.res$ZETA
### View each data for RAINBOWR
See(pheno.GWAS)
See(geno.GWAS)
str(ZETA)
### Perform two-step epistasis GWAS (single-snp GWAS -> Check epistasis for significant markers)
twostep.epi.res <- RGWAS.twostep.epi(pheno = pheno.GWAS, geno = geno.GWAS, ZETA = ZETA,
                                       n.PC = 4, test.method = "LR", gene.set = NULL,
```

```
window.size.half = 10, window.slide = 21)
```

```
See(twostep.epi.res$epistasis$scores)
```
<span id="page-93-0"></span>Rice\_geno\_map *Physical map of rice genome*

#### Description

A dataset containing the information of phycical map of rice genome (Zhao et al., 2010; PLoS One 5(5): e10780).

### Format

A data frame with 1311 rows and 3 variables:

marker marker name for each marker, character

chr chromosome number for each marker, integer

pos physical position for each marker, integer, (b.p.)

### Source

<http://www.ricediversity.org/data/>

### Rice\_geno\_score 95

#### References

Zhao K, Wright M, Kimball J, Eizenga G, McClung A, Kovach M, Tyagi W, Ali ML, Tung CW, Reynolds A, Bustamante CD, McCouch SR (2010). Genomic Diversity and Introgression in O. sativa Reveal the Impact of Domestication and Breeding on the Rice Genome. PLoS One. 2010; 5(5): e10780.

<span id="page-94-0"></span>Rice\_geno\_score *Marker genotype of rice genome*

#### Description

A dataset containing the information of marker genotype (scored with -1, 0, 1) of rice genome (Zhao et al., 2010; PLoS One 5(5): e10780).

#### Format

A data frame with 1311 rows and 395 variables:

Each column shows the marker genotype of each accession. The column names are the names of accessions and the rownames are the names of markers.

#### Source

<http://www.ricediversity.org/data/>

#### References

Zhao K, Wright M, Kimball J, Eizenga G, McClung A, Kovach M, Tyagi W, Ali ML, Tung CW, Reynolds A, Bustamante CD, McCouch SR (2010). Genomic Diversity and Introgression in O. sativa Reveal the Impact of Domestication and Breeding on the Rice Genome. PLoS One. 2010; 5(5): e10780.

<span id="page-94-1"></span>

Rice\_pheno *Phenotype data of rice field trial*

#### **Description**

A dataset containing the information of phenotype data of rice field trial (Zhao et al., 2011; Nat Comm 2:467).

#### Format

A data frame with 413 rows and 36 variables:

Phenotypic data of 36 traits obtained by the field trial with 413 genotypes.

#### Source

<http://www.ricediversity.org/data/>

#### References

Zhao, K. et al. (2011) Genome-wide association mapping reveals a rich genetic architecture of complex traits in Oryza sativa. Nat Commun. 2: 467.

Rice\_Zhao\_etal *Rice\_Zhao\_etal:*

#### **Description**

A list containing the information of marker genotype of rice genome (Zhao et al., 2010; PLoS One 5(5): e10780) and phenotype data of rice field trial (Zhao et al., 2011; Nat Comm 2:467).

#### Usage

Rice\_Zhao\_etal

### Format

A list of 3 data frames:

\$genoScore marker genotyope, [Rice\\_geno\\_score](#page-94-0)

\$genoMap physical map, [Rice\\_geno\\_map](#page-93-0)

\$pheno phenotype, [Rice\\_pheno](#page-94-1)

#### Details

Marker genotype and phenotype data of rice by Zhao et al., 2010.

#### Source

<http://www.ricediversity.org/data/>

#### References

Zhao K, Wright M, Kimball J, Eizenga G, McClung A, Kovach M, Tyagi W, Ali ML, Tung CW, Reynolds A, Bustamante CD, McCouch SR (2010). Genomic Diversity and Introgression in O. sativa Reveal the Impact of Domestication and Breeding on the Rice Genome. PLoS One. 2010; 5(5): e10780. Zhao, K. et al. (2011) Genome-wide association mapping reveals a rich genetic architecture of complex traits in Oryza sativa. Nat Commun. 2: 467.

#### See Also

[Rice\\_geno\\_score,](#page-94-0) [Rice\\_geno\\_map,](#page-93-0) [Rice\\_pheno](#page-94-1)

# Description

Calculate -log10(p) of each SNP by the Wald test.

### Usage

```
score.calc(
 M.now,
 ZETA.now,
 y,
 X.now,
 package.MM = "gaston",
 Hinv,
 P3D = TRUE,eigen.G = NULL,
 optimizer = "nlminb",
 n.core = 1,
 min.MAF = 0.02,
 count = TRUE
)
```
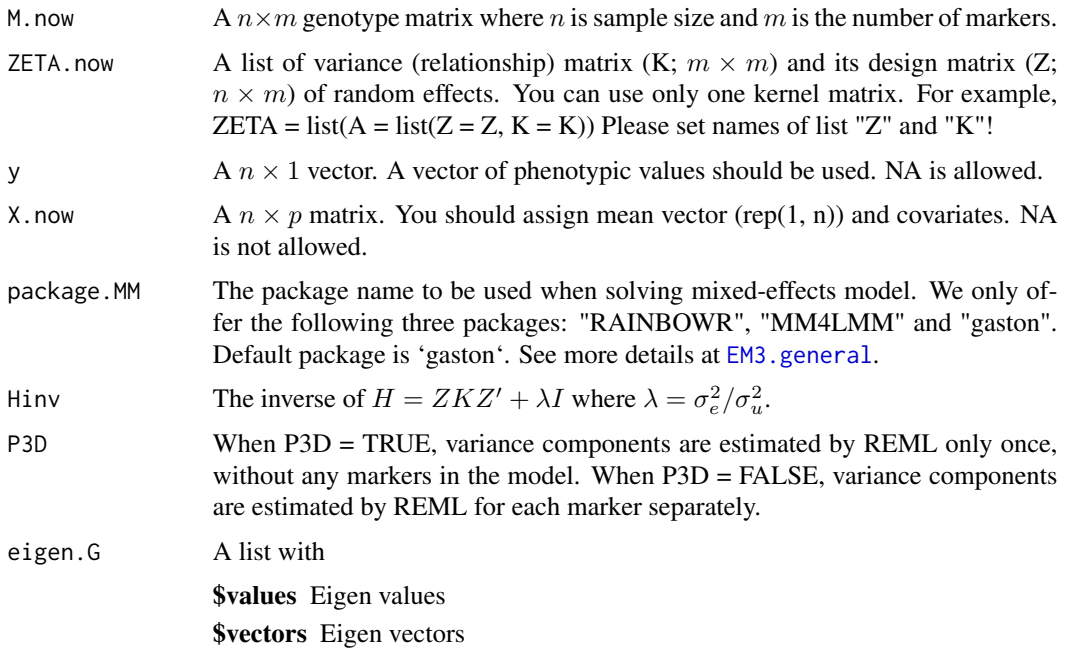

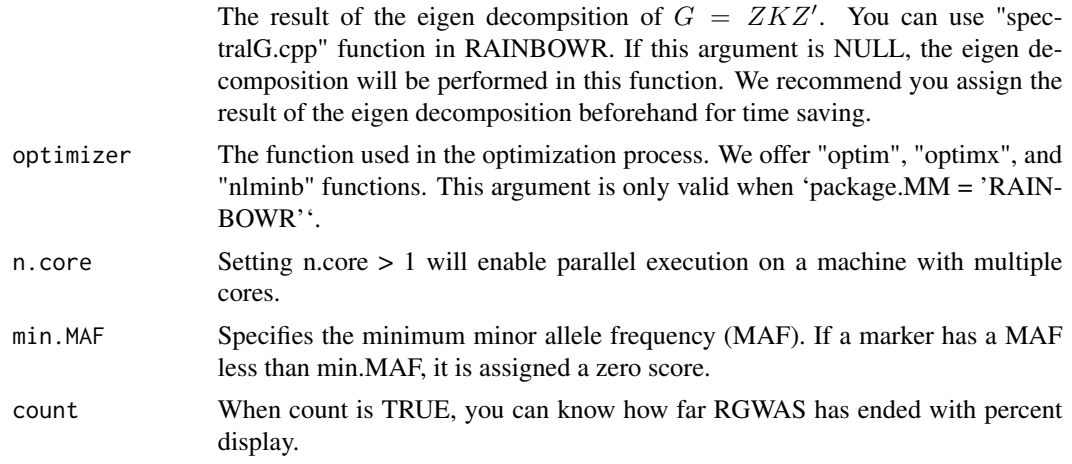

-log10(p) for each marker

### References

Kennedy, B.W., Quinton, M. and van Arendonk, J.A. (1992) Estimation of effects of single genes on quantitative traits. J Anim Sci. 70(7): 2000-2012.

Kang, H.M. et al. (2008) Efficient Control of Population Structure in Model Organism Association Mapping. Genetics. 178(3): 1709-1723.

Kang, H.M. et al. (2010) Variance component model to account for sample structure in genomewide association studies. Nat Genet. 42(4): 348-354.

Zhang, Z. et al. (2010) Mixed linear model approach adapted for genome-wide association studies. Nat Genet. 42(4): 355-360.

score.calc.epistasis.LR

*Calculate -log10(p) of epistatic effects by LR test*

# Description

Calculate -log10(p) of epistatic effects by LR test

### Usage

```
score.calc.epistasis.LR(
 M.now,
 y,
 X.now,
  ZETA.now,
 package.MM = "gaston",
```

```
eigen.SGS = NULL,
eigen.G = NULL,
n.core = 1,
optimizer = "nlminb",
map,
haplotype = TRUE,
num.hap = NULL,window.size.half = 5,
window.slide = 1,
chi0.mixture = 0.5,
gene.set = NULL,
dominance.eff = TRUE,
skip.self.int = FALSE,
min.MAF = 0.02,count = TRUE
```
# Arguments

 $\mathcal{L}$ 

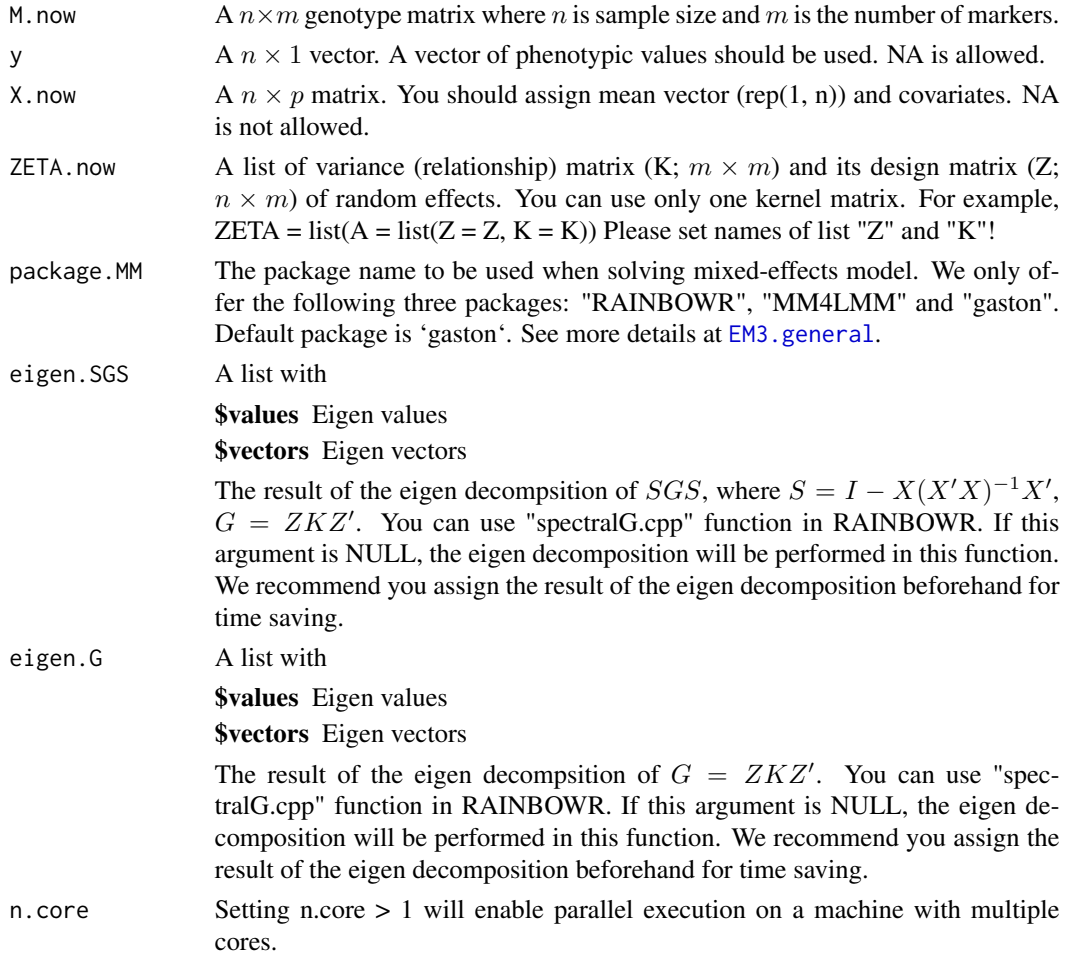

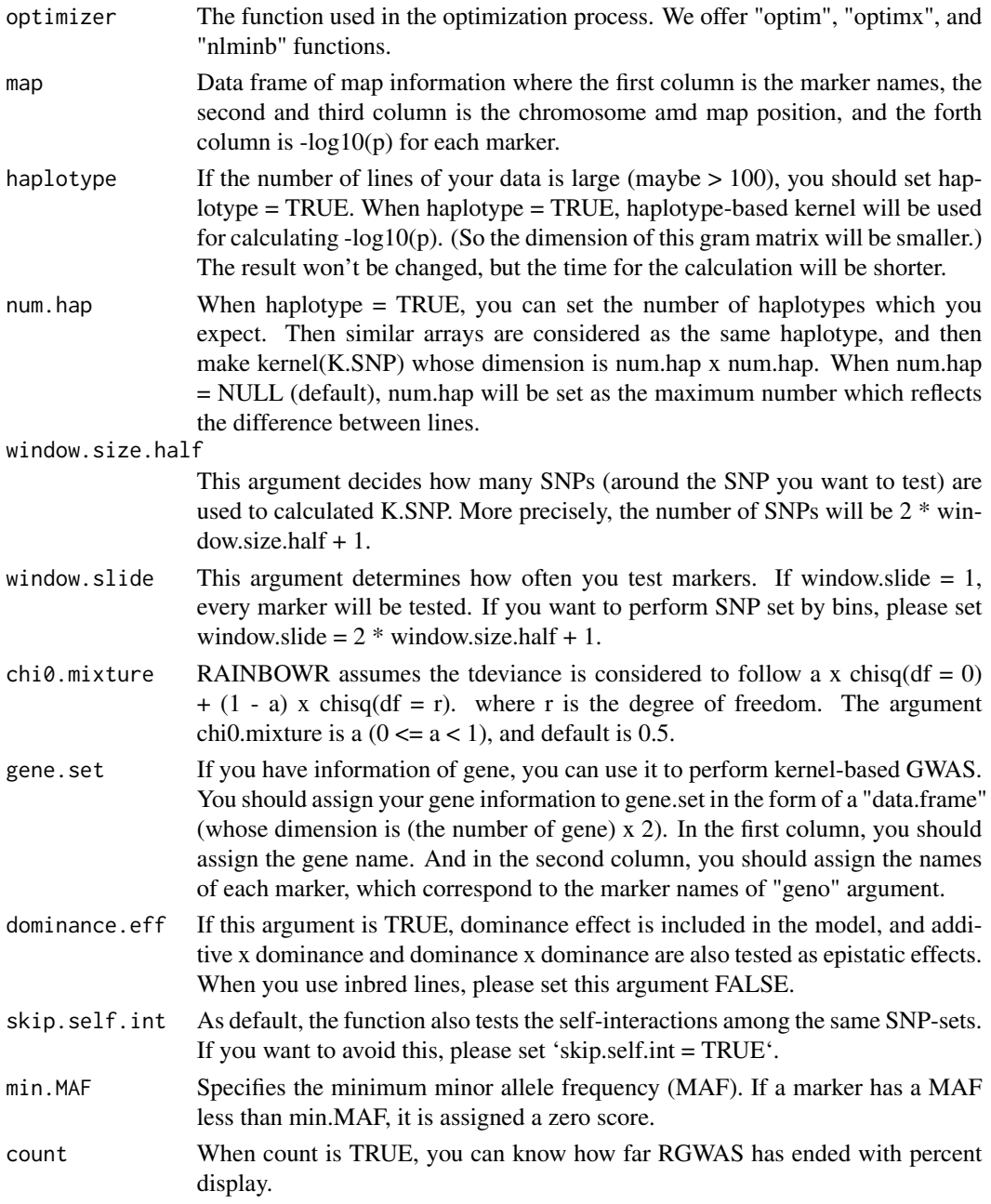

-log10(p) of epistatic effects for each SNP-set

### References

Listgarten, J. et al. (2013) A powerful and efficient set test for genetic markers that handles confounders. Bioinformatics. 29(12): 1526-1533.

Lippert, C. et al. (2014) Greater power and computational efficiency for kernel-based association testing of sets of genetic variants. Bioinformatics. 30(22): 3206-3214.

Jiang, Y. and Reif, J.C. (2015) Modeling epistasis in genomic selection. Genetics. 201(2): 759-768.

score.calc.epistasis.LR.MC

*Calculate -log10(p) of epistatic effects by LR test (multi-cores)*

### Description

Calculate -log10(p) of epistatic effects by LR test (multi-cores)

#### Usage

```
score.calc.epistasis.LR.MC(
 M.now,
 y,
 X.now,
  ZETA.now,
 package.MM = "gaston",
 eigen.SGS = NULL,
 eigen.G = NULL,
  n.core = 2,
 parallel.method = "mclapply",
  optimizer = "nlminb",
 map,
  haplotype = TRUE,
  num.hap = NULL,window.size.half = 5,
 window.slide = 1,
  chi0.mixture = 0.5,
  gene.set = NULL,
  dominance.eff = TRUE,
  skip.self.int = FALSE,
 min.MAF = 0.02,count = TRUE)
```
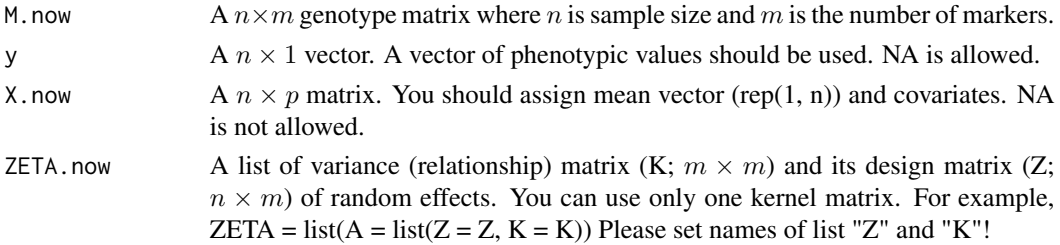

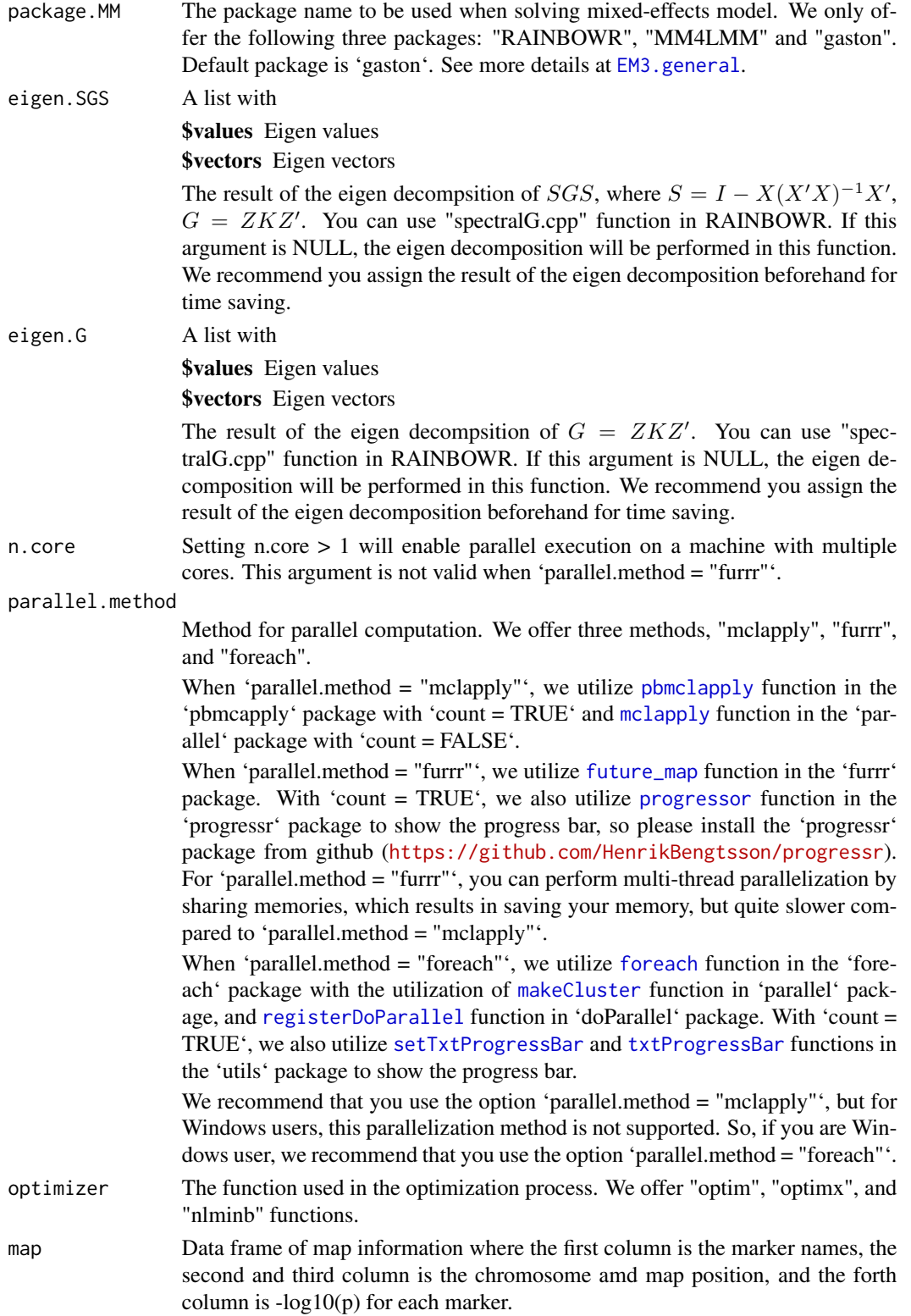

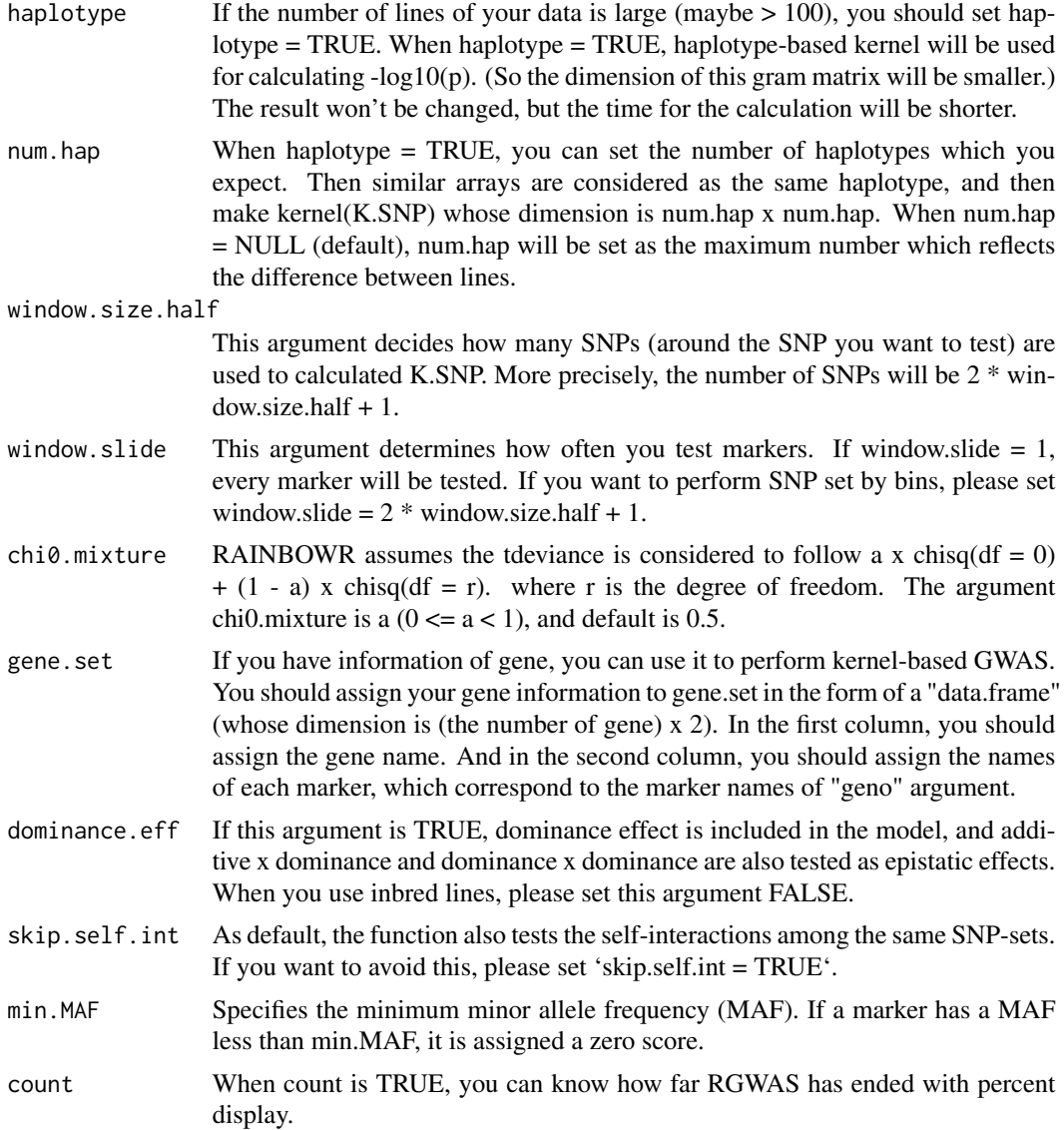

-log10(p) of epistatic effects for each SNP-set

### References

Listgarten, J. et al. (2013) A powerful and efficient set test for genetic markers that handles confounders. Bioinformatics. 29(12): 1526-1533.

Lippert, C. et al. (2014) Greater power and computational efficiency for kernel-based association testing of sets of genetic variants. Bioinformatics. 30(22): 3206-3214.

Jiang, Y. and Reif, J.C. (2015) Modeling epistasis in genomic selection. Genetics. 201(2): 759-768.

```
score.calc.epistasis.score
```
*Calculate -log10(p) of epistatic effects with score test*

### Description

Calculate -log10(p) of epistatic effects with score test

### Usage

```
score.calc.epistasis.score(
 M.now,
 y,
  X.now,
  ZETA.now,
 Gu,
  Ge,
 P0,
  map,
 haplotype = TRUE,
 num.hap = NULL,
 window.size.half = 5,
 window.slide = 1,
  chi0.mixture = 0.5,
  gene.set = NULL,
  dominance.eff = TRUE,
  skip.self.int = FALSE,
 min.MAF = 0.02,count = TRUE)
```
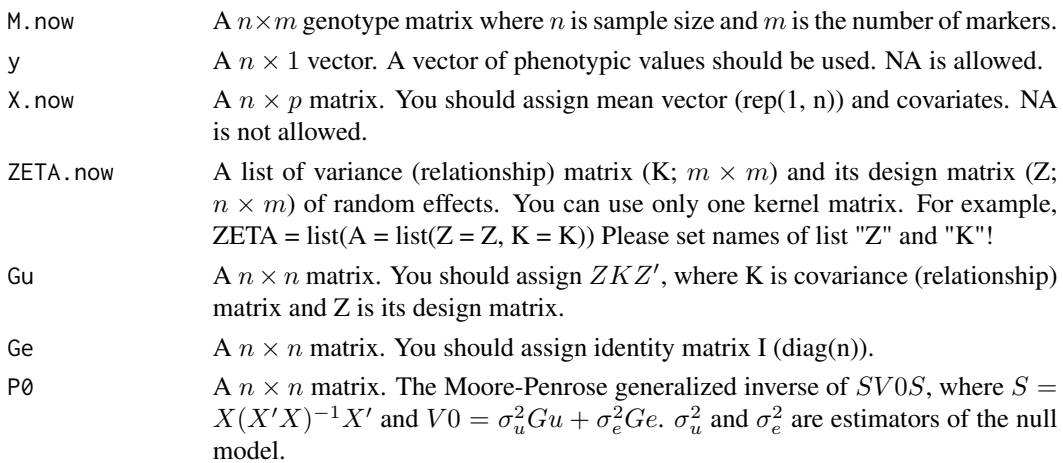

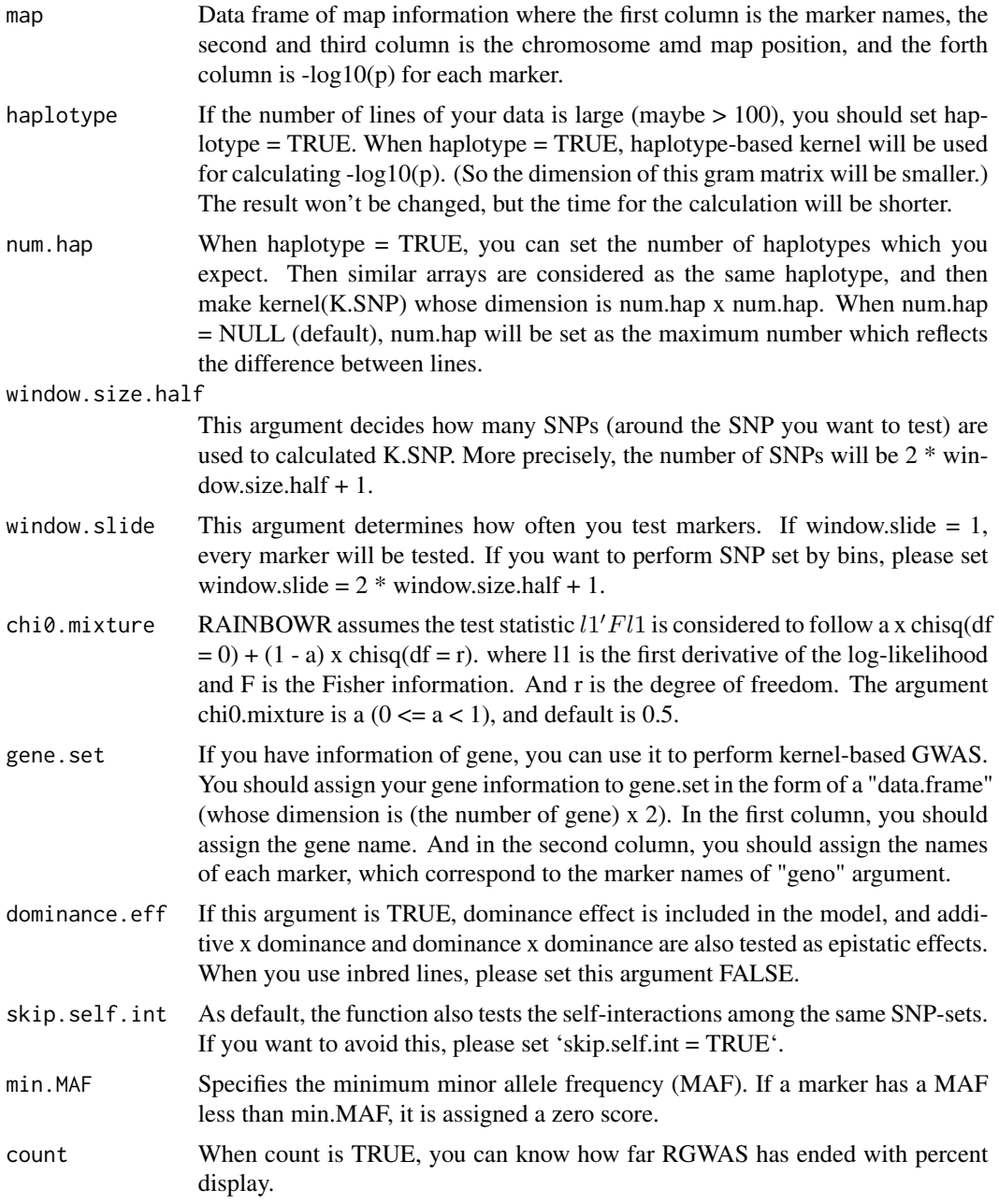

-log10(p) of epistatic effects for each SNP-set

# References

Listgarten, J. et al. (2013) A powerful and efficient set test for genetic markers that handles confounders. Bioinformatics. 29(12): 1526-1533.

Lippert, C. et al. (2014) Greater power and computational efficiency for kernel-based association testing of sets of genetic variants. Bioinformatics. 30(22): 3206-3214.

Jiang, Y. and Reif, J.C. (2015) Modeling epistasis in genomic selection. Genetics. 201(2): 759-768.

score.calc.epistasis.score.MC

*Calculate -log10(p) of epistatic effects with score test (multi-cores)*

# Description

Calculate -log10(p) of epistatic effects with score test (multi-cores)

### Usage

```
score.calc.epistasis.score.MC(
 M.now,
 y,
 X.now,
  ZETA.now,
 n.core = 2,
 parallel.method = "mclapply",
 Gu,
 Ge,
 P0,
 map,
 haplotype = TRUE,
 num.hap = NULL,window.size.half = 5,
 window.slide = 1,
  chi0.mixture = 0.5,gene.set = NULL,
  dominance.eff = TRUE,
  skip.self.int = FALSE,
 min.MAF = 0.02,count = TRUE)
```
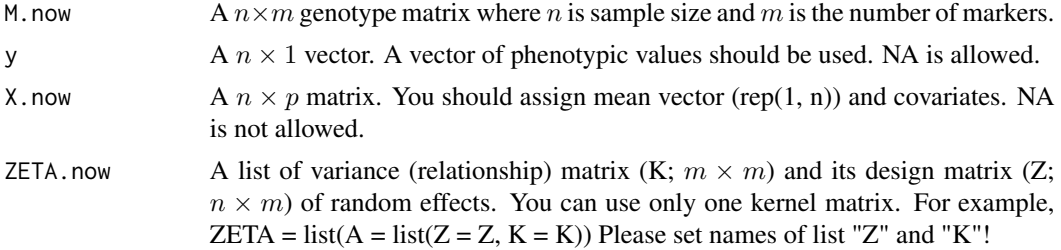

- n.core Setting n.core > 1 will enable parallel execution on a machine with multiple cores. This argument is not valid when 'parallel.method = "furrr"'. parallel.method Method for parallel computation. We offer three methods, "mclapply", "furrr", and "foreach". When 'parallel.method  $=$  "mclapply"', we utilize  $\frac{pbnclapply}{pbnclapply}$  function in the 'pbmcapply' package with 'count = TRUE' and [mclapply](#page-0-0) function in the 'par
	- allel' package with 'count = FALSE'. When 'parallel.method = "furrr"', we utilize [future\\_map](#page-0-0) function in the 'furrr' package. With 'count  $=$  TRUE', we also utilize [progressor](#page-0-0) function in the 'progressr' package to show the progress bar, so please install the 'progressr' package from github (<https://github.com/HenrikBengtsson/progressr>). For 'parallel.method = "furrr"', you can perform multi-thread parallelization by sharing memories, which results in saving your memory, but quite slower compared to 'parallel.method = "mclapply"'.

When 'parallel.method = "[foreach](#page-0-0)"', we utilize foreach function in the 'foreach' package with the utilization of [makeCluster](#page-0-0) function in 'parallel' package, and [registerDoParallel](#page-0-0) function in 'doParallel' package. With 'count = TRUE', we also utilize [setTxtProgressBar](#page-0-0) and [txtProgressBar](#page-0-0) functions in the 'utils' package to show the progress bar.

We recommend that you use the option 'parallel.method = "mclapply"', but for Windows users, this parallelization method is not supported. So, if you are Windows user, we recommend that you use the option 'parallel.method = "foreach"'.

- Gu  $A \, n \times n$  matrix. You should assign  $ZKZ'$ , where K is covariance (relationship) matrix and Z is its design matrix.
- Ge  $A \, n \times n$  matrix. You should assign identity matrix I (diag(n)).
- P0 A  $n \times n$  matrix. The Moore-Penrose generalized inverse of SV0S, where  $S =$  $X(X'X)^{-1}X'$  and  $V0 = \sigma_u^2Gu + \sigma_e^2 Ge$ .  $\sigma_u^2$  and  $\sigma_e^2$  are estimators of the null model.
- map Thata frame of map information where the first column is the marker names, the second and third column is the chromosome amd map position, and the forth column is  $-log10(p)$  for each marker.
- haplotype If the number of lines of your data is large (maybe  $> 100$ ), you should set hap $lotype = TRUE$ . When haplotype = TRUE, haplotype-based kernel will be used for calculating -log10(p). (So the dimension of this gram matrix will be smaller.) The result won't be changed, but the time for the calculation will be shorter.
- num.hap When haplotype = TRUE, you can set the number of haplotypes which you expect. Then similar arrays are considered as the same haplotype, and then make kernel(K.SNP) whose dimension is num.hap x num.hap. When num.hap = NULL (default), num.hap will be set as the maximum number which reflects the difference between lines.

window.size.half

This argument decides how many SNPs (around the SNP you want to test) are used to calculated K.SNP. More precisely, the number of SNPs will be  $2 *$  win $dow.size.half + 1.$ 

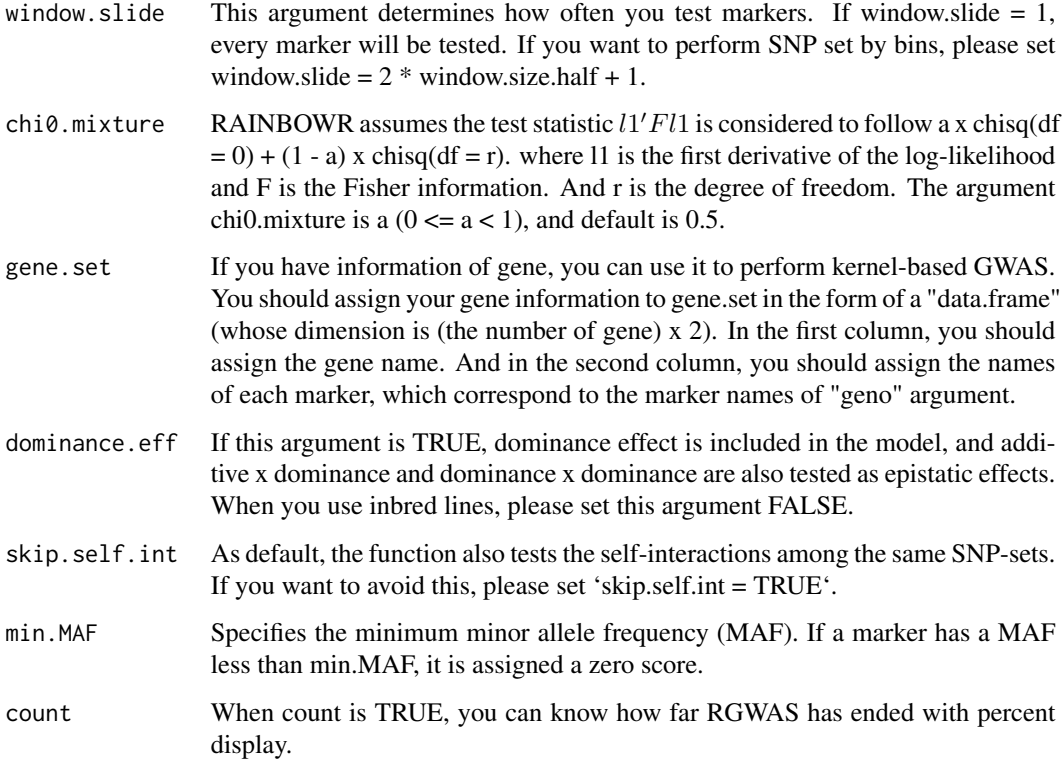

-log10(p) of epistatic effects for each SNP-set

## References

Listgarten, J. et al. (2013) A powerful and efficient set test for genetic markers that handles confounders. Bioinformatics. 29(12): 1526-1533.

Lippert, C. et al. (2014) Greater power and computational efficiency for kernel-based association testing of sets of genetic variants. Bioinformatics. 30(22): 3206-3214.

Jiang, Y. and Reif, J.C. (2015) Modeling epistasis in genomic selection. Genetics. 201(2): 759-768.

score.calc.int *Calculate -log10(p) for single-SNP GWAS with interaction*

### Description

Calculate -log10(p) of each SNP by the Wald test for the model inluding interaction term.
## <span id="page-108-0"></span>score.calc.int 109

## Usage

```
score.calc.int(
 M.now,
 ZETA.now,
 y,
 X.now,
 package.MM = "gaston",
  interaction.with.SNPs.now,
  test.method.interaction = "simultaneous",
  include.SNP.effect = TRUE,
 Hinv,
 P3D = TRUE,eigen.G = NULL,
 optimizer = "nlminb",
 n.core = 1,
 min.MAF = 0.02,count = TRUE
\mathcal{L}
```
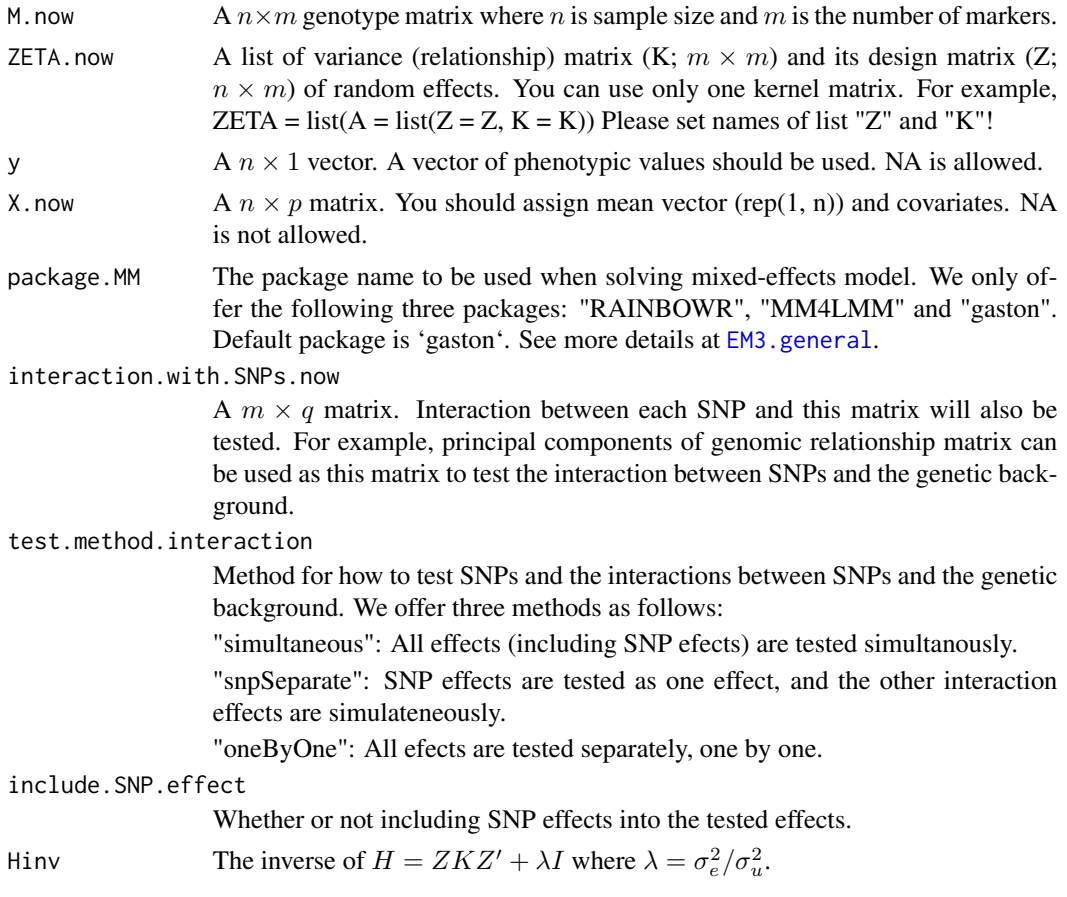

<span id="page-109-0"></span>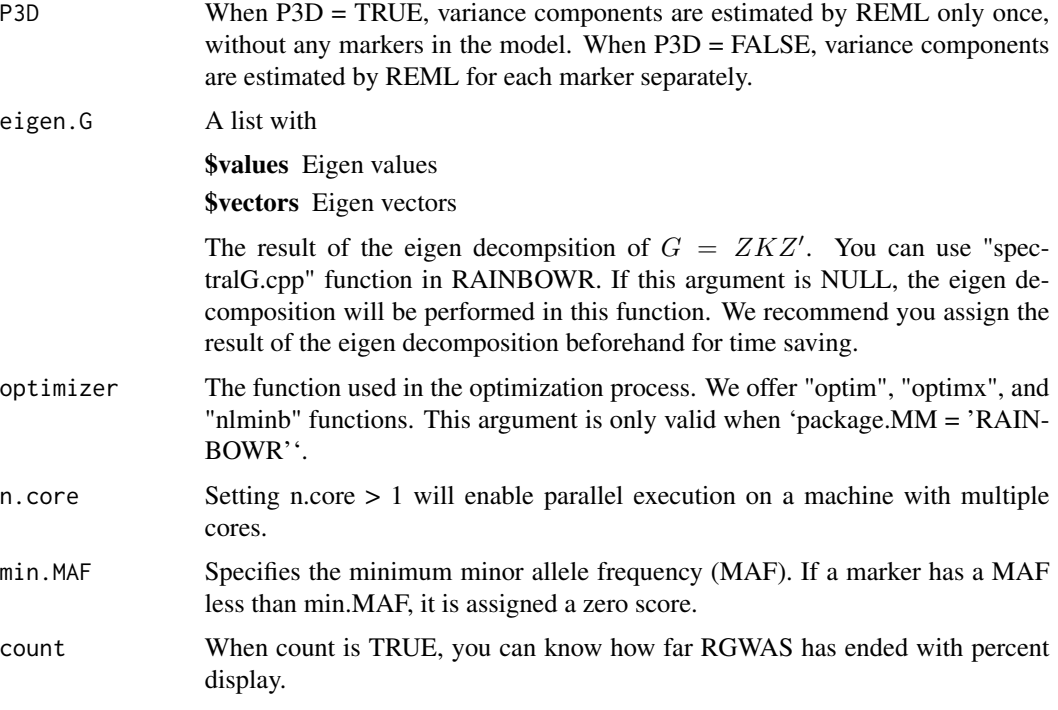

-log10(p) for each marker

#### References

Kennedy, B.W., Quinton, M. and van Arendonk, J.A. (1992) Estimation of effects of single genes on quantitative traits. J Anim Sci. 70(7): 2000-2012.

Kang, H.M. et al. (2008) Efficient Control of Population Structure in Model Organism Association Mapping. Genetics. 178(3): 1709-1723.

Kang, H.M. et al. (2010) Variance component model to account for sample structure in genomewide association studies. Nat Genet. 42(4): 348-354.

Zhang, Z. et al. (2010) Mixed linear model approach adapted for genome-wide association studies. Nat Genet. 42(4): 355-360.

score.calc.int.MC *Calculate -log10(p) for single-SNP GWAS with interaction (multicores)*

#### Description

Calculate  $-log10(p)$  of each SNP by the Wald test for the model inluding interaction term.

## <span id="page-110-0"></span>score.calc.int.MC 111

## Usage

```
score.calc.int.MC(
 M.now,
  ZETA.now,
 y,
 X.now,
 package.MM = "gaston",
  interaction.with.SNPs.now,
  test.method.interaction = "simultaneous",
  include.SNP.effect = TRUE,
 Hinv,
 n.core = 2,parallel.method = "mclapply",
 P3D = TRUE,eigen.G = NULL,
 optimizer = "nlminb",
 min.MAF = 0.02,count = TRUE\mathcal{L}
```
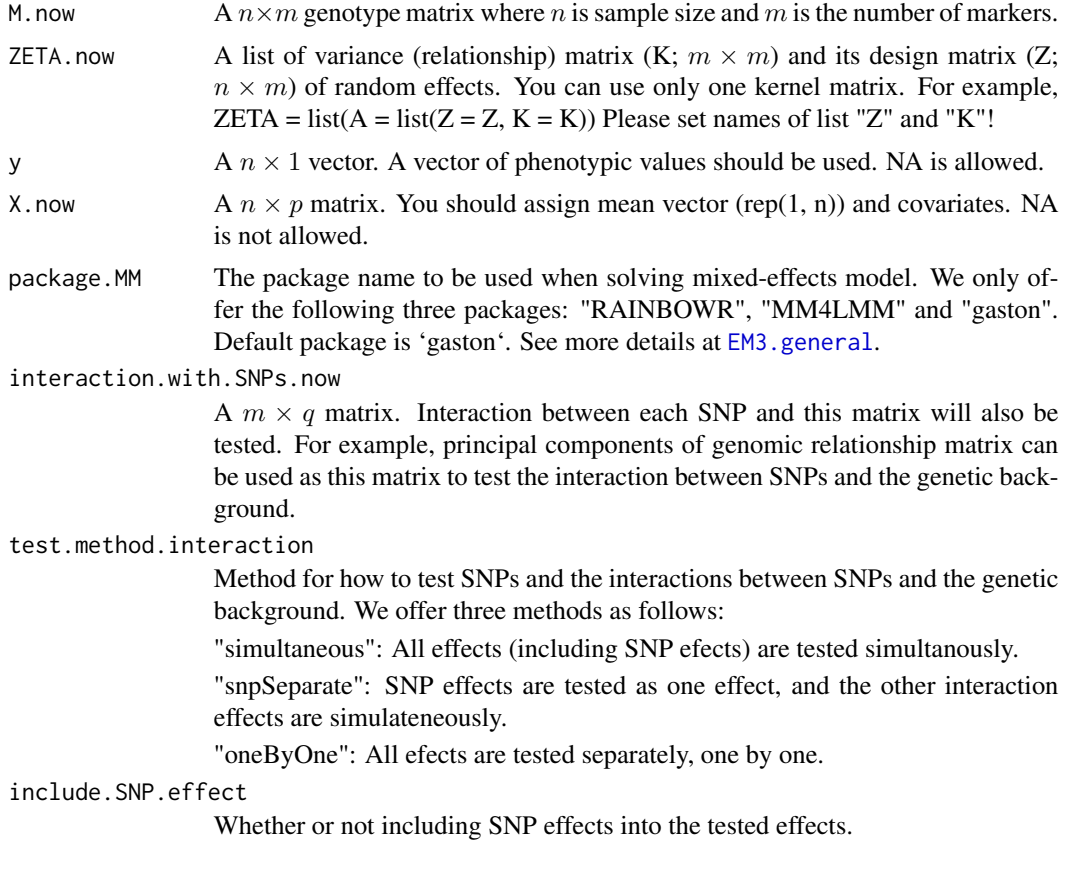

<span id="page-111-0"></span>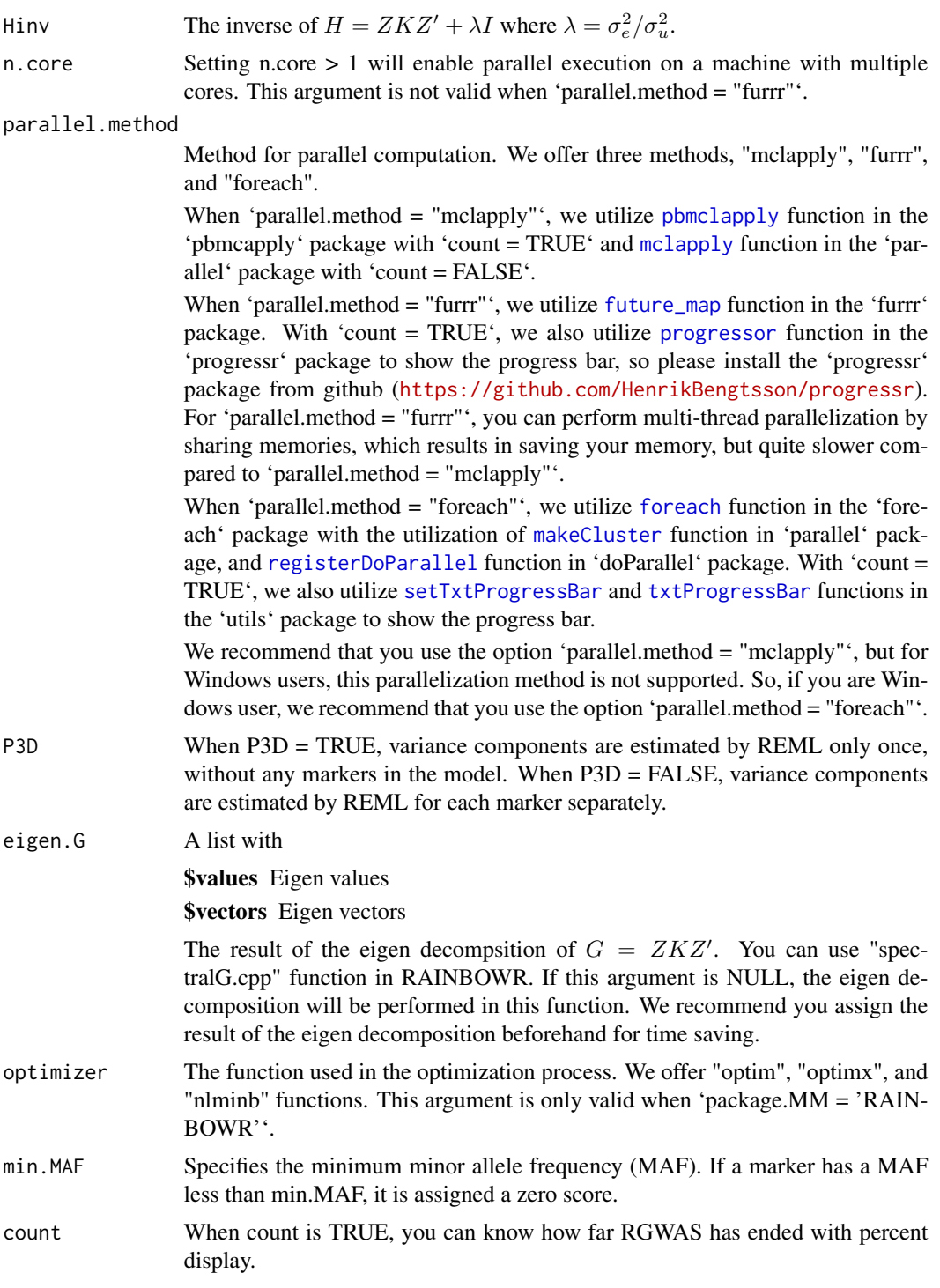

-log10(p) for each marker

#### <span id="page-112-0"></span>score.calc.LR 113

#### References

Kennedy, B.W., Quinton, M. and van Arendonk, J.A. (1992) Estimation of effects of single genes on quantitative traits. J Anim Sci. 70(7): 2000-2012.

Kang, H.M. et al. (2008) Efficient Control of Population Structure in Model Organism Association Mapping. Genetics. 178(3): 1709-1723.

Kang, H.M. et al. (2010) Variance component model to account for sample structure in genomewide association studies. Nat Genet. 42(4): 348-354.

Zhang, Z. et al. (2010) Mixed linear model approach adapted for genome-wide association studies. Nat Genet. 42(4): 355-360.

score.calc.LR *Calculate -log10(p) of each SNP-set by the LR test*

#### Description

This function calculates  $-log10(p)$  of each SNP-set by the LR (likelihood-ratio) test. First, the function solves the multi-kernel mixed model and calaculates the maximum restricted log likelihood. Then it performs the LR test by using the fact that the deviance

$$
D = 2 \times (LL_{alt} - LL_{null})
$$

follows the chi-square distribution.

#### Usage

```
score.calc.LR(
 M.now,
 y,
  X.now,
  ZETA.now,
 package.MM = "gaston",
 LL0,
  eigen.SGS = NULL,
  eigen.G = NULL,
  n.core = 1,
  optimizer = "nlminb",
  map,
  kernel.method = "linear",
  kernel.h = "tuned",
  haplotype = TRUE,
  num.hap = NULL,test.effect = "additive",
  window.size.half = 5,
  window.slide = 1,
  chi0.mixture = 0.5,
```

```
weighting.center = TRUE,
 weighting.other = NULL,
 gene.set = NULL,min.MAF = 0.02,count = TRUE
\mathcal{L}
```
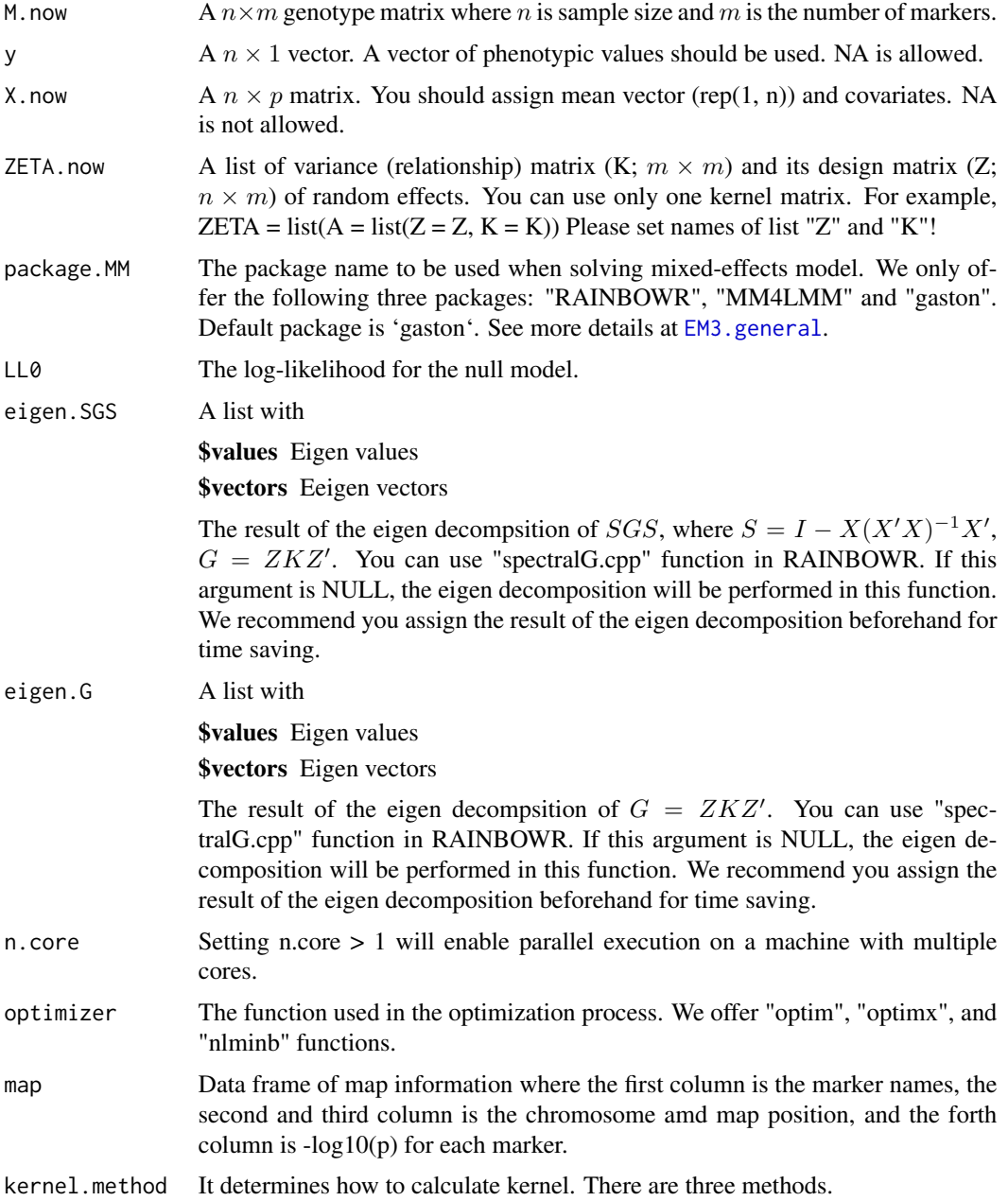

<span id="page-113-0"></span>

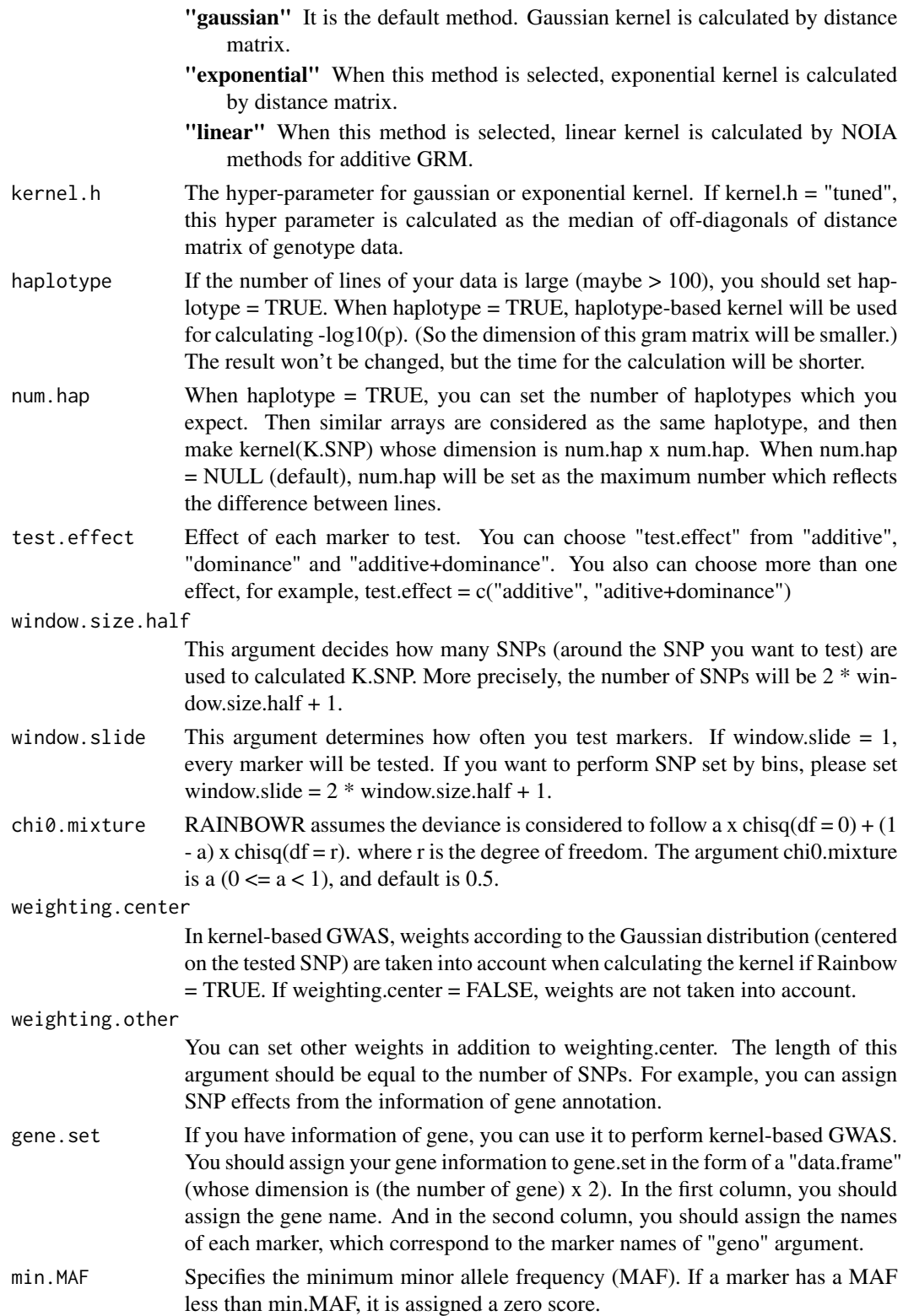

<span id="page-115-0"></span>count When count is TRUE, you can know how far RGWAS has ended with percent display.

#### Value

-log10(p) for each SNP-set

## References

Listgarten, J. et al. (2013) A powerful and efficient set test for genetic markers that handles confounders. Bioinformatics. 29(12): 1526-1533.

Lippert, C. et al. (2014) Greater power and computational efficiency for kernel-based association testing of sets of genetic variants. Bioinformatics. 30(22): 3206-3214.

score.calc.LR.MC *Calculate -log10(p) of each SNP-set by the LR test (multi-cores)*

#### Description

This function calculates  $-log10(p)$  of each SNP-set by the LR (likelihood-ratio) test. First, the function solves the multi-kernel mixed model and calaculates the maximum restricted log likelihood. Then it performs the LR test by using the fact that the deviance

$$
D = 2 \times (LL_{alt} - LL_{null})
$$

follows the chi-square distribution.

#### Usage

```
score.calc.LR.MC(
 M.now,
 y,
  X.now,
  ZETA.now,
  package.MM = "gaston",
 LL0,
  eigen.SGS = NULL,
  eigen.G = NULL,
 n.core = 2,
  parallel.method = "mclapply",
 map,
  kernel.method = "linear",
  kernel.h = "tuned",
  haplotype = TRUE,
  num.hap = NULL,test.effect = "additive",
  window.size.half = 5,
```
## <span id="page-116-0"></span>score.calc.LR.MC 117

```
window.slide = 1,
 optimizer = "nlminb",
 chi\theta.mixture = 0.5,weighting.center = TRUE,
 weighting.other = NULL,
 gene.set = NULL,
 min.MAF = 0.02,count = TRUE
\mathcal{L}
```
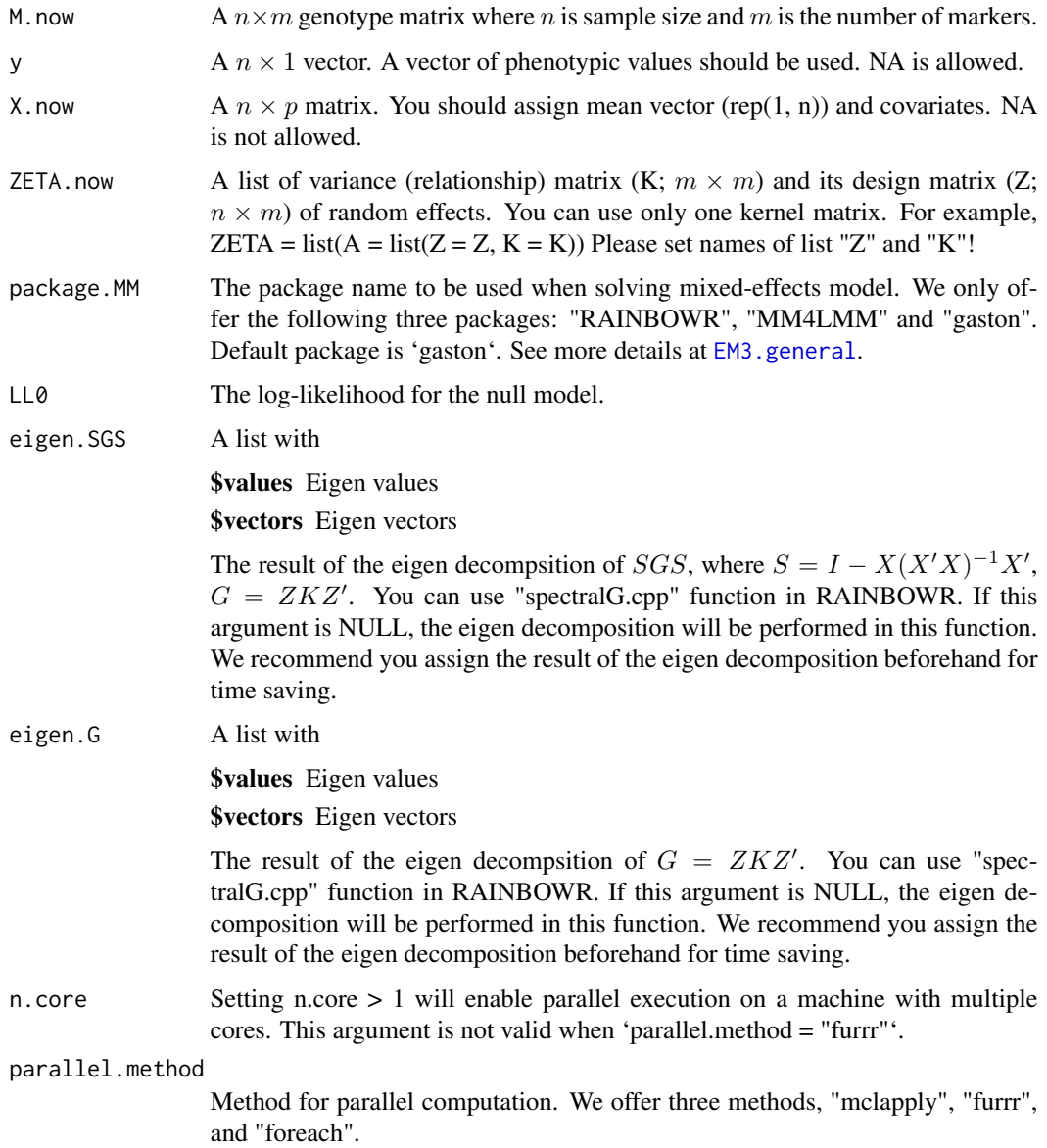

<span id="page-117-0"></span>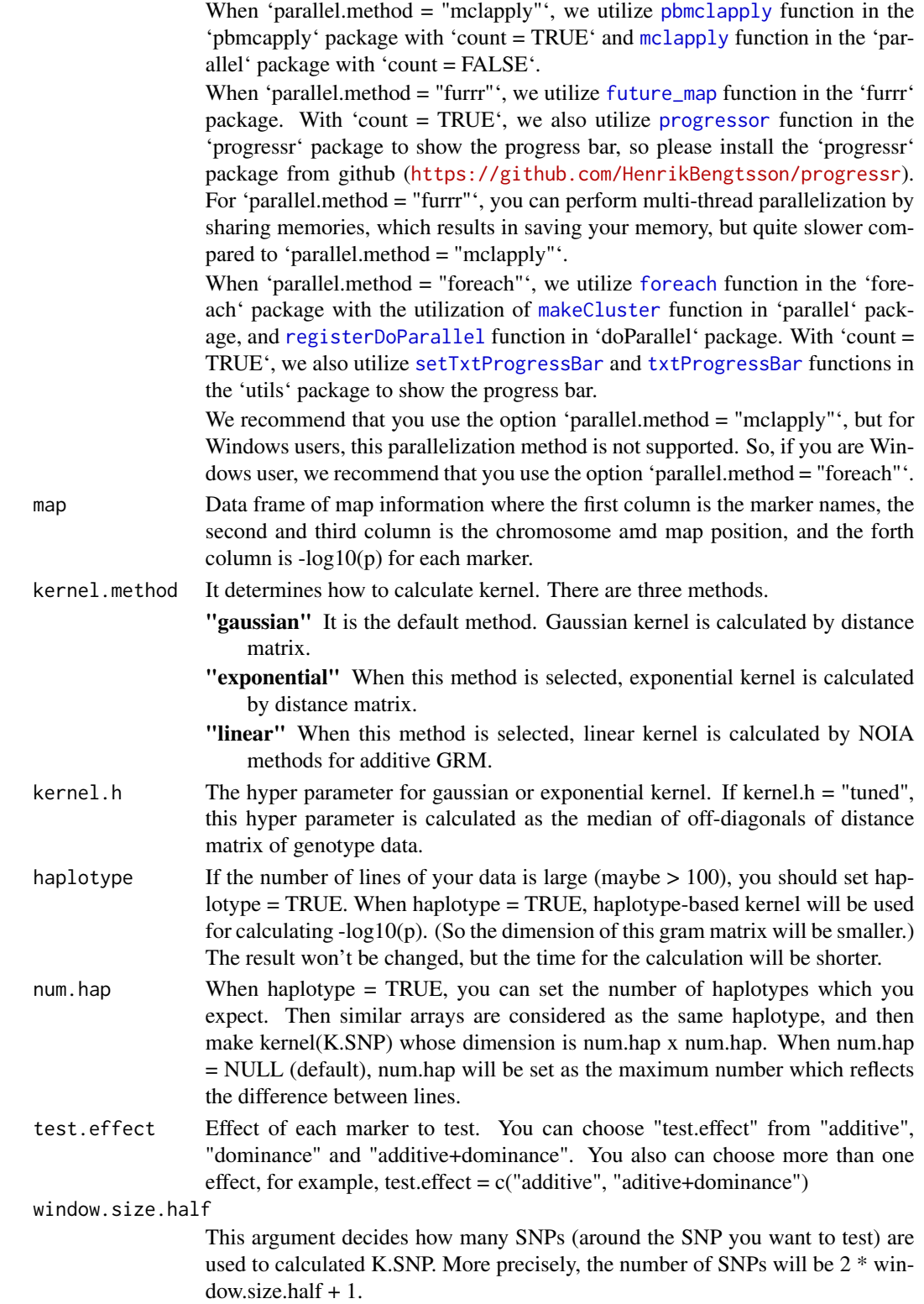

<span id="page-118-0"></span>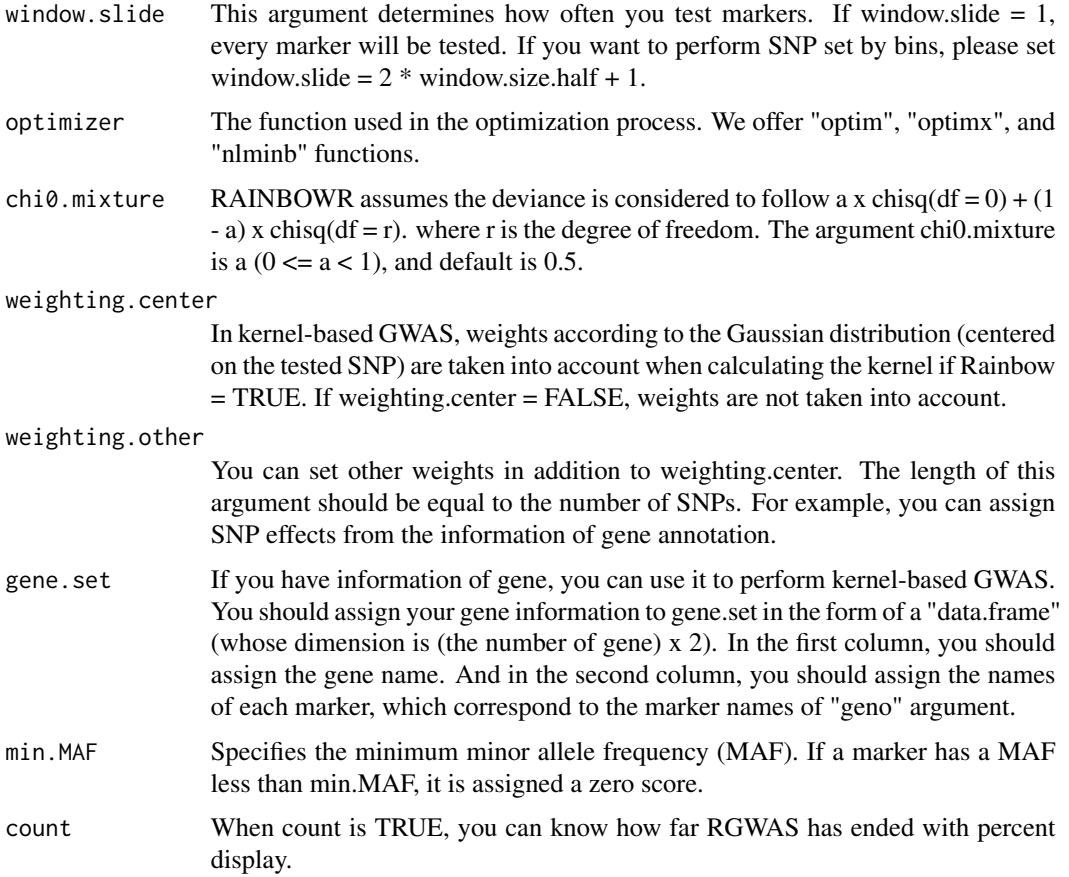

-log10(p) for each SNP-set

#### References

Listgarten, J. et al. (2013) A powerful and efficient set test for genetic markers that handles confounders. Bioinformatics. 29(12): 1526-1533.

Lippert, C. et al. (2014) Greater power and computational efficiency for kernel-based association testing of sets of genetic variants. Bioinformatics. 30(22): 3206-3214.

score.calc.MC *Calculate -log10(p) for single-SNP GWAS (multi-cores)*

## Description

Calculate -log10(p) of each SNP by the Wald test.

## Usage

```
score.calc.MC(
  M.now,
  ZETA.now,
  y,
  X.now,
 package.MM = "gaston",
  Hinv,
  n.core = 2,parallel.method = "mclapply",
  P3D = TRUE,eigen.G = NULL,
 optimizer = "nlminb",
  min.MAF = 0.02,count = TRUE
\mathcal{L}
```
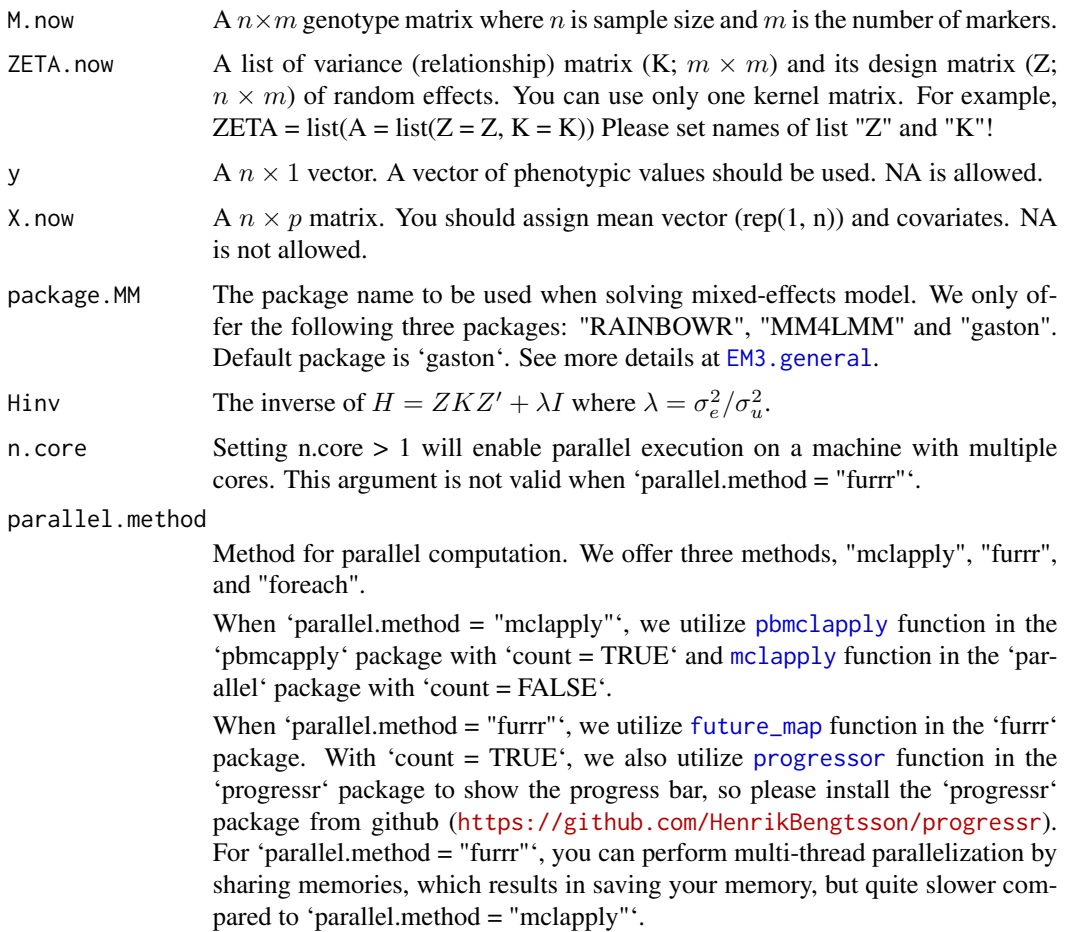

<span id="page-119-0"></span>

<span id="page-120-0"></span>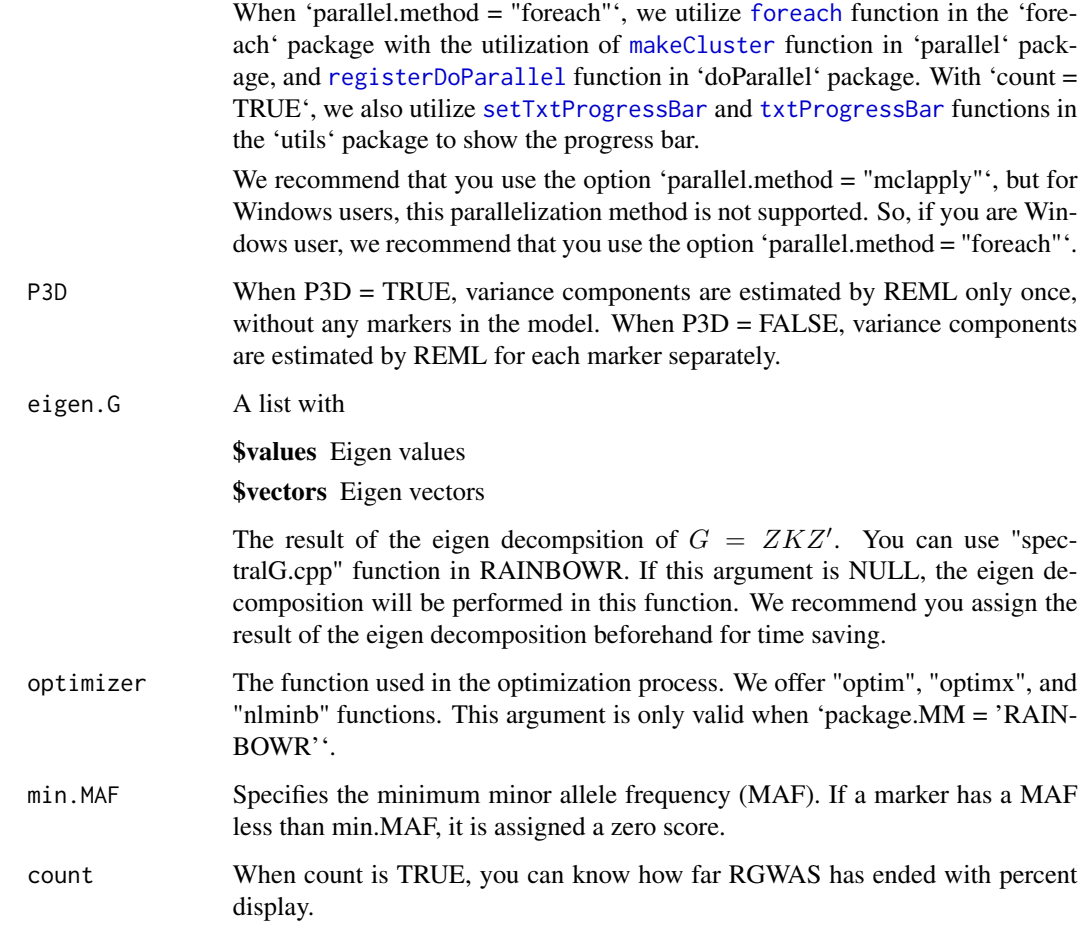

-log10(p) for each marker

#### References

Kennedy, B.W., Quinton, M. and van Arendonk, J.A. (1992) Estimation of effects of single genes on quantitative traits. J Anim Sci. 70(7): 2000-2012.

Kang, H.M. et al. (2008) Efficient Control of Population Structure in Model Organism Association Mapping. Genetics. 178(3): 1709-1723.

Kang, H.M. et al. (2010) Variance component model to account for sample structure in genomewide association studies. Nat Genet. 42(4): 348-354.

Zhang, Z. et al. (2010) Mixed linear model approach adapted for genome-wide association studies. Nat Genet. 42(4): 355-360.

<span id="page-121-0"></span>

## Description

This function calculates  $-log10(p)$  of each SNP-set by the score test. First, the function calculates the score statistic without solving the multi-kernel mixed model for each SNP-set. Then it performs the score test by using the fact that the score statistic follows the chi-square distribution.

#### Usage

```
score.calc.score(
 M.now,
 y,
 X.now,
  ZETA.now,
 LL0,
 Gu,
  Ge,
 P0,
 map,
  kernel.method = "linear",
  kernel.h = "tuned",
  haplotype = TRUE,
  num.hap = NULL,test.effect = "additive",
  window.size.half = 5,
 window.slide = 1,
  chi0.mixture = 0.5,weighting.center = TRUE,
 weighting.other = NULL,
  gene.set = NULL,
 min.MAF = 0.02,count = TRUE)
```
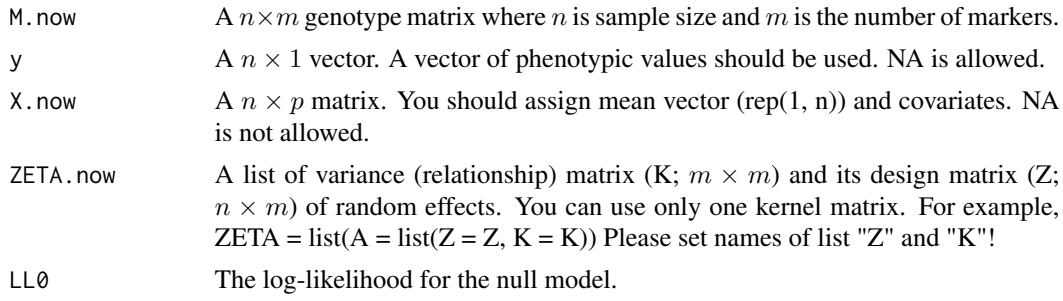

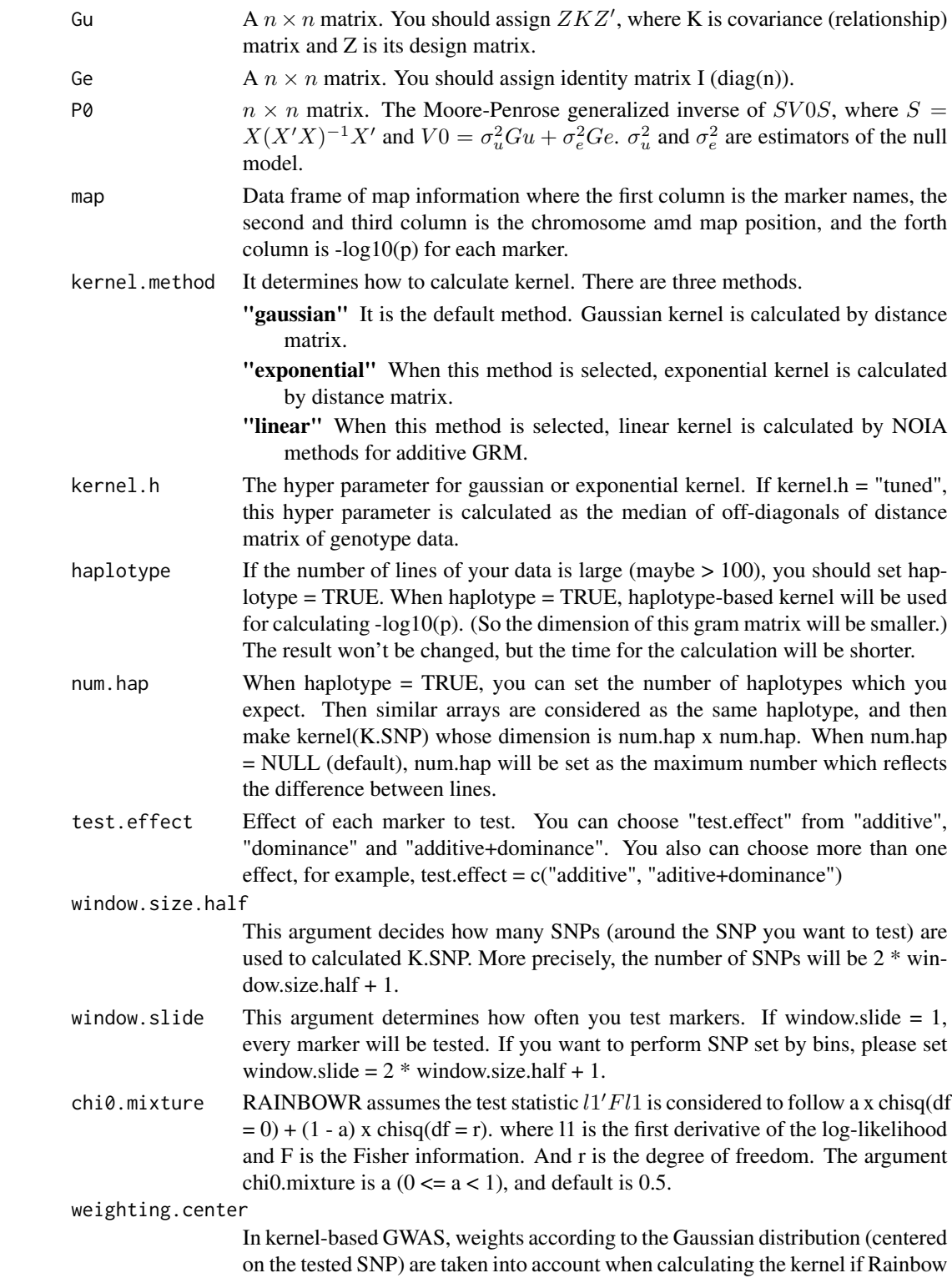

= TRUE. If weighting.center = FALSE, weights are not taken into account.

<span id="page-123-0"></span>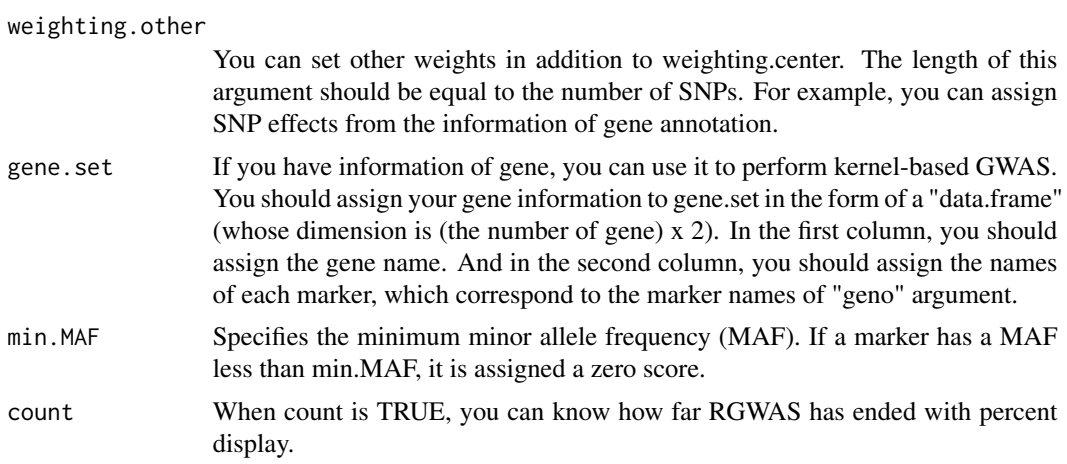

-log10(p) for each SNP-set

## References

Listgarten, J. et al. (2013) A powerful and efficient set test for genetic markers that handles confounders. Bioinformatics. 29(12): 1526-1533.

Lippert, C. et al. (2014) Greater power and computational efficiency for kernel-based association testing of sets of genetic variants. Bioinformatics. 30(22): 3206-3214.

score.calc.score.MC *Calculate -log10(p) of each SNP-set by the score test (multi-cores)*

## Description

This function calculates -log10(p) of each SNP-set by the score test. First, the function calculates the score statistic without solving the multi-kernel mixed model for each SNP-set. Then it performs the score test by using the fact that the score statistic follows the chi-square distribution.

#### Usage

```
score.calc.score.MC(
 M.now,
 y,
 X.now,
  ZETA.now,
 LL0,
 Gu,
  Ge,
 P0,
 n.core = 2,
```

```
parallel.method = "mclapply",
map,
kernel.method = "linear",
kernel.h = "tuned",
haplotype = TRUE,
num.hap = NULL,test.effect = "additive",
window.size.half = 5,
window.slide = 1,
chi0.mixture = 0.5,weighting.center = TRUE,
weighting.other = NULL,
gene.set = NULL,
min.MAF = 0.02,count = TRUE
```
## Arguments

 $\mathcal{L}$ 

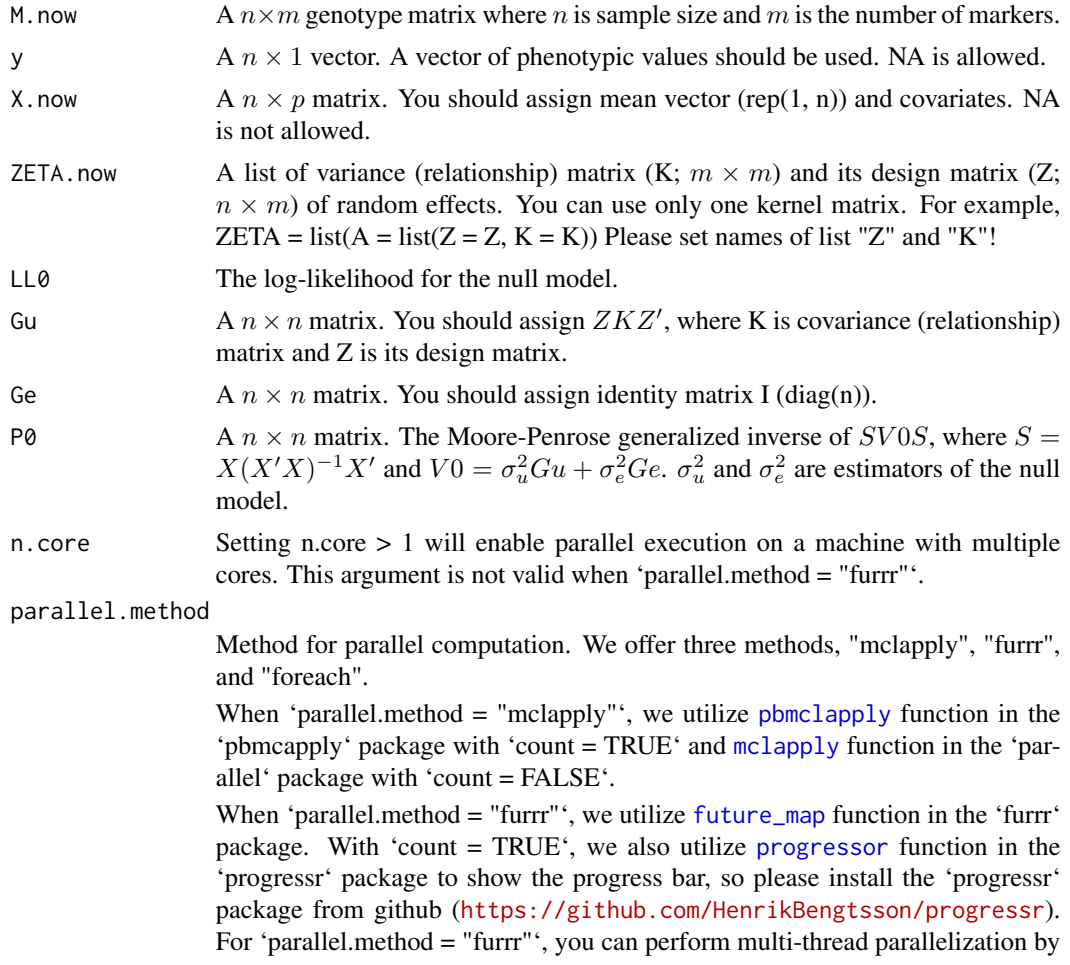

<span id="page-125-0"></span>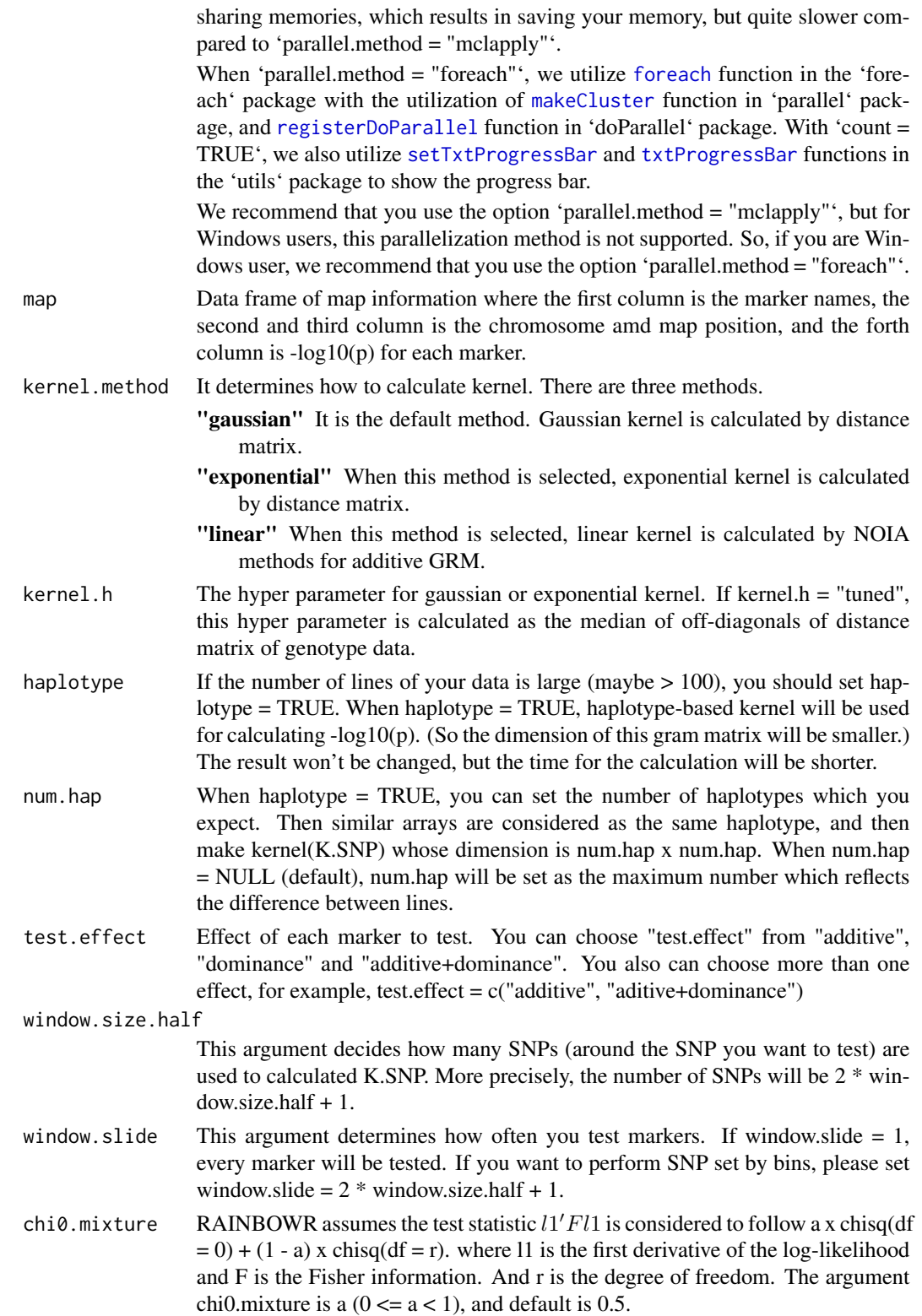

#### <span id="page-126-0"></span>score.cpp 227

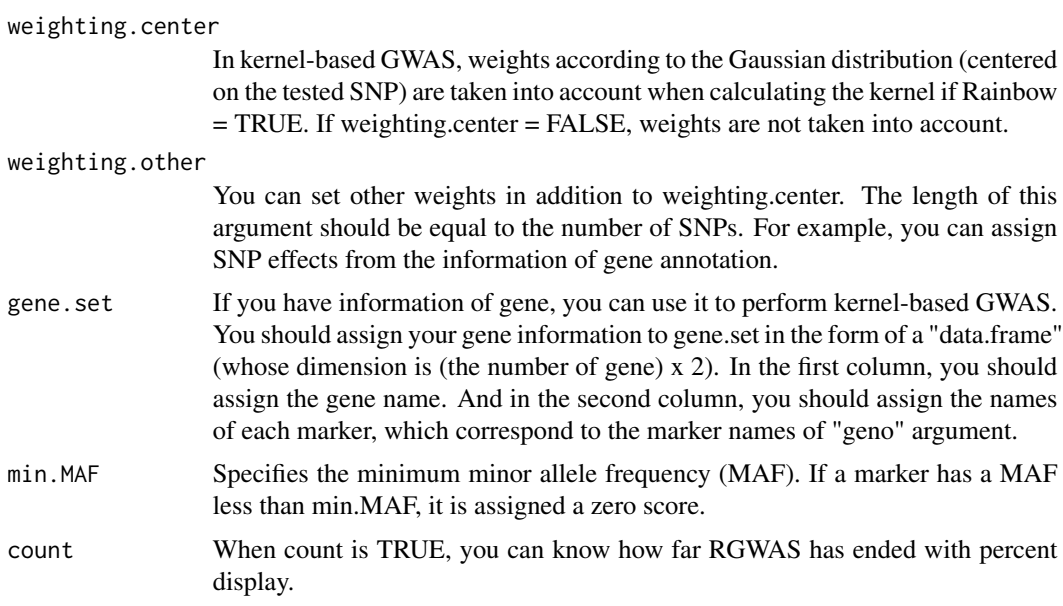

## Value

-log10(p) for each SNP-set

## References

Listgarten, J. et al. (2013) A powerful and efficient set test for genetic markers that handles confounders. Bioinformatics. 29(12): 1526-1533.

Lippert, C. et al. (2014) Greater power and computational efficiency for kernel-based association testing of sets of genetic variants. Bioinformatics. 30(22): 3206-3214.

score.cpp *Calculte -log10(p) by score test (slow, for general cases)*

## Description

Calculte -log10(p) by score test (slow, for general cases)

## Usage

score.cpp(y, Gs, Gu, Ge, P0, chi0.mixture =  $0.5$ )

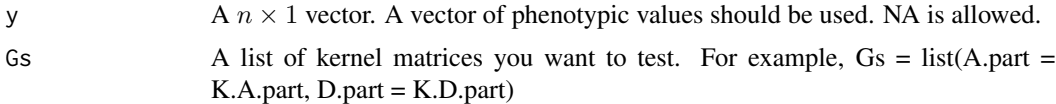

<span id="page-127-0"></span>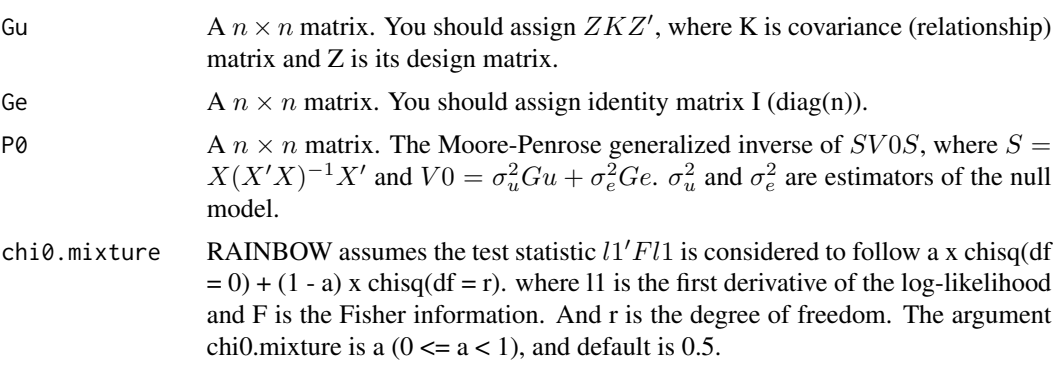

-log10(p) calculated by score test

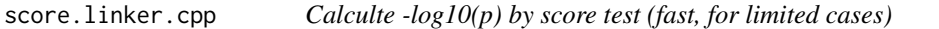

## Description

Calculte -log10(p) by score test (fast, for limited cases)

## Usage

```
score.linker.cpp(
 y,
 Ws,
 Gammas,
 gammas.diag = TRUE,
 Gu,
 Ge,
 P0,
 chi0.mixture = 0.5)
```
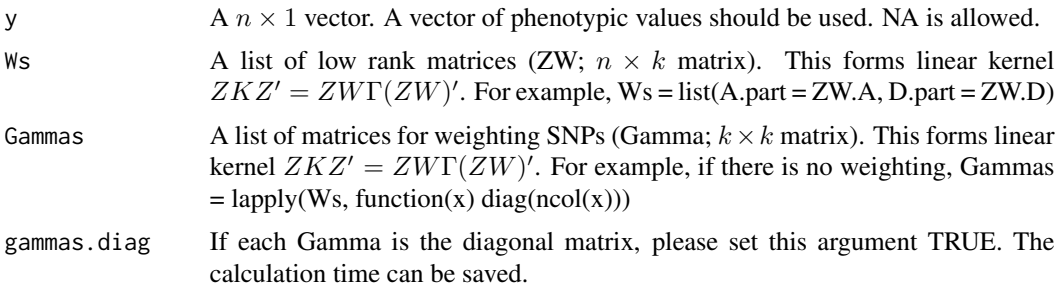

<span id="page-128-0"></span>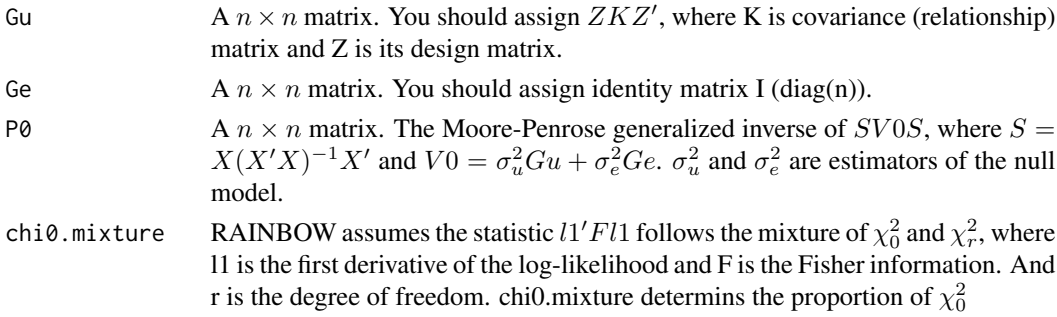

-log10(p) calculated by score test

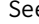

e *Function to view the first part of data (like head(), tail())* 

## Description

Function to view the first part of data (like head(), tail())

## Usage

```
See(
  data,
  fh = TRUE,f1 = TRUE,rown = 6,
 coln = 6,
  rowst = 1,
 colst = 1,
 narray = 2,
 drop = FALSE,
 save.variable = FALSE,
  verbose = TRUE
)
```
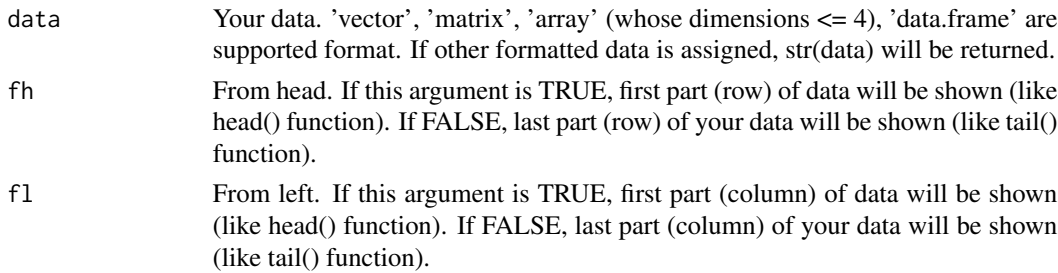

<span id="page-129-0"></span>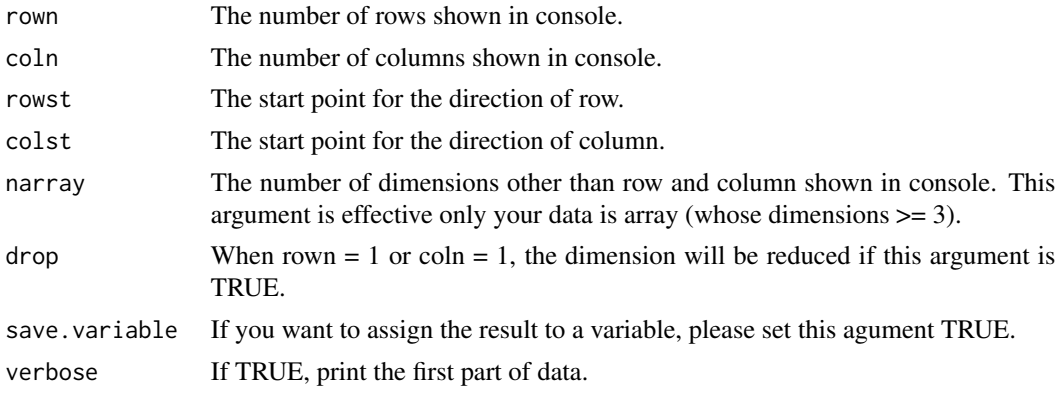

If save.variable is FALSE, NULL. If TRUE, the first part of your data will be returned.

spectralG.cpp *Perform spectral decomposition (inplemented by Rcpp)*

## Description

Perform spectral decomposition for  $G = ZKZ'$  or  $SGS$  where  $S = I - X(X'X)^{-1}X$ .

## Usage

```
spectralG.cpp(
 ZETA,
 ZWs = NULL,X = NULL,weights = 1,
 return.G = TRUE,return.SGS = FALSE,
  spectral.method = NULL,
 tol = NULL,df.H = NULL)
```
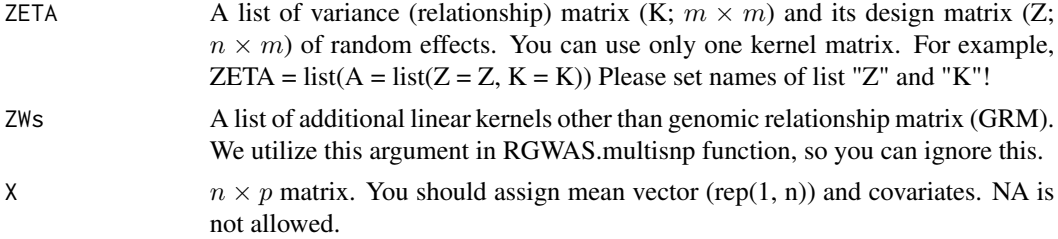

#### <span id="page-130-0"></span>SS\_gwas 131

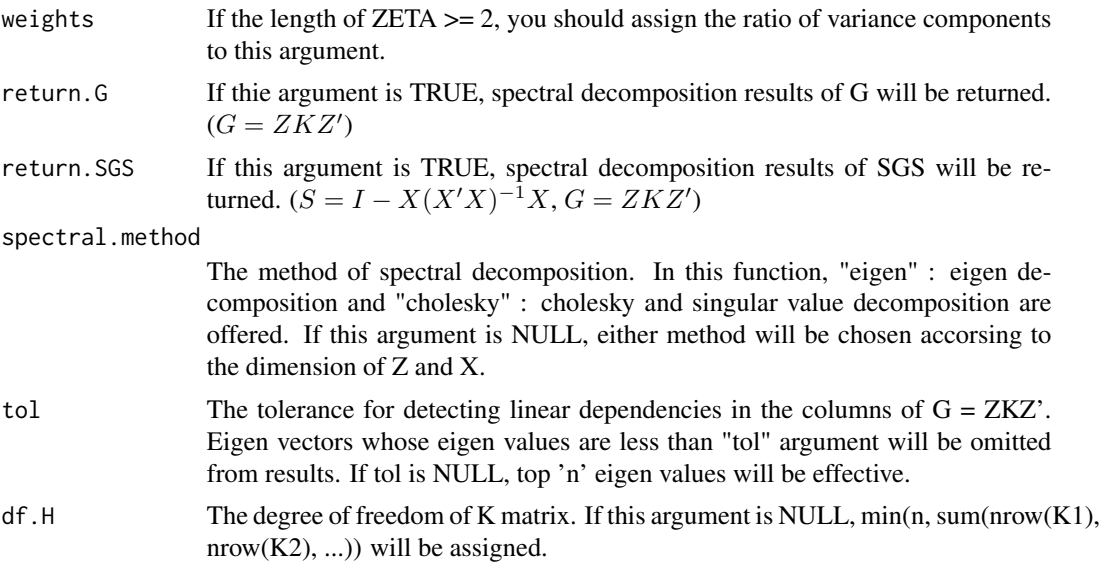

## Value

\$spectral.G The spectral decomposition results of G.

\$U Eigen vectors of G.

\$delta Eigen values of G.

**\$spectral.SGS** Estimator for  $\sigma_e^2$ 

\$Q Eigen vectors of SGS.

\$theta Eigen values of SGS.

SS\_gwas *Calculate some summary statistics of GWAS (genome-wide association studies) for simulation study*

## Description

Calculate some summary statistics of GWAS (genome-wide association studies) for simulation study

## Usage

```
SS_gwas(
  res,
 x,
 map.x,
 qtn.candidate,
  gene.set = NULL,
 n.top.false.block = 10,
```

```
sig. level = c(0.05, 0.01),
 method.thres = "BH",
 inflator.plus = 2,
 LD_length = 150000,cor. thres = 0.35,
 window.size = 0,
 saveName = NULL,
 plot.ROC = TRUE
)
```
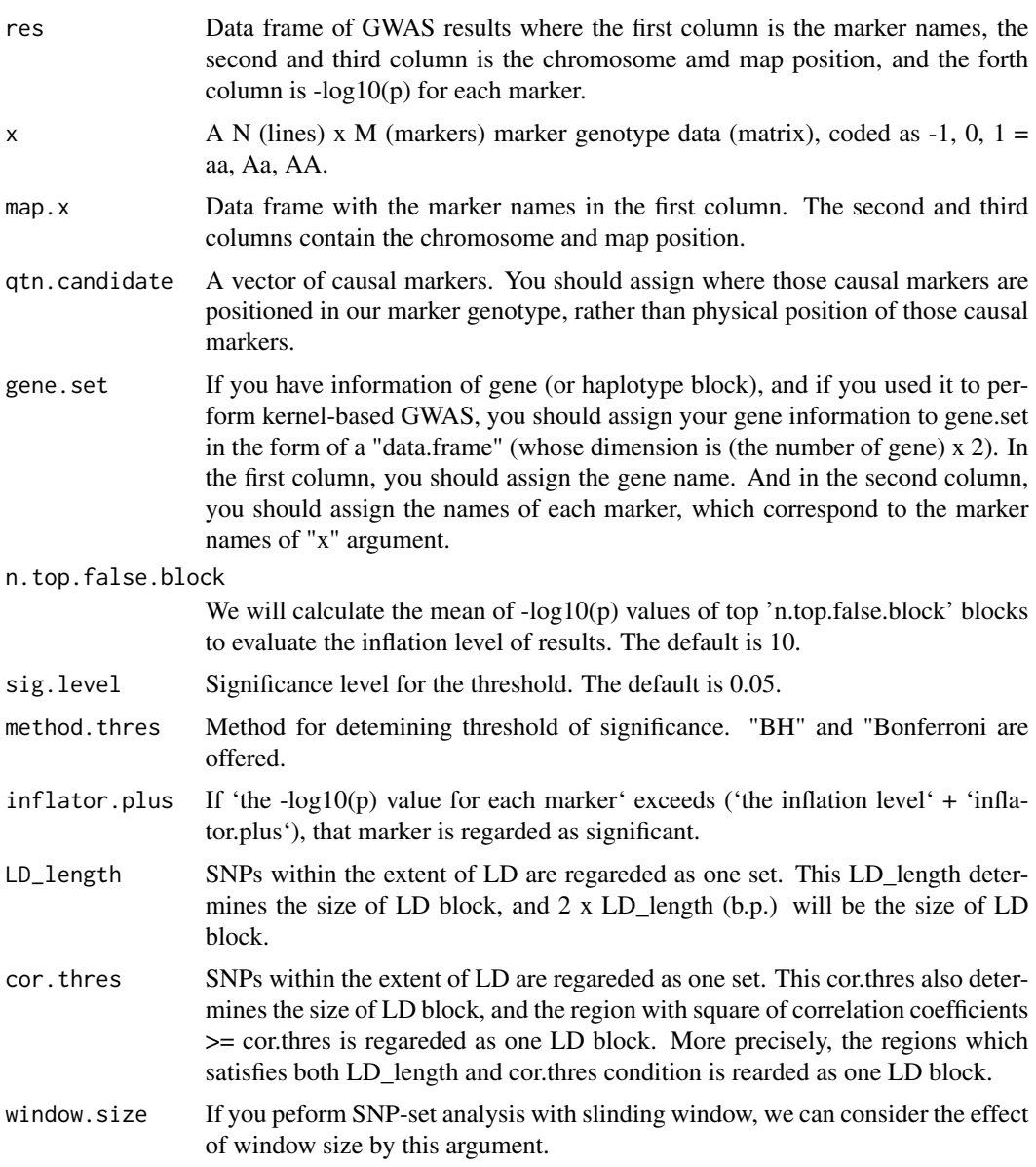

<span id="page-132-0"></span>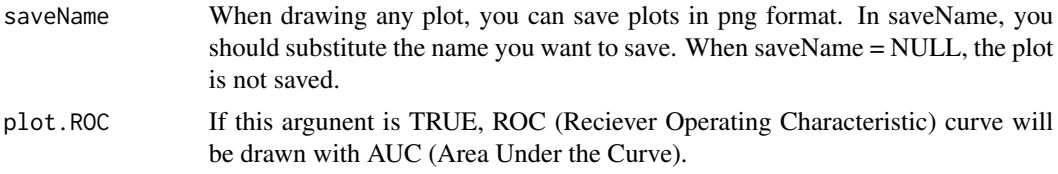

 $\{p \log(p) - \log(10(p))\}$  values of the causals.

\$qtn.logp.order The rank of -log10(p) of causals.

**\$thres** A vector which contains the information of threshold.

\$overthres The number of markers which exceed the threshold.

**\$AUC** Area under the curve.

\$AUC.relax Area under the curve calculated with LD block units.

\$FDR False discovery rate. 1 - Precision.

- **\$FPR** False positive rate.
- \$FNR False negative rate. 1 Recall.
- **\$Recall** The proportion of the number of causals dected by GWAS to the number of causals you set.
- **\$Precision** The proportion of the number of causals dected by GWAS to the number of markers detected by GWAS.

\$Accuracy The accuracy of GWAS results.

**\$Hm** Harmonic mean of Recall and Precision.

**\$haplo.name** The haplotype block name which correspond to causals.

\$mean.false The mean of -log10(p) values of top 'n.top.false.block' blocks.

\$max.trues Maximum of the  $-log10(p)$  values of the region near causals.

welcome\_to\_RGWAS *Function to greet to users*

#### Description

Function to greet to users

## Usage

```
welcome_to_RGWAS()
```
#### Value

Show welcome messages

# Index

∗ datasets Rice\_Zhao\_etal, [96](#page-95-0) calcGRM, [3](#page-2-0) CalcThreshold, [4](#page-3-0) cumsumPos, [5](#page-4-0) dapc, *[75](#page-74-0)* design.Z, [5](#page-4-0) EM3.cpp, [6,](#page-5-0) *[10](#page-9-1)*, *[18](#page-17-0)* EM3.general, [10,](#page-9-1) *[55](#page-54-0)*, *[61](#page-60-0)*, *[68](#page-67-0)*, *[74](#page-73-0)*, *[82](#page-81-0)*, *[89](#page-88-0)*, *[97](#page-96-0)*, *[99](#page-98-0)*, *[102](#page-101-0)*, *[109](#page-108-0)*, *[111](#page-110-0)*, *[114](#page-113-0)*, *[117](#page-116-0)*, *[120](#page-119-0)* EM3.linker.cpp, [14](#page-13-0) EM3.op, [18](#page-17-0) EMM.cpp, [21](#page-20-0) EMM1.cpp, [25](#page-24-0) EMM2.cpp, [28](#page-27-0) estNetwork, [30](#page-29-0) estPhylo, [35](#page-34-0) find.clusters, *[75](#page-74-0)* foreach, *[49](#page-48-0)*, *[56](#page-55-0)*, *[62](#page-61-0)*, *[69](#page-68-0)*, *[76](#page-75-0)*, *[82](#page-81-0)*, *[90](#page-89-0)*, *[102](#page-101-0)*, *[107](#page-106-0)*, *[112](#page-111-0)*, *[118](#page-117-0)*, *[121](#page-120-0)*, *[126](#page-125-0)* future\_map, *[49](#page-48-0)*, *[56](#page-55-0)*, *[62](#page-61-0)*, *[69](#page-68-0)*, *[76](#page-75-0)*, *[82](#page-81-0)*, *[90](#page-89-0)*, *[102](#page-101-0)*, *[107](#page-106-0)*, *[112](#page-111-0)*, *[118](#page-117-0)*, *[120](#page-119-0)*, *[125](#page-124-0)* genesetmap, [39](#page-38-0) genetrait, [40](#page-39-0) is.diag, [42](#page-41-0) lmm.aireml, *[10](#page-9-1)*, *[12](#page-11-0)*, *[18](#page-17-0)*, *[20](#page-19-0)* lmm.diago, *[10](#page-9-1)*, *[12](#page-11-0)*, *[18](#page-17-0)*, *[20](#page-19-0)* MAF.cut, [42](#page-41-0) make.full, [43](#page-42-0) makeCluster, *[49](#page-48-0)*, *[56](#page-55-0)*, *[62](#page-61-0)*, *[69](#page-68-0)*, *[76](#page-75-0)*, *[82](#page-81-0)*, *[90](#page-89-0)*, *[102](#page-101-0)*, *[107](#page-106-0)*, *[112](#page-111-0)*, *[118](#page-117-0)*, *[121](#page-120-0)*, *[126](#page-125-0)* manhattan, [44](#page-43-0)

manhattan.plus, [45](#page-44-0)

manhattan2, [46](#page-45-0) manhattan3, [47](#page-46-0) mclapply, *[49](#page-48-0)*, *[56](#page-55-0)*, *[62](#page-61-0)*, *[69](#page-68-0)*, *[76](#page-75-0)*, *[82](#page-81-0)*, *[90](#page-89-0)*, *[102](#page-101-0)*, *[107](#page-106-0)*, *[112](#page-111-0)*, *[118](#page-117-0)*, *[120](#page-119-0)*, *[125](#page-124-0)* MMEst, *[10](#page-9-1)*, *[12](#page-11-0)*, *[18](#page-17-0)*, *[20](#page-19-0)* modify.data, [48](#page-47-0)

pam, *[75](#page-74-0)* parallel.compute, [49](#page-48-0) pbmclapply, *[49](#page-48-0)*, *[56](#page-55-0)*, *[62](#page-61-0)*, *[69](#page-68-0)*, *[76](#page-75-0)*, *[82](#page-81-0)*, *[90](#page-89-0)*, *[102](#page-101-0)*, *[107](#page-106-0)*, *[112](#page-111-0)*, *[118](#page-117-0)*, *[120](#page-119-0)*, *[125](#page-124-0)* plotHaploNetwork, [50](#page-49-0) plotPhyloTree, [52](#page-51-0) progressor, *[49](#page-48-0)*, *[56](#page-55-0)*, *[62](#page-61-0)*, *[69](#page-68-0)*, *[76](#page-75-0)*, *[82](#page-81-0)*, *[90](#page-89-0)*, *[102](#page-101-0)*, *[107](#page-106-0)*, *[112](#page-111-0)*, *[118](#page-117-0)*, *[120](#page-119-0)*, *[125](#page-124-0)*

## qq, [53](#page-52-0)

RAINBOWR, [54](#page-53-0) registerDoParallel, *[49](#page-48-0)*, *[56](#page-55-0)*, *[62](#page-61-0)*, *[69](#page-68-0)*, *[76](#page-75-0)*, *[82](#page-81-0)*, *[90](#page-89-0)*, *[102](#page-101-0)*, *[107](#page-106-0)*, *[112](#page-111-0)*, *[118](#page-117-0)*, *[121](#page-120-0)*, *[126](#page-125-0)* RGWAS.epistasis, *[47](#page-46-0)*, [54](#page-53-0) RGWAS.menu, [59](#page-58-0) RGWAS.multisnp, [60](#page-59-0) RGWAS.normal, [67](#page-66-0) RGWAS.normal.interaction, [72](#page-71-0) RGWAS.twostep, [80](#page-79-0) RGWAS.twostep.epi, [87](#page-86-0) Rice\_geno\_map, [94,](#page-93-0) *[96](#page-95-0)* Rice\_geno\_score, [95,](#page-94-0) *[96](#page-95-0)* Rice\_pheno, [95,](#page-94-0) *[96](#page-95-0)* Rice\_Zhao\_etal, [96](#page-95-0) score.calc, [97](#page-96-0) score.calc.epistasis.LR, [98](#page-97-0) score.calc.epistasis.LR.MC, [101](#page-100-0)

score.calc.epistasis.score, [104](#page-103-0) score.calc.epistasis.score.MC, [106](#page-105-0)

score.calc.int, [108](#page-107-0) score.calc.int.MC, [110](#page-109-0)

#### INDEX 135

score.calc.LR , [113](#page-112-0) score.calc.LR.MC, [116](#page-115-0) score.calc.MC, [119](#page-118-0) score.calc.score , [122](#page-121-0) score.calc.score.MC , [124](#page-123-0) score.cpp, [127](#page-126-0) score.linker.cpp , [128](#page-127-0) See , [129](#page-128-0) setTxtProgressBar, [49](#page-48-0), [56](#page-55-0), [62](#page-61-0), [69](#page-68-0), [76](#page-75-0), [82](#page-81-0), *[90](#page-89-0)* , *[102](#page-101-0)* , *[107](#page-106-0)* , *[112](#page-111-0)* , *[118](#page-117-0)* , *[121](#page-120-0)* , *[126](#page-125-0)* spectralG.cpp, [130](#page-129-0) SS\_gwas , [131](#page-130-0)

txtProgressBar , *[49](#page-48-0)* , *[56](#page-55-0)* , *[62](#page-61-0)* , *[69](#page-68-0)* , *[76](#page-75-0)* , *[82](#page-81-0)* , *[90](#page-89-0)* , *[102](#page-101-0)* , *[107](#page-106-0)* , *[112](#page-111-0)* , *[118](#page-117-0)* , *[121](#page-120-0)* , *[126](#page-125-0)*

welcome\_to\_RGWAS , [133](#page-132-0)